UNIVERSITÉ DU QUÉBEC

MÉMOIRE

# PRÉSENTÉ À L'UNIVERSTÉ DU QUÉBEC À TROIS-RIVIÈRES

# COMME EXIGENCE PARTIELLE DE LA MAÎTRISE EN ÉLECTRONIQUE INDUSTRIELLE

PAR MOSTAFA HEFNAWI

# **ALGORITHMES DE COMMANDE POUR MANIPULATEURS FLEXIBLES**

Décembre 1992

#### Université du Québec à Trois-Rivières

Service de la bibliothèque

#### Avertissement

L'auteur de ce mémoire ou de cette thèse a autorisé l'Université du Québec à Trois-Rivières à diffuser, à des fins non lucratives, une copie de son mémoire ou de sa thèse.

Cette diffusion n'entraîne pas une renonciation de la part de l'auteur à ses droits de propriété intellectuelle, incluant le droit d'auteur, sur ce mémoire ou cette thèse. Notamment, la reproduction ou la publication de la totalité ou d'une partie importante de ce mémoire ou de cette thèse requiert son autorisation.

 $"Au$  nom de Dieu le Très Miséricordieux, le Tout Miséricordieux"

Ji *fa mémoire de mon père* J{ami~ *à mon frère 'J{çureddine, à ma*  mère Milouda, à mon épouse Fatima-zahra, à mes sœurs et à tous ceu~ *qui me sont chers* 

# **RÉSUMÉ**

Dans le présent mémoire, nous présentons une nouvelle stratégie de commande de position d'un bras manipulateur à structure flexible. Cet algorithme est basé sur le régulateur P.I.D. modifié que nous comparons avantageusement à la commande par dynamique inverse et à la commande par action directe. Ces deux dernières lois sont basées sur le modèle dynamique développé à partir de la formulation de Newton-Euler. Les étapes de cette formulation ont été exposées. La procédure de l'implantation matérielle et logicielle de l'algorithme proposé en temps réel est également présentée. Nous concluons, qu'il s'agit d'une commande efficace et adaptable aux variations des paramètres, aux variations de la charge et la déformation de la structure.

#### **REMERCIEMENTS**

Je tiens d'abord à remercier mon directeur de recherche, le Dr. Yves Dubé, pour ses conseils judicieux, son support financier ainsi que son encadrement tout au long de ce travail.

J'aimerais, par la même occasion, exprimer ma profonde reconnaissance à tous les professeurs de la section Génie Électrique qui m'ont fait profiter de leurs connaissances et de leurs expériences. Je remercie particulièrement le Dr.Venkatachari Rajagopalan et le Dr. Maarouf Saad de l'École de Technologie Supérieure, d'avoir accepté de faire part des membres du jury.

Je tiens à remercier vivement le technicien Roland Gauvin de la section Génie Mécanique qui m'a aidé à résoudre tous les problèmes survenus au niveau de la structure mécanique. Sans oublier le technicien Jacques Poisson de la section Génie Électrique de m'avoir aidé à mesurer les paramètres du système.

Je voudrais témoigner ma profonde reconnaissance à mon formidable frère Noureddine pour sa patience et son appui continuel durant tout le trajet parcouru. Sans lui je ne saurais comment arriver à ce stade.

Je ne pourrais oublier mon adorable épouse Fatima-Zahra pour son rôle inestimable. Elle était prés de moi durant toute mes nuits blanches pour mener à bien ce travail.

Finalement, je désire remercier chaleureusement le reste de ma famille et tous ceux qui par leur amitié et leur sympathie m'ont encouragé. Il serait trop long de les nommer, qu'ils trouvent dans ce remerciement la part qui leur revient.

# **TABLE DES MATIÈRES**

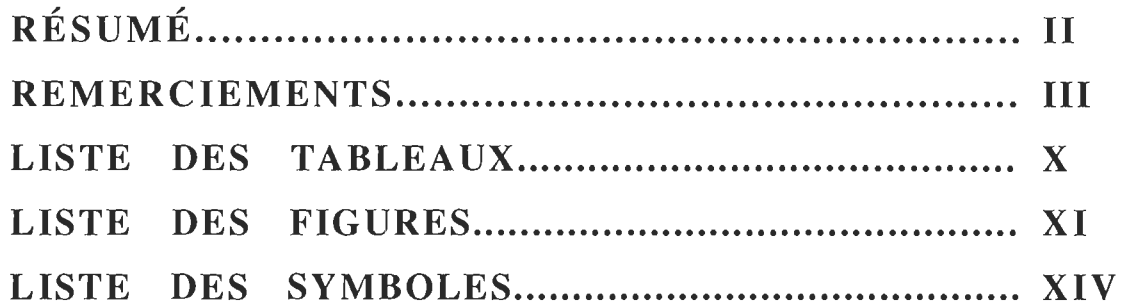

## **CHAPITRE 1**

### **INTRODUCTION**

# **CHAPITRE 2**

## **MODÈLE DYNAMIQUE DU BRAS MANIPULATEUR RIGIDE**

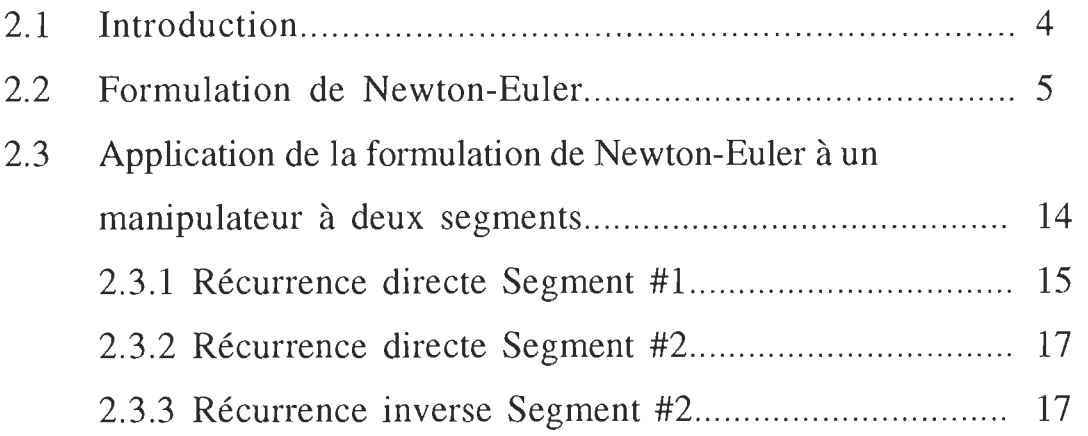

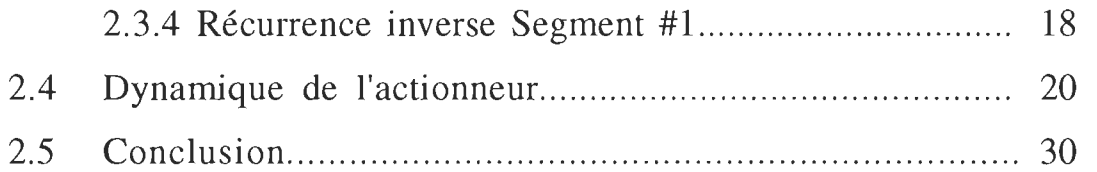

#### ÉTUDE COMPARATIVE D'ALGORITHMES DE COMMANDE BASÉS SUR L'ÉQUATION DYNAMIQUE DU BRAS **MANIPULATEUR**

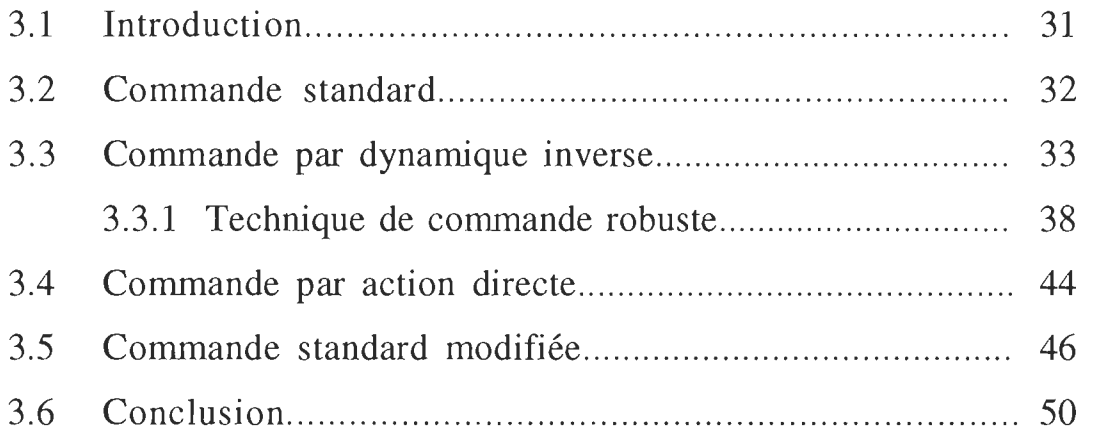

## **CHAPITRE 4**

## MODÈLE ET COMMANDE DU MANIPULATEUR FLEXIBLE

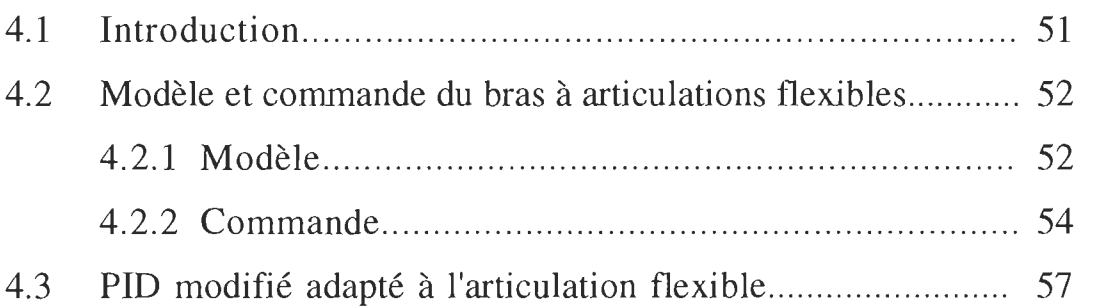

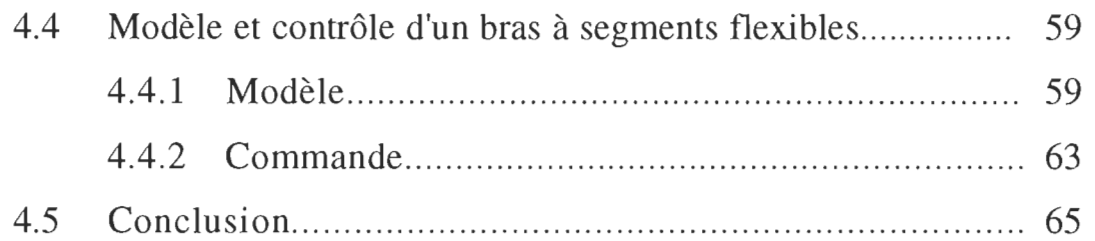

## RÉSULTATS DE SIMULATION DES ALGORITHMES DE **COMMANDE**

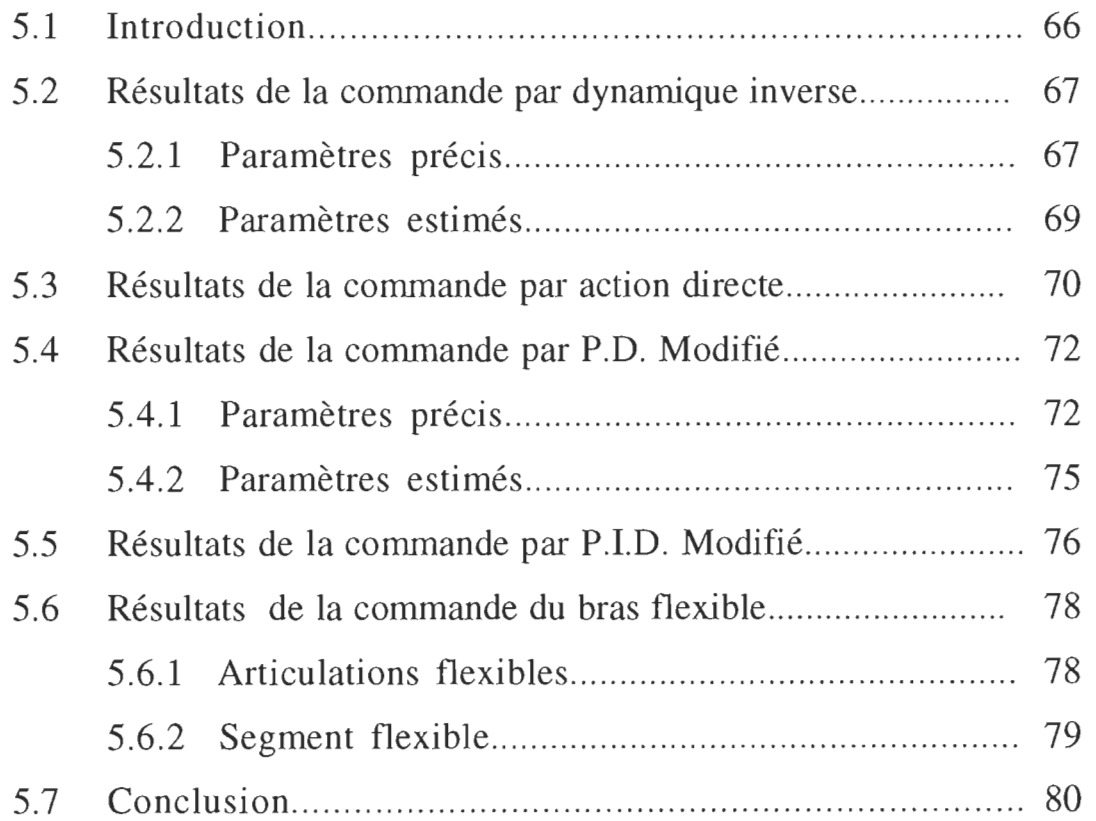

#### PROCEDURE DE L'IMPLANTATION MATERIELLE ET LOGICIELLE

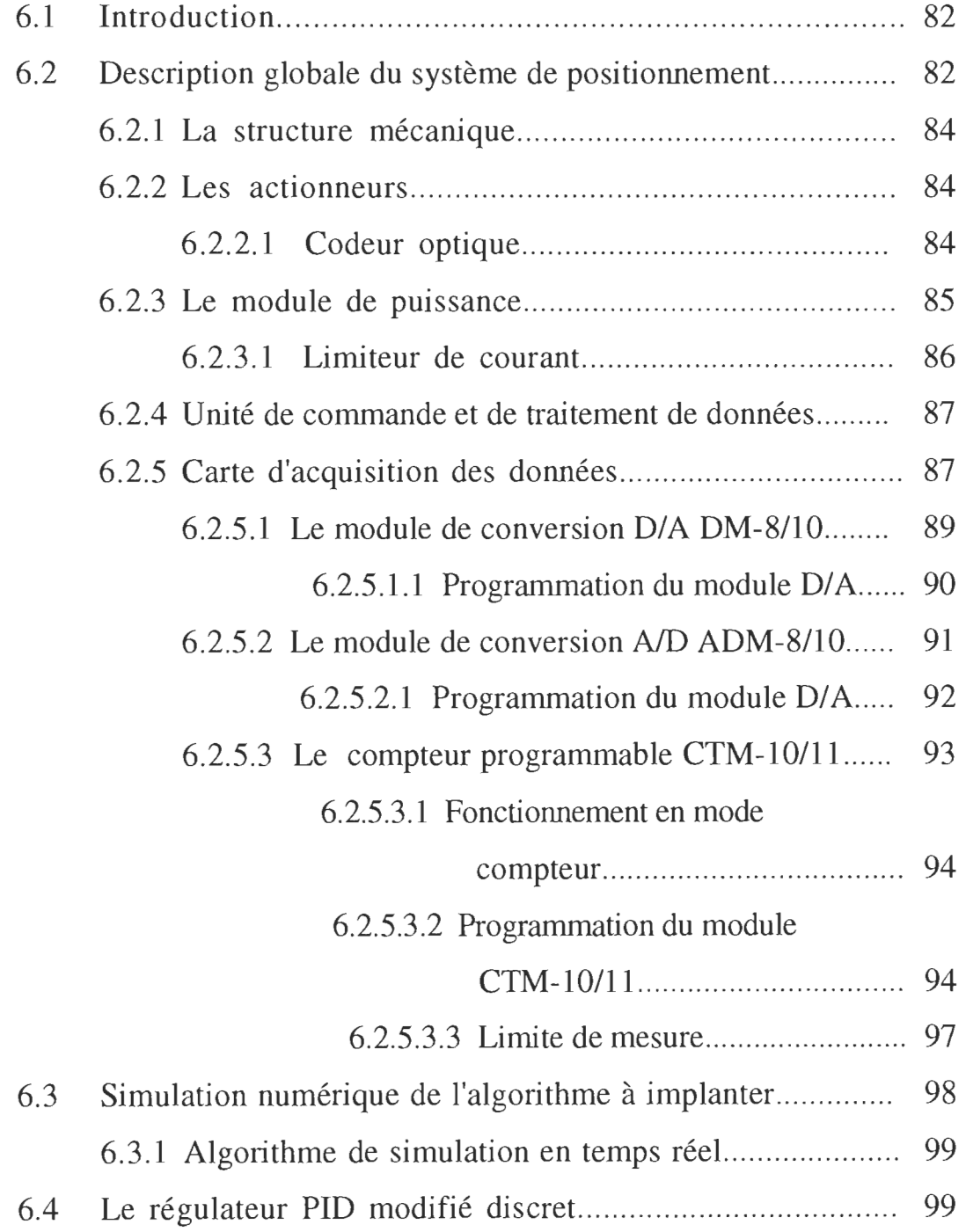

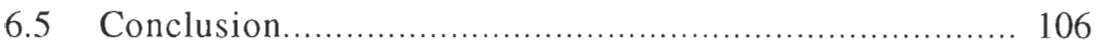

# **CHAPITRE** 7 **CONCLUSION**

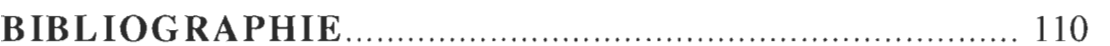

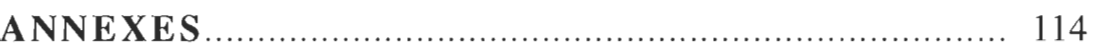

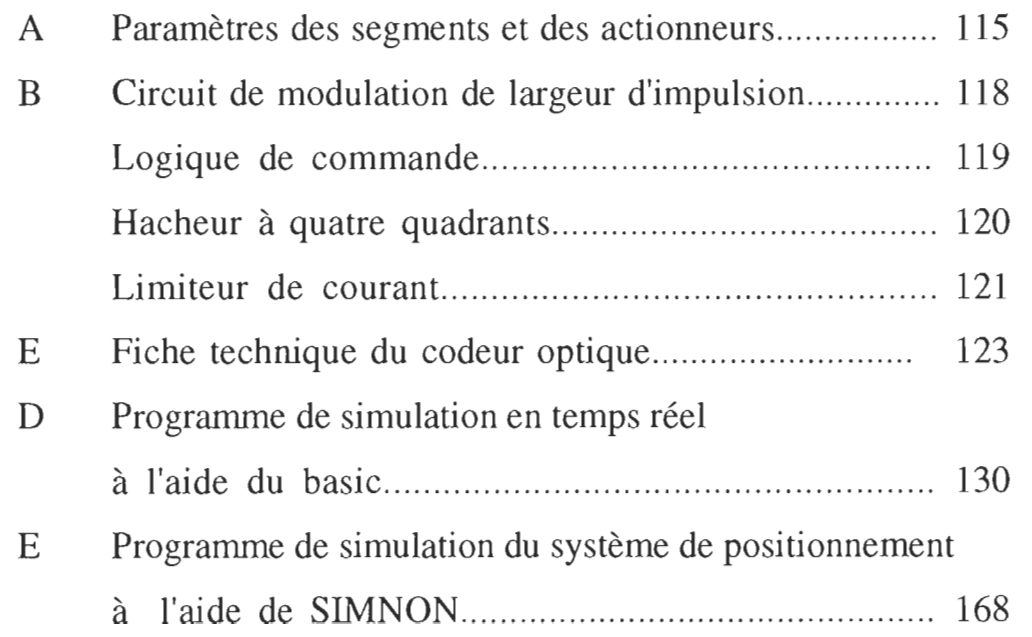

# **LISTE DES TABLEAUX**

# **Tableaux Pages**

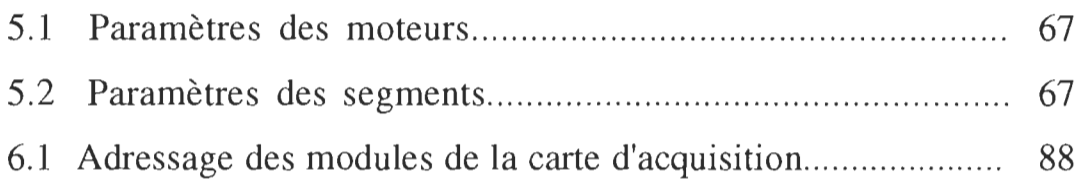

# **LISTES DES FIGURES**

# Figures Pages

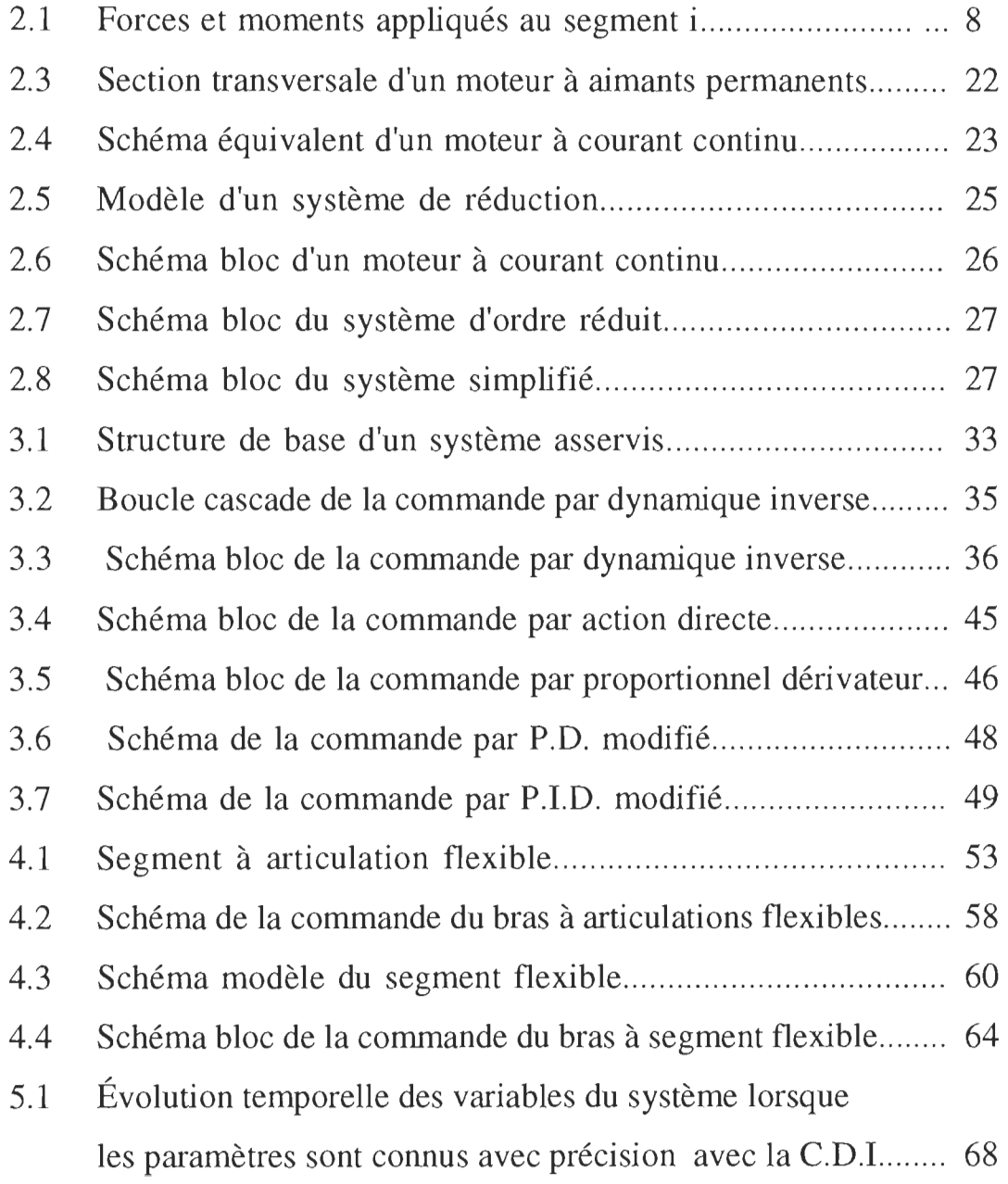

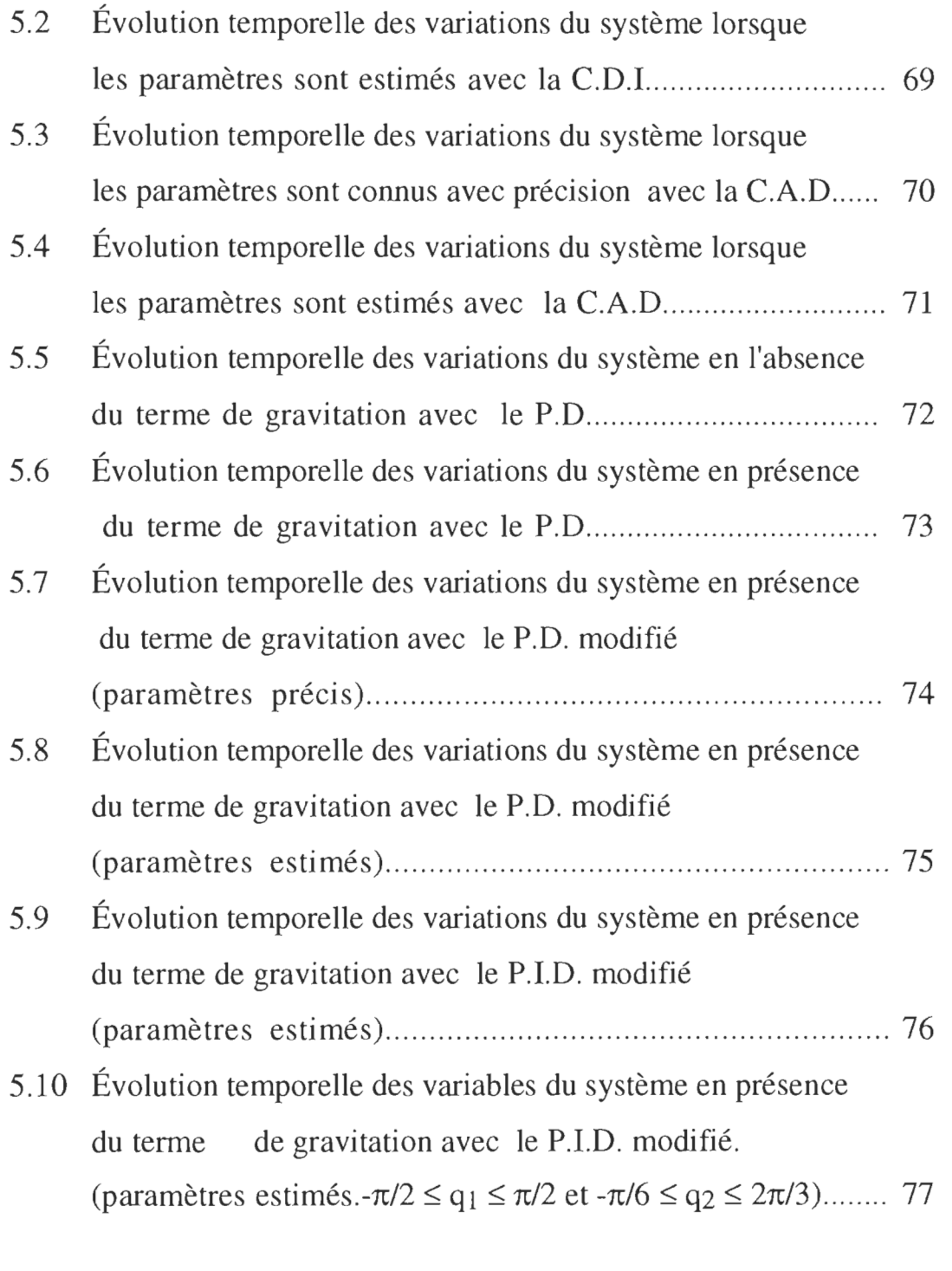

5.11 Évolution temporelle des variations du système avec le P.I.D. modifié adapté aux articulations flexibles ............................ 78

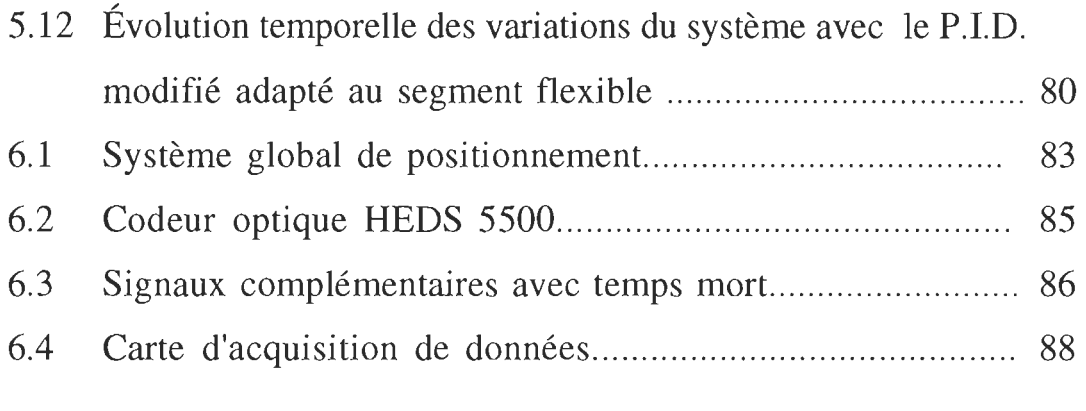

## ANNEXES

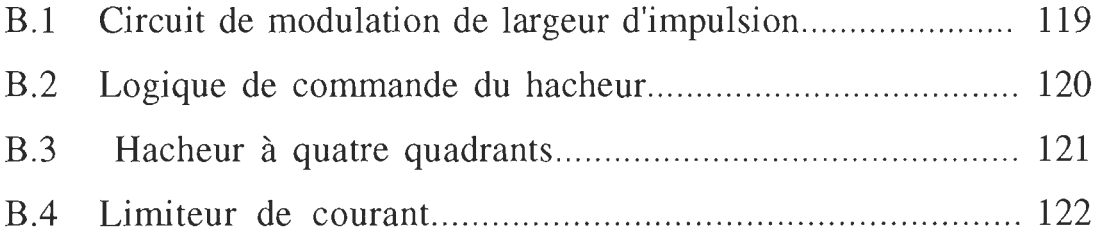

### **LISTE DES SYMBOLES**

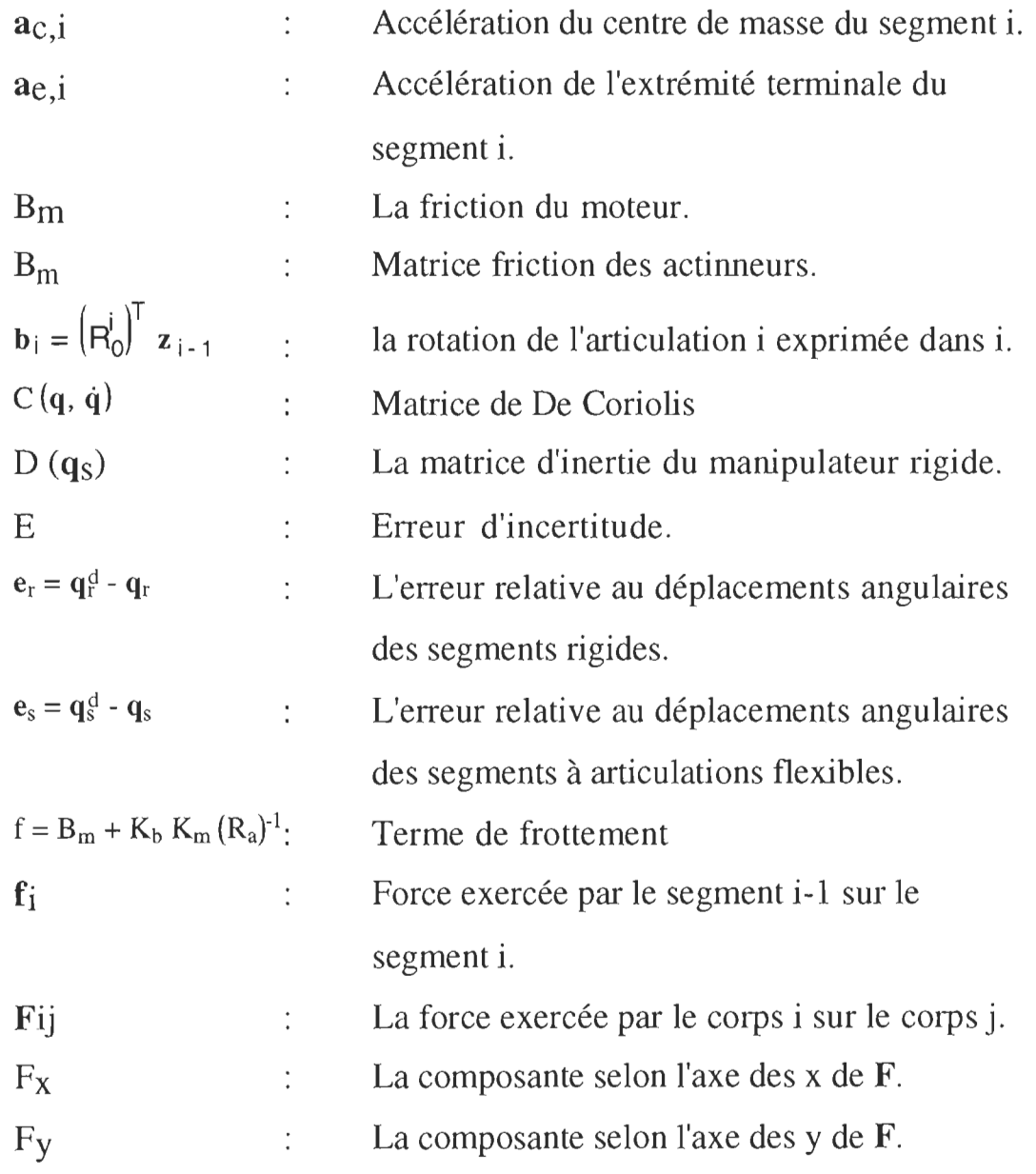

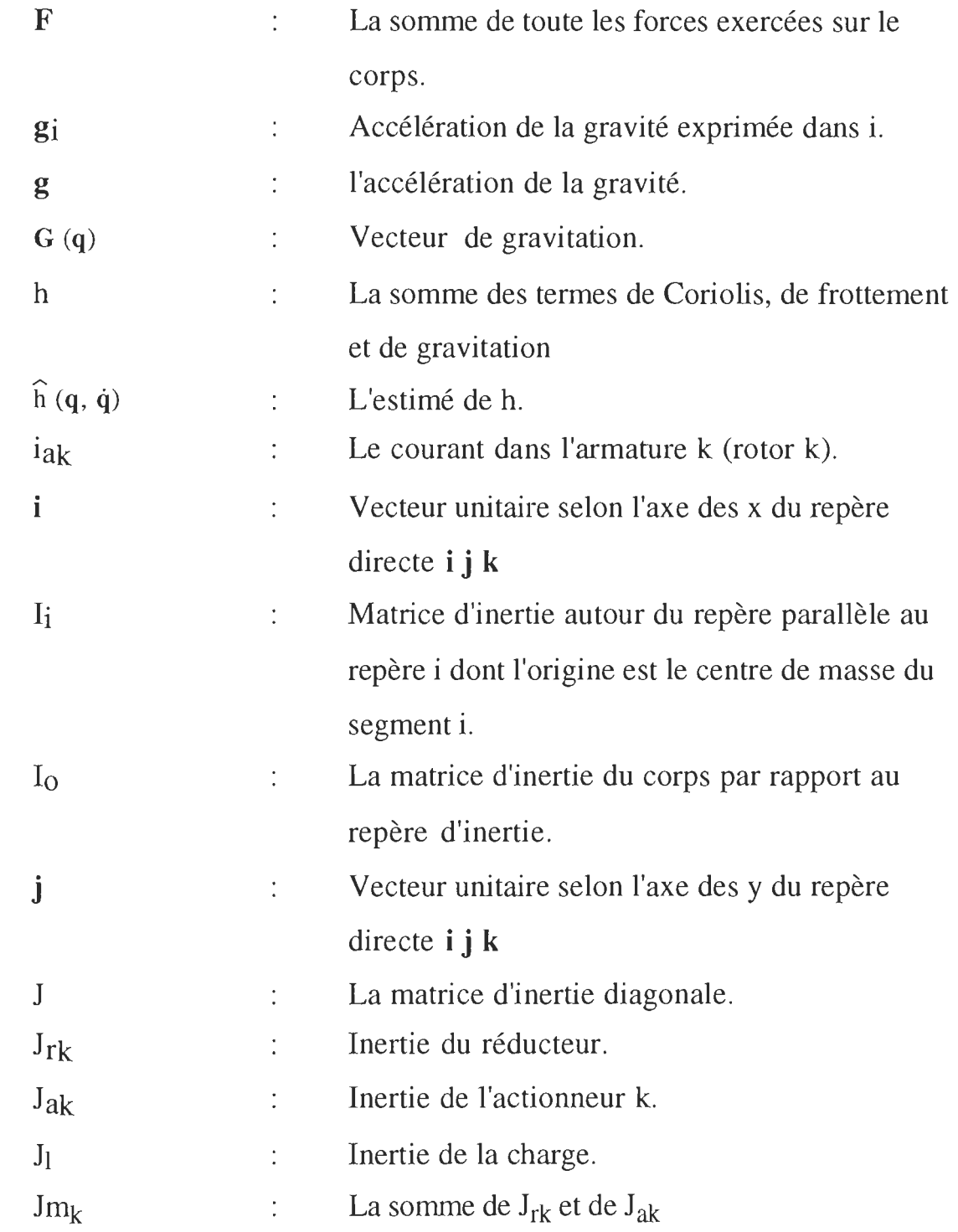

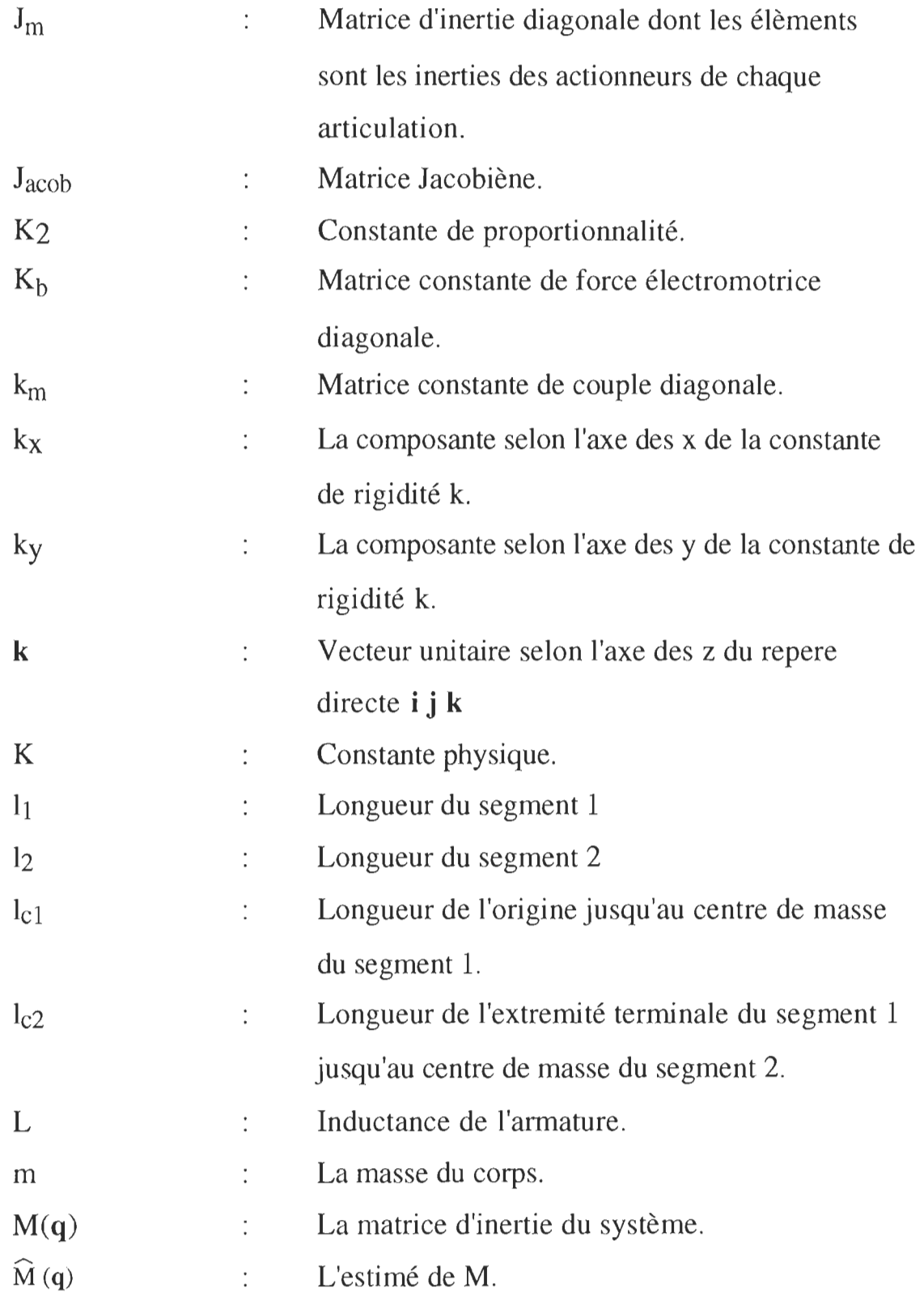

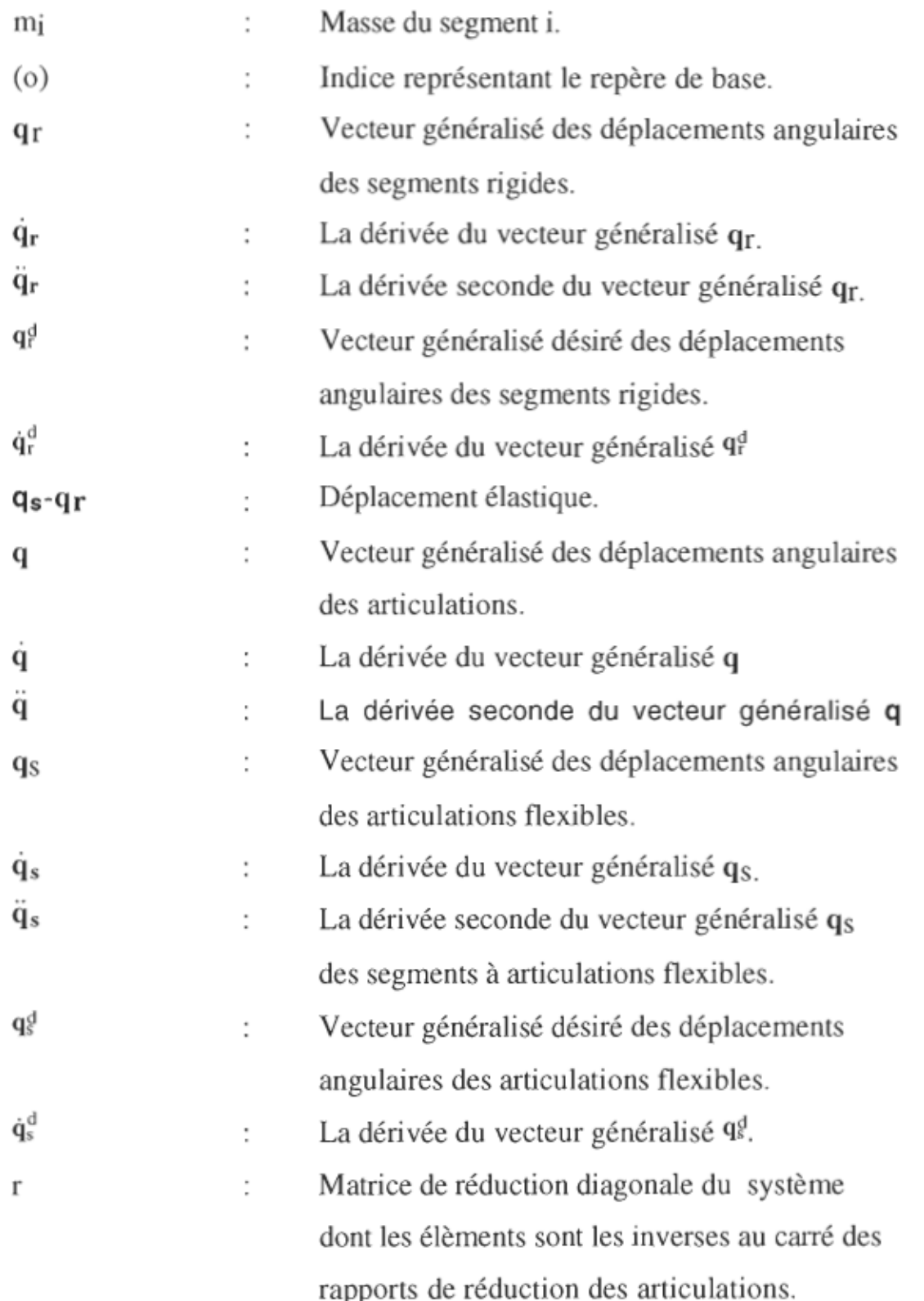

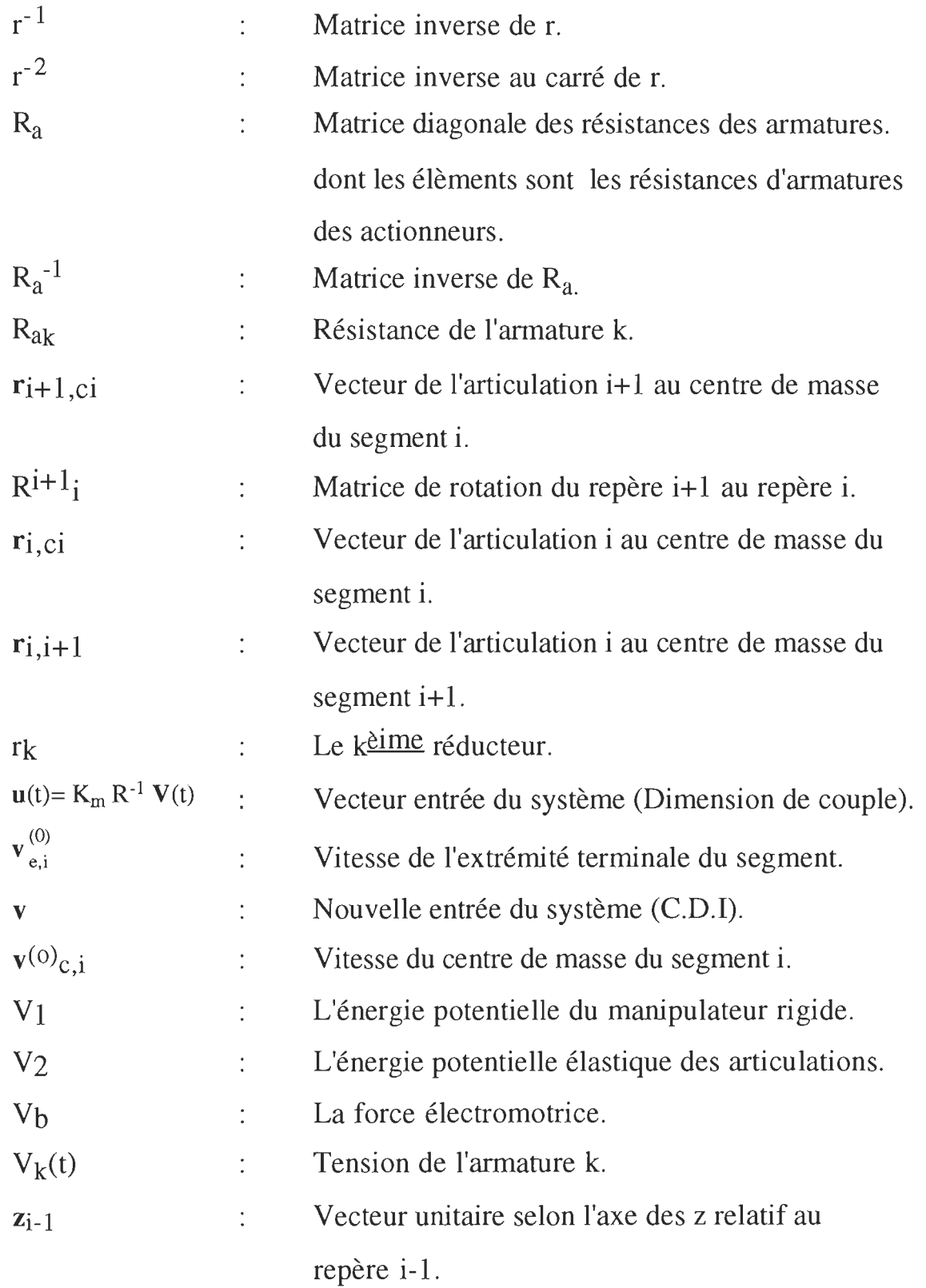

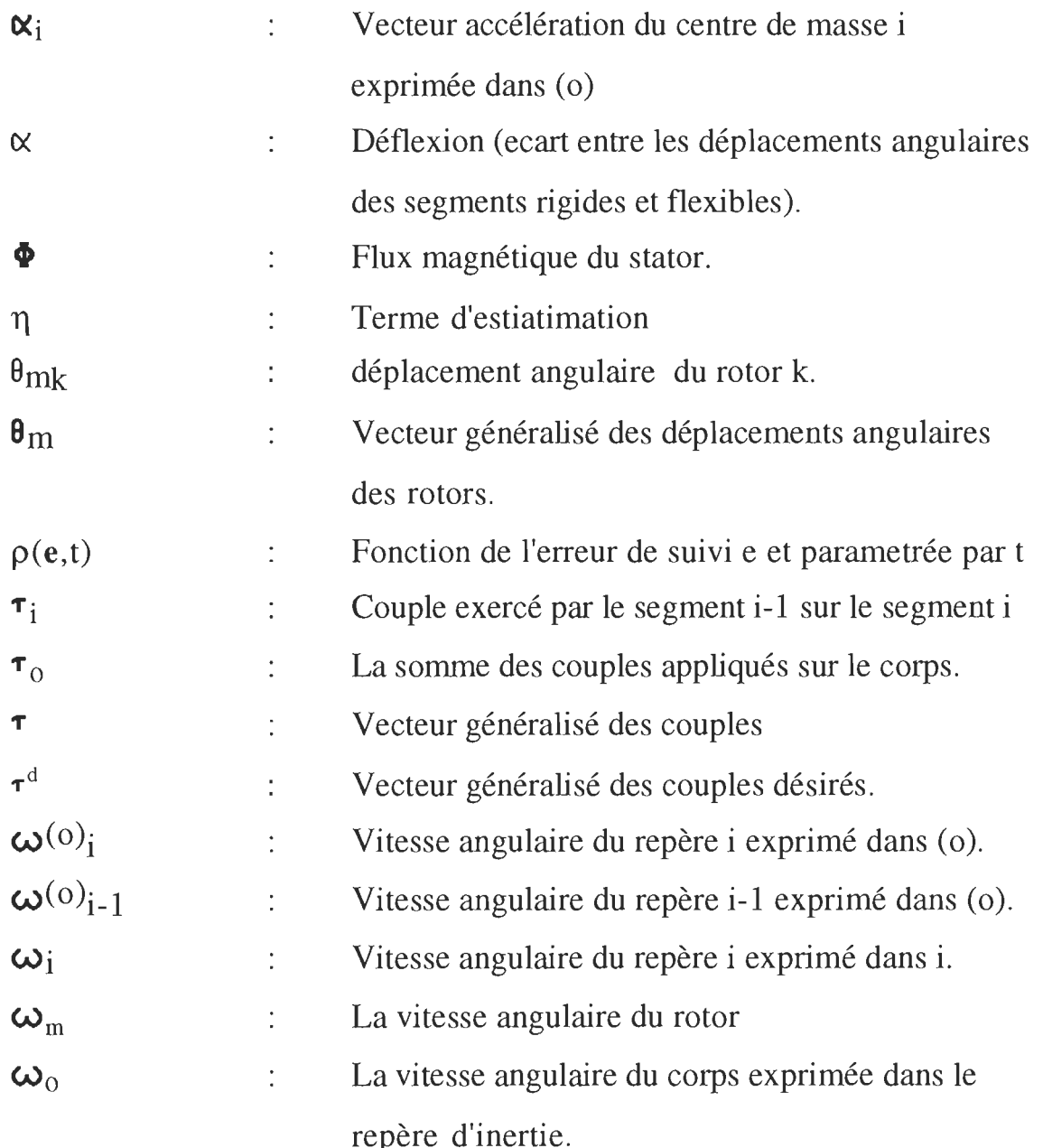

### **INTRODUCTION**

On retrouve aujourd'hui de plus en plus d'applications industrielles en robotique et de ce fait, il existe plusieurs types de robots conçus pour des tâches bien spécifiques. Il existe aussi certains manipulateurs conçus pour avoir une grande portée de travail. Ces robots de grandes dimensions pouvant manipuler des charges importantes montrent cependant une déformation de la structure non négligeable.

Les algorithmes de commande appliqués pour contrôler le positionnement des manipulateurs robotisés sont généralement définis pour rejeter, en plus des effets des non-linéarités et des variations des paramètres du système, les effets de la déformation de la structure (GHORBEL, F. & al., 1989, KANOH, H. & al., 1985). L'implantation de ces différentes lois de commande est rendue pratiquement difficile du moment où la plupart d'entre elles utilisent un calcul en temps réel des équations assez complexes, et nécessitent une connaissance précise des paramètres du système.

L'objectif principal de notre travail est de concevoir un algorithme de commande simple pour positionner le manipulateur de façon précise malgré une déformation importante de ce dernier. Cet algorithme est de type commande standard modifiée et adaptée à la structure flexible et dont

les performances seront comparées aux algorithmes basés sur le modèle dynamique qui est défini à partir de la formulation de Newton-Euler. Le modèle de la déformation est ensuite utilisé pour étendre l'algorithme au cas d'un manipulateur à structure flexible. Un exemple de simulation est présenté sur un bras à deux axes puis implanté sur un micro-ordinateur 25 MHZ de type INTEL- 80386, auquel est associée une carte d'acquisition de données Qua Tech PXB-721.

Pour aboutir à cette fin, nous nous proposons de suivre les étapes suivantes:

Dans un deuxième Chapitre, nous procédons à la modélisation des différentes parties constituant le bras manipulateur. L'analyse dynamique utilise la formulation de Newton-Euler dont la technique sera exposée pour un nombre quelconque de degrés de liberté puis appliquée au cas d'un bras à deux segments.

Dans un troisième chapitre, nous présentons un bilan de comparaison des différentes stratégies de commande basées sur le modèle dynamique rigide. La commande standard est ensuite modifiée pour compenser les non-linéarités présentes dans le système puis comparée aux algorithmes précédents.

Dans un quatrième chapitre, nous procédons à la modélisation du manipulateur flexible. Le modèle tiendra compte de la déformation au niveau des articulations et des segments. La loi de commande utilisée est celle de la commande standard modifiée adaptée à cette structure.

Dans un cinquième chapitre, des résultats de simulation seront présentés pour confirmer le choix de la stratégie de commande proposée.

Dans un sixième chapitre, nous décrivons la procédure de l'implantation matérielle et logicielle. Les résultats pratiques seront comparés aux résultats de simulation.

Dans un dernier chapitre nous concluons sur la loi de commande proposée.

#### **MODELE DYNAMIQUE DU BRAS MANIPULATEUR RIGIDE**

#### **2.1 INTRODUCTION**

Le bras manipulateur est un système de positionnement. Pour contrôler cette position, les propriétés dynamiques de ce bras doivent être connues afin de prévoir les variations de la charge du système. Vu le nombre de degrés de liberté qui peut avoir lieu, la détermination de ces propriétés dynamiques n'est pas un processus facile et nous faisons appel à des techniques bien élaborées basées sur l'approche de Lagrange ou sur la mécanique Newtoniène (ASADA & al. , 1986; SPONG & al. , 1989). Parmi ces techniques, nous considérons la formulation de Newton-Euler.

Dans ce chapitre, nous présentons les étapes de la formulation dans le cas de bras manipulateur à n degrés de liberté puis nous en déduisons le modèle dynamique d'un bras à deux segments incluant la dynamique de toutes les autres parties constituant le système.

#### **2.2 FORMULATION DE NEWTON-EULER**

Les équations générales qui décrivent la formulation de Newton-Euler sont développées à partir des trois principes de base de la mécanique Newtoniènne (SPONG & al., 1989):

1. Principe de l'action et de la réaction entre deux corps en contact i et j:

$$
\mathbf{F}_{ij} = -\mathbf{F}_{ji} \text{ et } \mathbf{\tau}_{ij} = -\mathbf{\tau}_{ji} \tag{2.1}
$$

 $\mathbf{F}_{ij}$  : La force exercée par le corps i sur le corps j

 $\tau_{ji}$  : Le couple exercé par le corps i sur le corps j

2. Principe fondamental de la dynamique:

$$
\frac{d(m \mathbf{v})}{dt} = \mathbf{F} \tag{2.2}
$$

- v La vitesse linéaire du corps
- F La somme de toute les forces exercées sur le corps
- m : La masse du corps

3. Théorème du moment cinétique:

$$
\frac{d(I_0 \omega_0)}{dt} = \tau_0 \tag{2.3}
$$

Où,

- $\omega_0$ : la vitesse angulaire du corps exprimée dans le repère d'inertie.
- $I_0$  : la matrice d'inertie du corps par rapport au repère d'inertie.
- $\tau_0$  : la somme des couples appliqués sur le corps.

Le passage d'un repère à un autre se fait par les transformations suivantes:

$$
I_0 = R I R^T, \omega_0 = R \omega \text{ et } \tau_0 = R \tau \tag{2.4}
$$

Où, R est la matrice de rotation qui transforme les coordonnées du repère lié au corps au repère d'inertie. Une telle transformation conduit à des vecteurs constants dans le temps ce qui signifie une simplification des équations.

Pour décrire la formulation de Newton-Euler d'un manipulateur à n segments, nous choisissons en premier lieu les repères 0,1,....n, où le repère<br>0 représente le repère d'inertie, et le repère i (0<i< n) représente celui rigidement lié au segment i. Ainsi, nous introduisons tous les vecteurs qui sont exprimés dans le repère i.

- \* Vecteurs vitesses et accélérations des différentes parties du manipulateur:
- Accélération du centre de masse du segment i.  $\ddot{\cdot}$  $a_{c,i}$
- Accélération de l'extrémité terminale du segment i  $a_{e,i}$  $\ddot{\cdot}$
- Vitesse angulaire du repère i par rapport au repère 0  $\omega_i$  $\vdots$
- $\vdots$ Accélération angulaire du repère i par rapport au  $\alpha_i$ repère 0
- \* Forces et couples
- $g_i$  : Accélération de gravité exprimée dans i  $f_i$  Force exercée par le segment i-1 sur le segment i  $\tau_i$  : Couple exercé par le segment i-1 sur le segment i  $R^{i+1}$  : Matrice de rotation du repère i+1 au repère i
- \* Paramètres du manipulateur
- m<sub>i</sub> : Masse du segment i.
- Ii Matrice d'inertie autour du repère parallèle au repère i dont l'origine est le centre de masse du segment i.
- Vecteur de l'articulation i au centre de masse du segment i  $\ddot{\cdot}$  $r_{i,ci}$
- Vecteur de l'articulation i+1 au centre de masse du  $r_{i+1,ci}$  $\ddot{\phantom{a}}$ segment i.
- Vecteur de l'articulation i au centre de masse du  $r_{i,i+1}$  $\ddot{\phantom{a}}$ segment  $i+1$ .

Considérons le schéma de la figure 2.1 qui montre un segment i avec toutes les forces et les couples qui lui sont appliqués, nous allons analyser chacune de ces forces et couples.

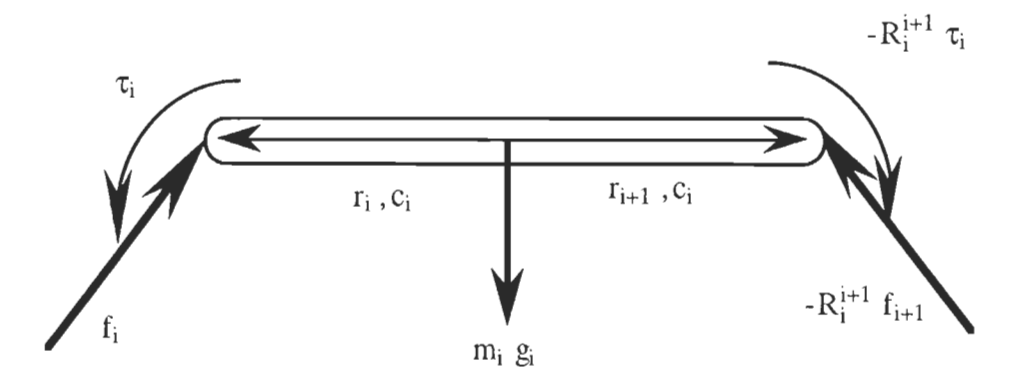

Figure 2.1 Forces et moments appliqués au segment i

Soit  $f_i$  la force exercée par le segment i-1 sur le segment i. D'après le principe de l'action et de la réaction, le segment i+1 exerce une force opposée  $-f_{i+1}$  sur le segment i. Mais, ce vecteur étant exprimé dans le repère i+ 1, il doit être transformé dans le repère i, et ceci s'effectue en le multipliant par la matrice de rotation  $R^{i+1}$ . La même explication s'applique aux couples  $\tau_i$  et aux forces de gravitation  $m_i g_i$ .

Nous présentons ci-après le coeur de la formulation qui consiste à trouver les vecteurs  $f_1, f_2, \dots, f_n$  et  $\tau_1, \tau_2, \dots, \tau_n$  correspondant aux vecteurs

généralisés q, q et q. En d'autres termes, nous cherchons à trouver les forces et les couples correspondant aux coordonnées généralisées ainsi qu'à leurs dérivées.

L'idée générale est la suivante: Étant donné q, q et q, et en supposant que l'on soit capable de déterminer toutes les expressions de vitesses et d'accélérations ( $a_{ci}$ ,  $\omega_i$  et  $\alpha_i$ ) les forces et les couples sont déduites par des formules de récurrence à partir des équations d'équilibre des forces et des moments appliquées à un segment i:

\* Les équations d'équilibre des forces pour un segment i du bras:

$$
\mathbf{f}_{i} - R_{i}^{i+1} \mathbf{f}_{i+1} + m_{i} \mathbf{g}_{i} = m_{i} \mathbf{a}_{ci}
$$
 (2.5)

\* Les équations d'équilibre des moments pour un segment i du bras:

$$
\tau_{i} - R_{i}^{i+1} \tau_{i+1} + f_{i} \times r_{i, ci} - (R_{i}^{i+1} f_{i+1}) \times r_{i+1, ci} = \alpha_{i} + \omega_{i} \times (I_{i} \omega_{i})
$$
(2.6)

La formule de récurrence utilise les conditions  $f_{n+1} = 0$  et  $\tau_{n+1} = 0$ signifiant qu'il n'y a pas de segment  $n+1$ .

Finalement la solution est complétée une fois les relations entre q, q et  $\ddot{q}$ , et celle entre  $a_{c,i}$ ,  $\omega_i$  et  $\alpha_i$  déterminées. Ces relations peuvent être établies facilement en utilisant la procédure itérative basée sur les techniques de transformation d'un repère à un autre.

Pour les vitesses angulaires nous avons les relations suivantes:

$$
\boldsymbol{\omega}_i^{(0)} = \boldsymbol{\omega}_{i-1}^{(0)} + \mathbf{z}_{i-1} \; \dot{q}_i \tag{2.7}
$$

$$
\boldsymbol{\omega}_{i} = R_{i}^{0} \boldsymbol{\omega}_{i}^{(0)} \tag{2.8}
$$

$$
\boldsymbol{\omega}_{i-1} = R_{i-1}^0 \, \boldsymbol{\omega}_{i-1}^{(0)} \tag{2.9}
$$

Où,

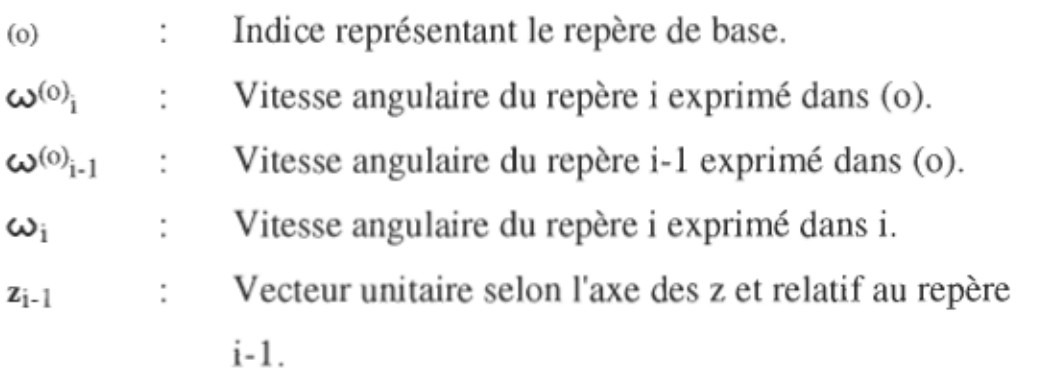

L'équation (2.7) signifie que la vitesse angulaire du repère i est égale à celle du repère i-1 additionnée de la rotation de l'articulation i.

Pour aboutir à la relation entre  $\omega_i$  et  $\omega_{i-1}$ , il suffit de remplacer (2.8) et (2.9) dans (2.7), et d'utiliser la propriété suivante de la matrice de rotation R:

$$
(\mathbf{R}_{j}^{i})^{-1} = (\mathbf{R}_{j}^{i})^{\mathrm{T}} = (\mathbf{R}_{j}^{i})
$$
\n(2.10)

Nous trouvons finalement la relation:

$$
\boldsymbol{\omega}_{i} = (R_{i-1}^{i})^T \boldsymbol{\omega}_{i-1} + \mathbf{b}_{i} \dot{q}_{i}
$$
 (2.11)

Où,  $\mathbf{b}_i = (R_0^i)^T \mathbf{z}_{i-1}$  est la rotation de l'articulation i exprimée dans i.

Pour l'accélération angulaire  $\alpha_i$  nous avons la relation suivante:

$$
\mathbf{\alpha}_{i} = \left(\mathbf{R}_{0}^{i}\right)^{T} \dot{\mathbf{\omega}}_{i}^{(0)}
$$
 (2.12)

Autrement dit,  $\alpha_i$  est la dérivée de la vitesse angulaire du repère i mais exprimée dans i. Nous remarquons directement d'après l'équation (2.7) que:

$$
\dot{\boldsymbol{\omega}}_i^{(0)} = \dot{\boldsymbol{\omega}}_{i-1}^{(0)} + \mathbf{z}_{i-1} \ddot{q}_i + \boldsymbol{\omega}_i \times \mathbf{b}_i \dot{q}_i
$$
\n(2.13)

Si la même équation est exprimée dans le repère i, nous trouvons:

$$
\boldsymbol{\alpha}_{i} = (R_{i-1}^{i})^{\mathrm{T}} \boldsymbol{\alpha}_{i-1} + \mathbf{b}_{i} \ddot{q}_{i} + \boldsymbol{\omega}_{i} \times \mathbf{b}_{i} \dot{q}_{i} \qquad (2.14)
$$

Notons que même si la vitesse linéaire ne doit apparaître nulle part dans les équations dynamiques, son expression est utile pour le calcul de l'accélération linéaire. La vitesse du centre de masse du segment i est donnée par:

$$
\mathbf{v}_{c,i}^{(0)} = \mathbf{v}_{e,i-1}^{(0)} + \boldsymbol{\omega}_i^{(0)} \times \mathbf{r}_{i,ci}^0
$$
 (2.15)

Avec,

 $\mathbf{v}_{e,i}^{(0)}$  : Vitesse de l'extrémité terminale du segment

L'expression de l'accélération s'obtient par dérivation de la vitesse sachant que le vecteur  $r^{(0)}$ <sub>i.ci</sub> est constant dans le repère i:

$$
\mathbf{a}_{c,i}^{(0)} = \mathbf{a}_{e,i-1}^{(0)} + \dot{\mathbf{\omega}}_i^{(0)} \times \mathbf{r}_{i,ci}^{(0)} + \mathbf{\omega}_i^{(0)} \times \left(\mathbf{\omega}_i^{(0)} \times \mathbf{r}_{i,ci}^{(0)}\right)
$$
(2.16)

Pour aboutir à l'expression de a<sub>ci</sub>, l'équation (2.16) est multipliée par la matrice de rotation en utilisant la propriété suivante:

$$
R(a \times b) = (Ra) \times (Rb)
$$
 (2.17)

De plus, il faut prendre en considération le fait que  $a_{e,i-1}$  est exprimée dans le repère i-1, et par conséquent, elle doit être transférée au repère i. Ceci nous donne:

$$
\mathbf{a}_{c,i} = \left(\mathbf{R}_{i-1}^i\right)^T \mathbf{a}_{e,i-1} + \dot{\boldsymbol{\omega}}_i \times \mathbf{r}_{i,ci} + \dot{\boldsymbol{\omega}}_i \times \left(\boldsymbol{\omega}_i \times \mathbf{r}_{i,ci}\right) \tag{2.18}
$$

Pour trouver l'accélération de l'extrémité terminale du segment, il suffit de remplacer dans l'expression ci-dessous le terme  $a_{c,i}$  par  $a_{e,i}$  et le vecteur  $\mathbf{r}_{i, ci}$  par  $\mathbf{r}_{i,i+1}$ . Nous obtenons:

$$
\mathbf{a}_{\text{ei}} = \left(\mathbf{R}_{i-1}^i\right)^T \mathbf{a}_{\text{e},i-1} + \dot{\boldsymbol{\omega}}_i \times \mathbf{r}_{i,i+1} + \boldsymbol{\omega}_i \times (\boldsymbol{\omega}_i \times \mathbf{r}_{i,i+1}) \tag{2.19}
$$

De ce fait, toutes les expressions sont déterminées et les différentes étapes de la formulation sont complétées.

En résumé les étapes de la formulation de Newton-Euler peuvent s'énoncer comme suit:

1. Résoudre les vitesses et les accélérations, dont les expressions sont connues, en utilisant les conditions initiales:

$$
\omega_0 = 0, \, \alpha_0 = 0, \, a_{c0} = 0 \text{ et } a_{e0} = 0 \tag{2.20}
$$

Avec,

$$
\boldsymbol{\omega}_{i} = (R_{i-1}^{i})^{\mathrm{T}} \boldsymbol{\omega}_{i-1} + \mathbf{b}_{i} \dot{q}_{i}
$$
 (2.11)

$$
\mathbf{\alpha}_{i} = (R_{i-1}^{i})^{\mathrm{T}} \mathbf{\alpha}_{i-1} + \mathbf{b}_{i} \ddot{q}_{i} + \mathbf{\omega}_{i} \times \mathbf{b}_{i} \dot{q}_{i}
$$
 (2.14)

$$
\mathbf{a}_{c,i} = (R_{i-1}^i)^T \mathbf{a}_{e,i-1} + \dot{\boldsymbol{\omega}}_i \times \mathbf{r}_{i,ci} + \boldsymbol{\omega}_i \times (\boldsymbol{\omega}_i \times \mathbf{r}_{i,ci})
$$
(2.18)

$$
\mathbf{a}_{\mathbf{e}i} = \left(\mathbf{R}_{i-1}^i\right)^T \mathbf{a}_{\mathbf{e},i-1} + \dot{\boldsymbol{\omega}}_i \times \mathbf{r}_{i,i+1} + \boldsymbol{\omega}_i \times \left(\boldsymbol{\omega}_i \times \mathbf{r}_{i,i+1}\right) \tag{2.19}
$$

2. Résoudre les équations d'équilibre de (2.5) et (2.6) en utilisant les conditions finales basées sur l'absence du segment n+1.

$$
\mathbf{f}_{n+1} = 0 \text{ et } \mathbf{\tau}_{n+1} = 0 \tag{2.21}
$$

# **2.3 Application de la formulation de Newton-Euler à un**  manipulateur à deux segments

Dans cette partie, nous appliquons la formulation de Newton-Euler pour analyser la dynamique d'un manipulateur à deux segments représenté par la figure  $2.2$  (i=1,2).

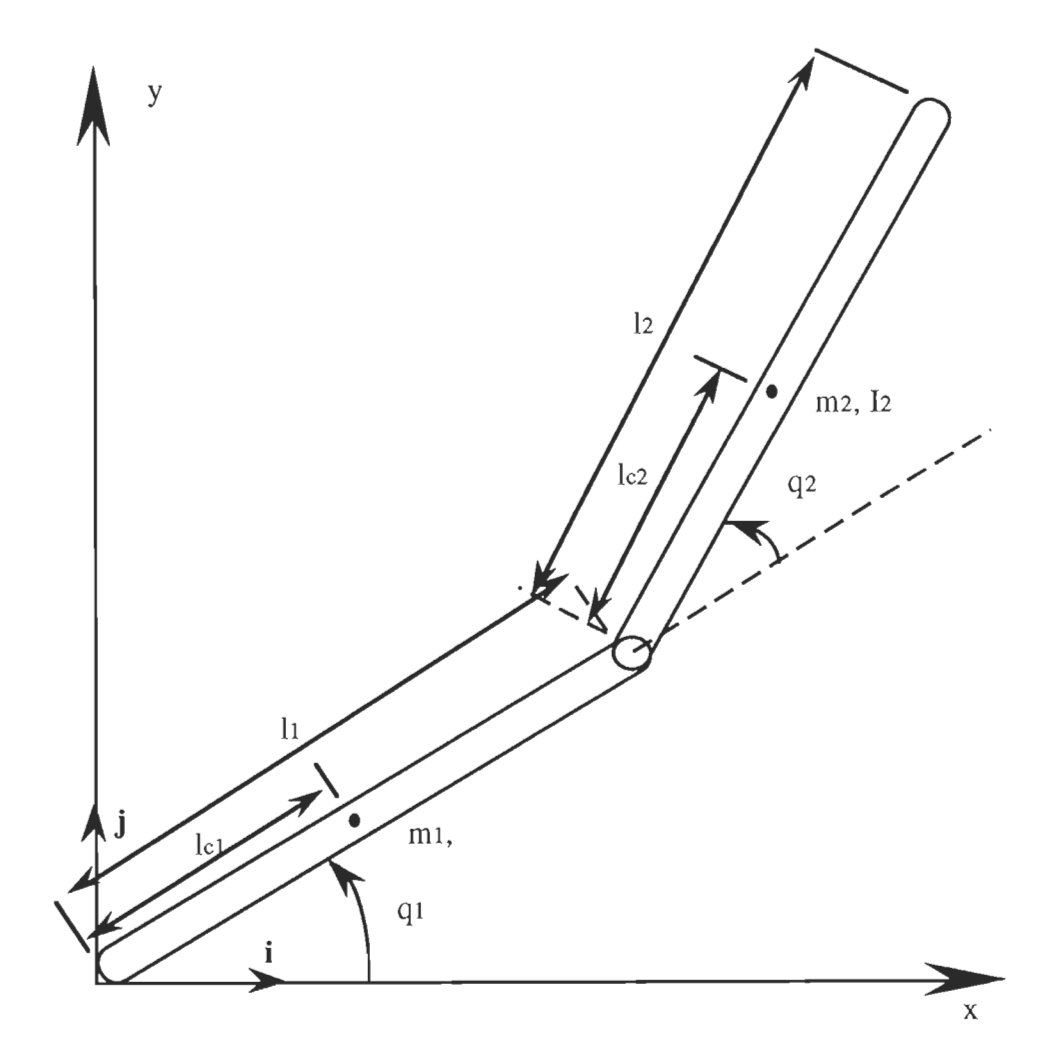

Figure 2.2 Bras à deux segments
Nous commençons par la formule de récurrence directe pour exprimer les vitesses et les accélérations en terme de qi (i=1,2) et leurs dérivées  $\ddot{q}_i$  et  $\dddot{q}_i$ . Dans ce cas simple notons qu'il est facile de remarquer que:

$$
\omega_1 = \dot{q}_1 \mathbf{k} \qquad \qquad \mathbf{\alpha}_1 = \ddot{q}_1 \mathbf{k} \qquad (2.22)
$$

$$
\omega_2 = (\dot{q}_1 + \dot{q}_2) \mathbf{k} \qquad \qquad \alpha_2 = (\dot{q}_1 + \dot{q}_2) \mathbf{k} \qquad (2.23)
$$

Les vecteurs qui sont indépendants de la configuration **du** système sont donnés par:

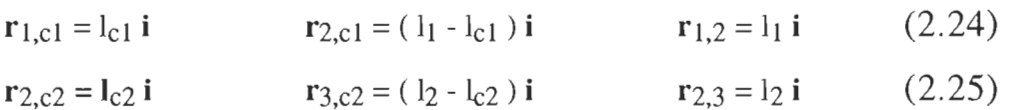

## **2.3.1 Récurrence directe: Segment #1**

En utilisant l'équation (2.16) et la condition  $\mathbf{a}_{e,0} = 0$ , nous aurons:

$$
\mathbf{a}_{c,1} = \ddot{q}_1 \mathbf{k} \times \mathbf{l}_{c1} \mathbf{i} + \dot{q}_1 \mathbf{k} \times (\dot{q}_1 \mathbf{k} \times \mathbf{l}_{c1} \mathbf{i}) \tag{2.26}
$$

$$
\mathbf{a}_{\text{cl}} = \begin{bmatrix} -1_{\text{cl}} & \dot{q}_1^2 \\ 1_{\text{cl}} & \ddot{q}_1 \\ 0 \end{bmatrix} \tag{2.27}
$$

De plus nous avons:

$$
\mathbf{g}_1 = -\left(\mathbf{R}_0^1\right)^T \mathbf{g} \mathbf{j}
$$
\n
$$
\mathbf{g}_1 = \mathbf{g} \begin{bmatrix} \sin q_1 \\ -\cos q_1 \\ 0 \end{bmatrix}
$$
\n(2.28)\n  
\n(2.29)

Où g est l'accélération de la gravité.

Remarquons qu'il est possible de simplifier l'écriture des vecteurs d'accélération en éliminant leurs troisièmes composantes. L'accélération de l'extrémité terminale du segment 1 s'obtient en remplaçant l<sub>c1</sub> par l<sub>1</sub> dans  $(2.27)$ :

$$
\mathbf{a}_{e,1} = \begin{bmatrix} -1_1 & \mathbf{i}_1^2 \\ \mathbf{i}_1 & \mathbf{i}_1 \\ \mathbf{i}_1 & \mathbf{i}_1 \end{bmatrix}
$$
 (2.30)

## 2.3.2 Récurrence directe: Segment #2

L'expression de  $a_{c,2}$  est obtenue elle aussi à partir de l'équation (2.16) en remplaçant i par 2:

$$
\mathbf{a}_{c,2} = (R_1^2)^T \mathbf{a}_{e,1} + (\ddot{q}_1 + \ddot{q}_2) \mathbf{k} \times 1_{c2} \mathbf{i} + (\dot{q}_1 + \dot{q}_2) \mathbf{k} \times ((\dot{q}_1 + \dot{q}_2) \mathbf{k} \times 1_{c2} \mathbf{i}) \qquad (2.31)
$$

Le premier terme de cette expression est le seul terme qui dépend de la configuration du système. Il se calcule comme suit:

$$
\left(\mathbf{R}_{1}^{2}\right)^{T} \mathbf{a}_{e,1} = \begin{bmatrix} \cos q_{2} & \sin q_{2} \\ -\sin q_{2} & \cos q_{2} \end{bmatrix} \begin{bmatrix} -1_{1} \dot{q}_{1}^{2} \\ 1_{1} \dot{q}_{1} \end{bmatrix}
$$
 (2.32)

$$
\mathbf{a}_{c,2} = \begin{bmatrix} -l_1 \ \dot{q}_1^2 \cos q_2 + l_1 \ \ddot{q}_1 \sin q_2 - l_{c2} \ (\dot{q}_1 + \dot{q}_2)^2 \\ -l_1 \ \dot{q}_1^2 \sin q_2 + l_1 \ \ddot{q}_1 \cos q_2 + l_{c2} \ (\ddot{q}_1 + \ddot{q}_2)^2 \end{bmatrix}
$$
(2.33)

Le vecteur de gravitation est donné par:

$$
\mathbf{g}_2 = g \left[ \begin{array}{c} \sin (q_1 + q_2) \\ -\cos (q_1 + q_2) \end{array} \right]
$$
 (2.34)

## 2.3.3 Récurrence inverse: Segment #2

Premièrement nous appliquons (2.5) avec i=2 et la condition f3=0:

$$
\mathbf{f}_2 = m_2 \, \mathbf{a}_{c,2} - m_2 \, \mathbf{g}_2 \tag{2.35}
$$

$$
\tau_2 = I_2 \alpha_2 + \omega_2 \times (I_2 \omega_2) - f_2 \times I_{c2} \mathbf{i}
$$
\n(2.36)

En remplaçant  $\alpha_2$ ,  $\omega_2$  et a<sub>c,2</sub> par leurs expressions (2.23) et (2.33) respectivement et en remarquant que le terme gyroscopique  $(\omega_2 \times I_2 \omega_2)$ est égale à zéro  $(\omega_2$  et I<sub>2</sub> $\omega_2$  sont colinéaire), l'expression finale du couple est donnée par :

$$
\tau_2 = d_{21} \ddot{q}_1 + d_{22} \ddot{q}_2 + c_{21} \dot{q}_1 + G_2 \tag{2.37}
$$

$$
\tau_2 = \tau_2 \mathbf{k} \tag{2.38}
$$

## Avec,

$$
d_{12} = d_{21} = m_2 \left( l_{c2}^2 + l_1 l_{c2} \cos q_2 \right) + I_2 \tag{2.39}
$$

$$
d_{22} = m_2 I_{c2}^2 + I_2 \tag{2.40}
$$

$$
C_{21} = -m_2 l_1 l_{c2} \sin (q_2) \dot{q}_1
$$
\n
$$
G_2 = m_2 l_{c2} g \cos (q_1 + q_2)
$$
\n(2.41)

$$
G_2 = m_2 l_{c2} g \cos(q_1 + q_2)
$$
 (2.42)

# 2.3.4 Récurrence inverse : Segment #1

Nous appliquons (2.5) avec i=l:

$$
\mathbf{f}_1 = m_1 \, \mathbf{a}_{c,1} + R_1^2 \, \mathbf{f}_2 - m_1 \, \mathbf{g}_1 \tag{2.43}
$$

$$
\tau_1 = R_1^2 \tau_2 \cdot f_1 x l_{c1} i - R_1^2 f_1 x (l_1 - l_{c1}) i + I_1 \alpha_1 + \omega_1 x (l_1 \omega_1)
$$
 (2.44)

Finalement, en remplaçant les termes  $\tau_2$ ,  $\mathbf{f}_1$  et  $\mathbf{f}_2$  par leurs expressions nous aboutissons à:

$$
\tau_1 = d_{11} \ddot{q}_1 + d_{12} \ddot{q}_2 + 2 c_{11} \dot{q}_1 + G_1 \tag{2.45}
$$

Avec,

$$
d_{11} = m_1 l_{c1}^2 + m_2 (l_1^2 + l_{c2}^2 + 2 l_1 l_{c2} \cos q_2) + I_1 + I_2
$$
 (2.46)  
\n
$$
d_{12} = d_{21} = m_2 (l_{c2}^2 + l_1 l_{c2} \cos q_2) + I_2
$$
 (2.47)

$$
C_{11} = -m_2 l_1 l_{c2} \sin (q_2) \dot{q}_2
$$
 (2.48)

$$
G_1 = (m_1 l_{c1} + m_2 l_1) g \cos q_1 + m_2 l_{c2} g \cos (q_1 + q_2)
$$
 (2.49)

Ainsi, la dynamique du manipulateur en terme de couple est complétée. L'équation dynamique peut s'exprimer sous forme matricielle de la façon sui vante:

$$
\tau = D(q) \dot{q} + C(q, \dot{q}) \dot{q} + G(q)
$$
\n(2.50)

Avec,

$$
\mathbf{r} = \begin{bmatrix} \tau_1 \\ \tau_2 \end{bmatrix} \qquad \mathbf{q} = \begin{bmatrix} q_1 \\ q_2 \end{bmatrix} \qquad \mathbf{G} \text{ (q)} = \begin{bmatrix} G_1 \\ G_2 \end{bmatrix} \tag{2.51}
$$

$$
D(q) = \begin{bmatrix} d_{11} & d_{12} \\ d_{21} & d_{22} \end{bmatrix}
$$
 (2.52)

$$
C(q, \dot{q}) = \begin{bmatrix} c_{11} & c_{12} \\ c_{21} & c_{22} \end{bmatrix}
$$
 (2.53)

$$
C_{12} = -m_2 l_1 l_{c2} \sin (q_2) \dot{q}_1
$$
 (2.54)

$$
C_{22} = 0 \tag{2.55}
$$

Ou, sous forme de sommation pour un ordre quelconque n:

$$
\sum_{j=1}^{n} d_{jk} (q) \ddot{q}_{j} + \sum_{i, j=1}^{n} C_{ij} (q) \dot{q}_{i} \dot{q}_{j} + G_{k} (q) = \tau_{k}
$$
\n(2.56)

Notons que la description complète du bras manipulateur doit inclure la dynamique des actionneurs qui produisent les forces et les couple ainsi

que celle du système d'engrenage qui transmet la puissance du moteur au segment du bras. Dans le paragraphe qui suivra nous introduisons le modèle dynamique de l'actionneur avec le système de réduction pour en déduire l'équation décrivant le système au complet.

#### 2.4 DYNAMIQUE DE L'ACTIONNEUR

Les forces agissant au niveau des articulations sont produites par les actionneurs. Ces derniers peuvent être de type électrique, hydraulique ou pneumatique. Nous nous intéressons particulièrement au cas du moteur à courant continu à aimants permanents qui est le plus fréquemment utilisé dans les manipulateurs robotisés (figure 2.3). Le fonctionnement d'un moteur à courant continu est basé sur le principe de la force F produite par un conducteur placé dans un champ magnétique et traversé par un courant i (JOOS, G. & al., 1987). La force F, le courant i et le flux magnétique  $\Phi$ sont liés par la relation suivante:

$$
\mathbf{F} = \mathbf{\Phi} \times \mathbf{i} \tag{2.57}
$$

Le moteur est constitué d'un stator fixe à l'intérieur duquel se trouve un rotor mobile. Le stator produit un flux magnétique radial  $\Phi$ . Le rotor est traversé par un courant i. De ceci, il se produit un couple au niveau du rotor produisant son mouvement. Le couple est donné par l'expression suivante:

$$
\tau_{\rm m} = \mathbf{K} \, \Phi \, \mathbf{i}_{\rm a} \tag{2.58}
$$

- $\tau_{\rm m}$  : Le couple moteur
- $\Phi$  : Le flux magnétique
- i<sub>a</sub> : Le courant dans l'armature (rotor)
- $K :$  Constante physique

Aussi, lorsqu'un conducteur se déplace dans un champ magnétique, une tension Vb est générée à travers ses extrémités, elle est proportionnelle à la vitesse du conducteur et s'exprime par la relation:

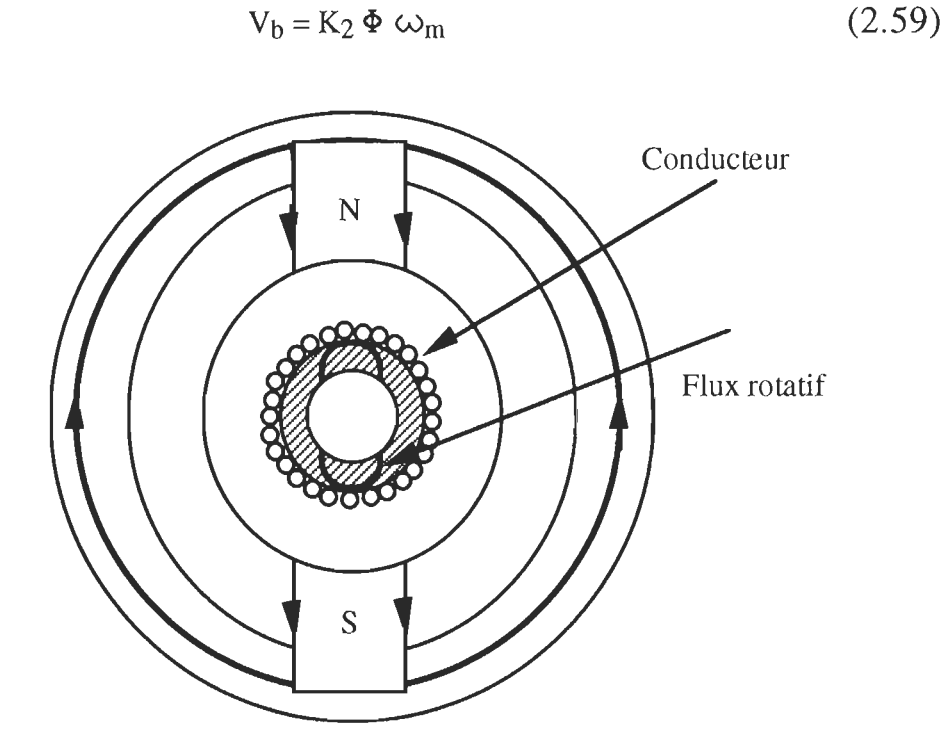

Figure 2.3 Section transversale d'un moteur à aimants permanents

Avec,

- $V_b$  : La force électromotrice
- $\omega_{\rm m}$  : La vitesse angulaire du rotor
- K<sub>2</sub> : Constante de proportionnalité

Les moteurs à courant continu sont classés en fonction de la façon dont est produit le champ magnétique et dont sont designés les armatures. Dans notre cas, nous discuterons le cas du moteur à aimant permanent à flux constant. Le contrôle de couple agissant sur le rotor peut se faire en contrôlant le courant ia de l'armature.

Considérons le schéma de la figure 2.4, avec:

- V(t) : Tension de l'armature
- L : Inductance de l'armature
- $R_a$ : Résistance de l'armature
- $V<sub>b</sub>$  : f.e.m
- i<sub>a</sub> : Courant de l'armature
- $\Theta_{\rm m}$  : Position du rotor
- $\tau_m$  : Couple moteur
- $\tau_1$  : Couple charge
- $\Phi$  : Flux magnétique du stator

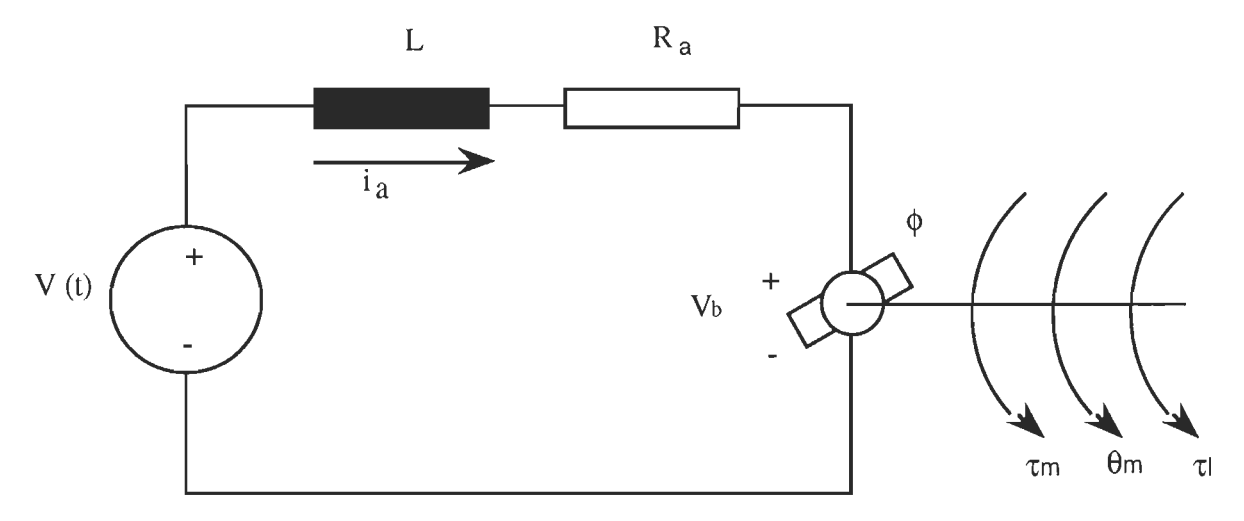

Figure 2.4 Schéma équivalent d'un moteur à courant continu

L'équation différentielle du courant de l'armature est:

$$
L_{k} \frac{di_{ak}}{dt} + R_{ak} i_{ak} = V_{k} (t) - V_{bk} (t)
$$
 (2.60)

## (k) : Indice désigant l'articulation k.

L'équation mécanique du système suppose que le moteur est connecté au segment par l'intermédiaire d'un réducteur de rapport r: 1 (figure 2.5), et est donnée par l'expression suivante:

$$
J_{mk} \frac{d^2 \theta_{mk}}{dt^2} + B_{mk} \frac{d \theta_{mk}}{dt} = \tau_{mk} - \tau_k \tau_{lk}
$$
 (2.61)

Avec,

 $J_{mk} = J_{ak} + J_{rk}$  $J_{ak}$  : Inertie de l'actionneur k

- Inertie **du** réducteur k  $J_{rk}$  $\ddot{\ddot{\psi}}$
- $B_{mk}$ La friction de l'actionneur k  $\ddot{\cdot}$

Sachant que le flux est constant le couple développé par le moteur et la f.e.m s'expriment par les relations ci-dessous:

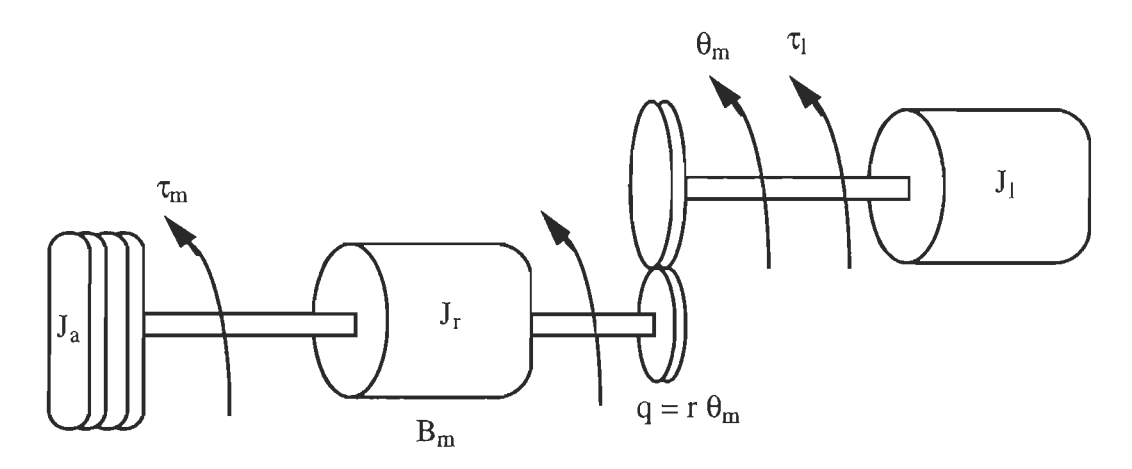

Figure 2.5 Modèle d'un système de réduction

$$
\tau_{mk} = K_{1k} \Phi_k \quad i_{ak} = K_{mk} \quad i_{ak} \tag{2.62}
$$

$$
V_{bk} = K_{bk} \omega_{mk} = K_{bk} \frac{d\theta_{mk}}{dt}
$$
 (2.63)

Où,

- La constante de couple exprimée en N.m/amp.  $K_{m\boldsymbol{k}}$  :
- La constante de force électromotrice.  $K_{b\boldsymbol{k}}\;$  :

L'équation (2.60) dans le domaine de Laplace conduit à:

$$
L_{k} S I_{ak}(S) + Ra_{k} I_{ak}(S) = V_{k}(S) - K_{bk} S \theta_{mk}(S)
$$
 (2.64)

L'équation (2.61) dans le domaine de Laplace conduit à:

$$
J_{mk} S^{2} \theta_{mk} (S) + B_{mk} S \theta_{mk} (S) = K_{mk} I_{ak} (S) - r_{k} \tau_{lk} (S)
$$
 (2.65)

De (2.64) nous déduisons:

$$
I_{ak}(S) = \frac{1}{L_{k} S + R_{ak}} \Big( V_{k}(S) - K_{bk} S \theta_{mk}(S) \Big)
$$
 (2.66)

De (2.65) nous déduisons:

$$
\theta_{mk} (S) = \frac{1}{J_{mk} S^2 + B_{mk} S} (K_{mk} I_{ak} (S) - r \tau_{lk} (S))
$$
\n(2.67)

Le schéma bloc représentant ces deux équations est le suivant:

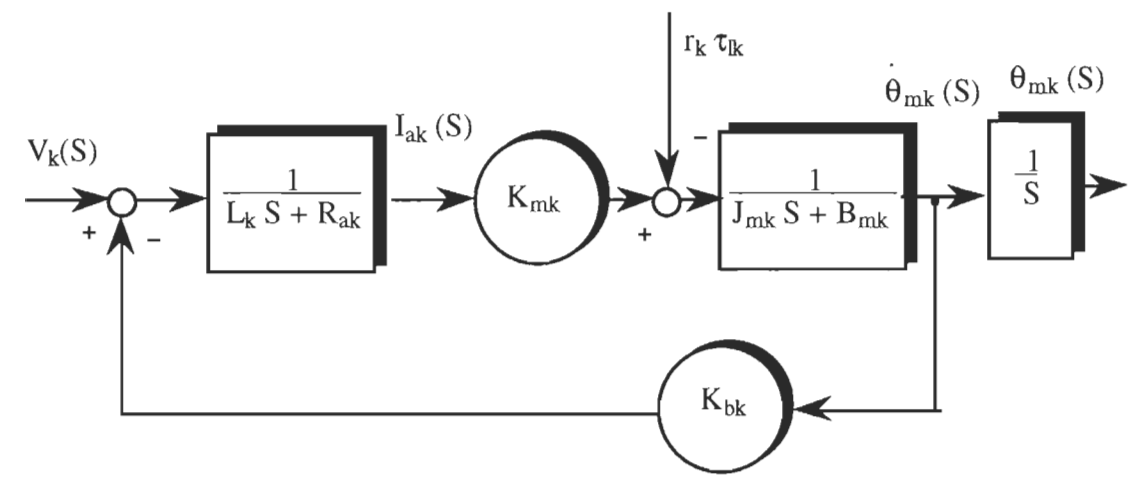

Figure 2.6 Schéma bloc d'un moteur à courant continu

Généralement, la constante de temps électrique L/R<sub>a</sub> est supposé négligeable devant la constante de temps mécanique  $J_m/B_m$ . Cette hypothèse est raisonnable pour la plupart des systèmes électromécaniques et elle nous permettra de réduire l'ordre du système. Le schéma du système d'ordre réduit est donné par la figure 2.7

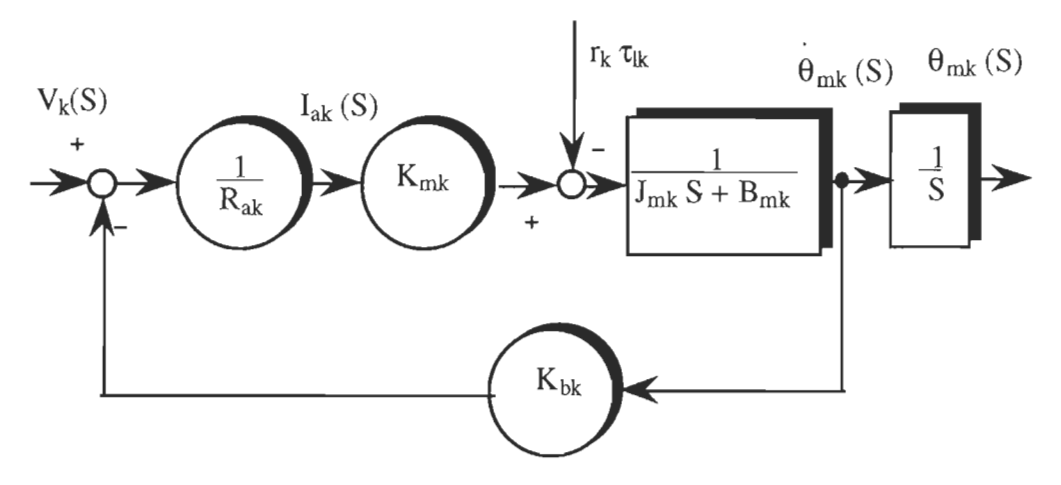

Figure 2.7 Schéma bloc du système d'ordre réduit

L'élimination de la (s) entre les deux équations d'ordre réduit conduit à l'équation suivante du système exprimée dans le domaine de temps:

$$
J_{mk} \dot{\theta}_{mk} + \left( B_{mk} + \frac{K_{bk} K_{mk}}{R_{ak}} \right) \dot{\theta}_{mk} = \frac{K_{mk}}{R_{ak}} V_k (t) - r_k \tau_{lk}
$$
 (2.69)

Le schéma bloc correspondant à cette équation est montré à la figure 2.8.

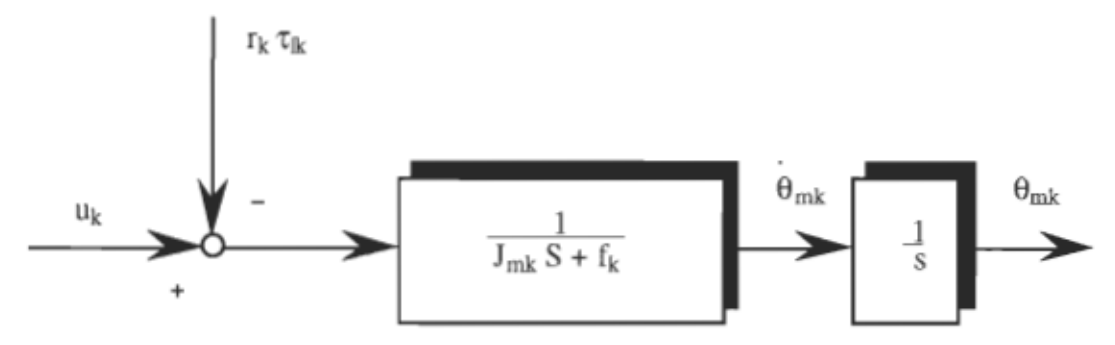

Figure 2.8 Schéma bloc du système simplifié

Avec,

$$
u_{k}(s) = \left(\frac{K_{mk}}{r_{k}R_{ak}}\right)v_{k}(s)
$$
\n(2.70)

$$
f_k = B_{mk} + \frac{K_{bk} K_{mk}}{R_{ak}} \tag{2.71}
$$

$$
\theta_{mk} = \frac{1}{r_k} q_k \tag{2.72}
$$

Si la sortie du réducteur est directement liée au segment, les déplacements des articulations sont liés à ceux du rotor par la relation suivante:

$$
q_k = r_k (\theta_m)_k
$$
  $k = 1, 2, \dots, n$  (2.73)

 $r_k$  étant le kième rapport de réducteur.

À noter que le couple  $\tau_k$ , développé au niveau de l'articulation k, est donné par l'équation dynamique du bras manipulateur et représente le couple de charge du moteur. En d'autres termes:

$$
(\tau_1)_k = \tau_k \qquad ; \quad k = 1, 2, \dots, n. \tag{2.74}
$$

Finalement les équations décrivant le mouvement du manipulateur au complet sont:

$$
\sum_{j=1}^{n} d_{jk} (q) \ddot{q}_{j} + \sum_{i, j=1}^{n} C_{ij} (q) \dot{q}_{i} \dot{q}_{j} + G_{k} (q) = \tau_{k}
$$
\n(2.75)

$$
J_{mk} \theta_{mk} + f_k \theta_{mk} = u_k - r_k \tau_k
$$
 (2.76)

De plus, en utilisant la relation :

$$
\mathbf{q} = \mathbf{r} \, \mathbf{\theta}_{\mathbf{m}} \tag{2.77}
$$

Nous démontrons l'équation qui décrit le modèle du manipulateur au complet:

$$
\frac{1}{r_{k}^{2}} J_{mk} \ddot{q}_{k} + \sum_{j=1}^{n} d_{jk} (q) \ddot{q}_{j} + \sum_{i, j=1}^{n} C_{ij} (q) \dot{q}_{i} \dot{q}_{j} + \frac{1}{r_{k}^{2}} f_{k} \dot{q}_{k} + G_{k} (q) = u_{k}
$$
\n(2.78)

cette équation peut s'écrire sous la forme matricielle suivante:

$$
(D (q)+r-2 Jm) \ddot{q}+C (q, \dot{q}) \dot{q}+r-2f \dot{q}+G (q)=u(t)
$$
\n(2.79)

Avec,

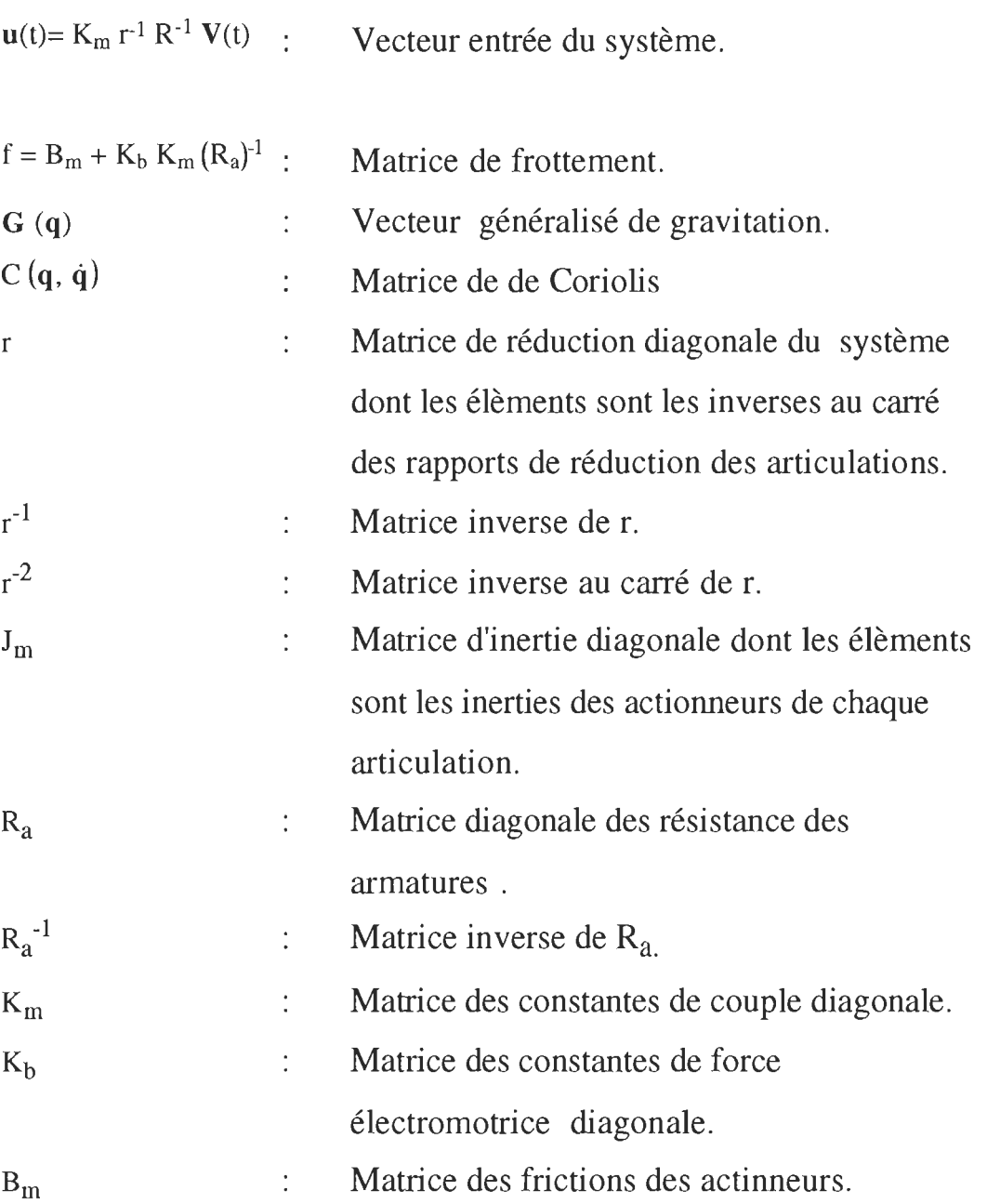

Sous une forme plus simplifiée, l'équation dynamique du système est donnée par:

$$
M(q) \ddot{q} + h(q, \dot{q}) = u \tag{2.80}
$$

Avec,

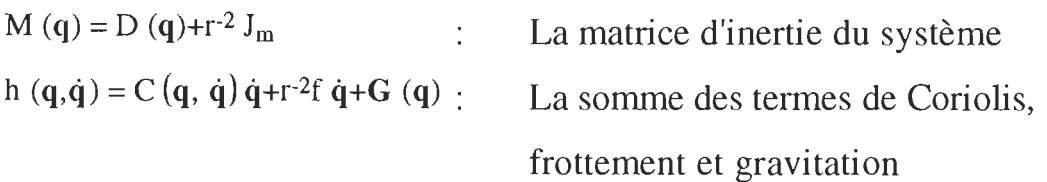

## **2.5 Conclusion**

Le modèle dynamique du bras manipulateur a été développé à partir de la formulation de Newton-Euler. Les différentes étapes de la formulation ont été décrites. Chaque segment du bras est traité à tour de rôle en mettant en évidence les équations décrivant son mouvement linéaire et son mouvement angulaire. Ces équations contiennent aussi les forces et les couples d'interaction de ce segment avec les autres. Le cas particulier d'un bras à deux segments a été étudié. Ensuite, le modèle dynamique des actionneurs et des systèmes d'engrenages ont été additionnés au modèle du bras pour déduire en fin de compte le modèle dynamique du système au complet.

# **CHAPITRE 3**

# **ÉTUDE COMPARATIVE D'ALGORITHMES DE COMMANDE BASÉS SUR L'ÉOUATION DYNAMIOUE DU BRAS MANIPULA TEUR**

#### **3.1 INTRODUCTION**

Plusieurs algorithmes de commande ont été appliqués pour contrôler le positionnement du bras manipulateur à dynamique non-linéaire. Parmi ces algorithmes, nous citons la méthode du couple mesuré (T AKEUCHI, H. & K. FURUTA, 1990) , le contrôle par dynamique inverse (ASADA, H. & E. SLOTINE, 1986), le contrôle par retour non-linéaire (SPONG, W. & M. VIDY ASAGAR, 1989) et beaucoup d'autres procédures de linéarisation qui utilisent les informations précises des paramètres du bras.

Pratiquement, l'implantation de ces différentes lois de commande est rendue difficile. La plupart d'entre elles utilisent le calcul en temps réel de l'équation dynamique. De plus, leur compensation pour les termes nonlinéaires est inexacte si les paramètres ne sont pas connus avec précision.

Dans ce chapitre, nous présentons une étude comparative de la loi de commande utilisant un simple compensateur standard modifié et celles utilisant l'action directe et la dynamique inverse du bras manipulateur. Le but de cette comparaison est de montrer l'efficacité de la commande standard modifiée qui sera étendue à la structure flexible du bras manipulateur. Nous commençons notre discussion en considérant le cas simple de la commande standard puis nous introduisons des notions d'algorithmes plus sophistiqués et plus performants. Ces derniers sont basés sur l'équation dynamique du bras manipulateur développée à partir de la formulation de Newton-Euler. Des résultats de simulation seront présentés dans le cas de bras à deux segments. Nous observerons une bonne compensation des erreurs de poursuite.

#### **3.2 Commande standard**

La structure de base d'une telle commande est montrée à la figure 3.1, dans laquelle le système est supposé à entrée et sortie mono-variable, et tout effet de couplage dû au mouvement des autres segments est ignoré ou bien considéré comme une perturbation (SPONG, W. & M. VIDYASAGAR, 1989). L'objectif de cette commande est de faire la conception du compensateur de façon à ce que la sortie suive la trajectoire désirée tout en maintenant la stabilité du système.

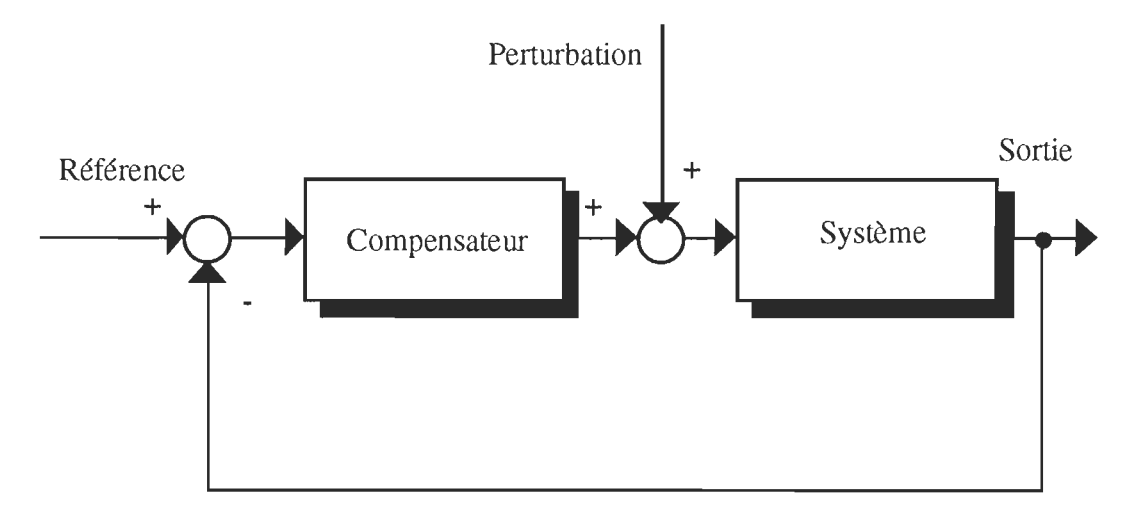

Figure 3.1 Structure de base d'un système asservi

Le signal de commande n'est pas la seule entrée du système, la perturbation elle même constitue une autre entrée non commandée qui influence la réponse du système. Cependant, nous faisons appel à d'autres stratégies de commande plus sophistiquées qui tiennent compte des effets de cette perturbation et se basent sur l'équation dynamique du manipulateur.

## 3.3 Commande par dynamique inverse

Il s'agit de l'application d'une technique de commande non-linéaire, plus complexe, basée sur l'équation dynamique du bras. L'équation dynamique est développée à partir de la formulation de Newton-Euler et s'exprime par la relation suivante:

$$
M(q) \ddot{q} + h(q, \dot{q}) = u \tag{3.1}
$$

La loi de commande est choisie par inspection de l'équation dynamique de la forme:

$$
\mathbf{u} = \mathbf{M} \mathbf{v} + \mathbf{h} \left( \mathbf{q}, \dot{\mathbf{q}} \right) \tag{3.2}
$$

Où,

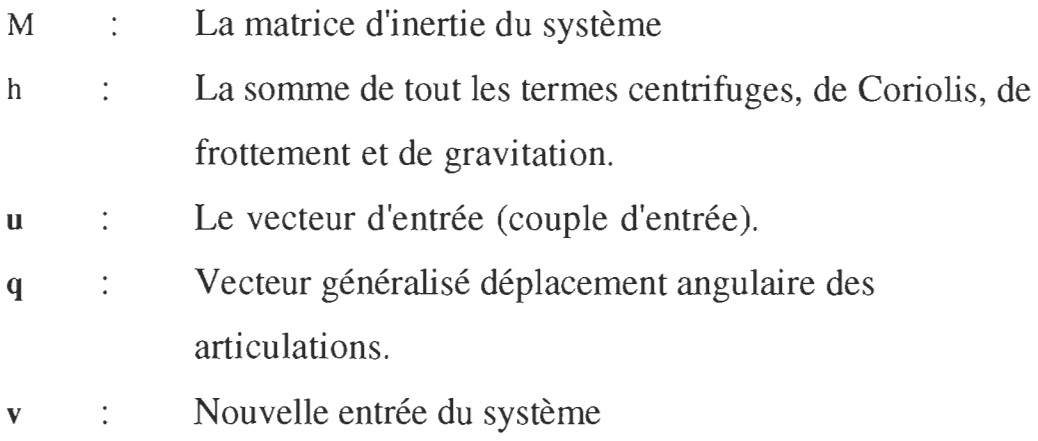

Cette expression, substituée dans l'équation dynamique, conduit à la relation suivante:

$$
\ddot{\mathbf{q}} = \mathbf{v} \tag{3.3}
$$

Le terme v représente la nouvelle entrée du système dont les équations sont découplées. Cette entrée peut être commandée par les compensateurs usuels P., P.I., P.D. ou P.I.D. Avec ce dernier régulateur v s'exprime par:

$$
\mathbf{v} = \dot{\mathbf{q}}^d + \mathbf{K}_d \dot{\mathbf{e}} + \mathbf{K}_p \mathbf{e} + \mathbf{K}_i \int \mathbf{e} \ d\mathbf{t}
$$
 (3.4)

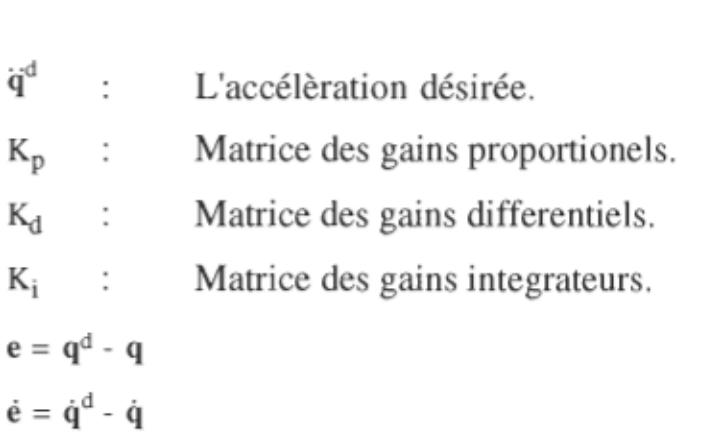

Où,

La figure. 3.2 montre le schéma de commande formé de deux boucles en cascade. La boucle interne assure le calcul du vecteur de commande u donné par l'équation (3.2) alors que la boucle externe permet le calcul de l'entrée supplémentaire v.

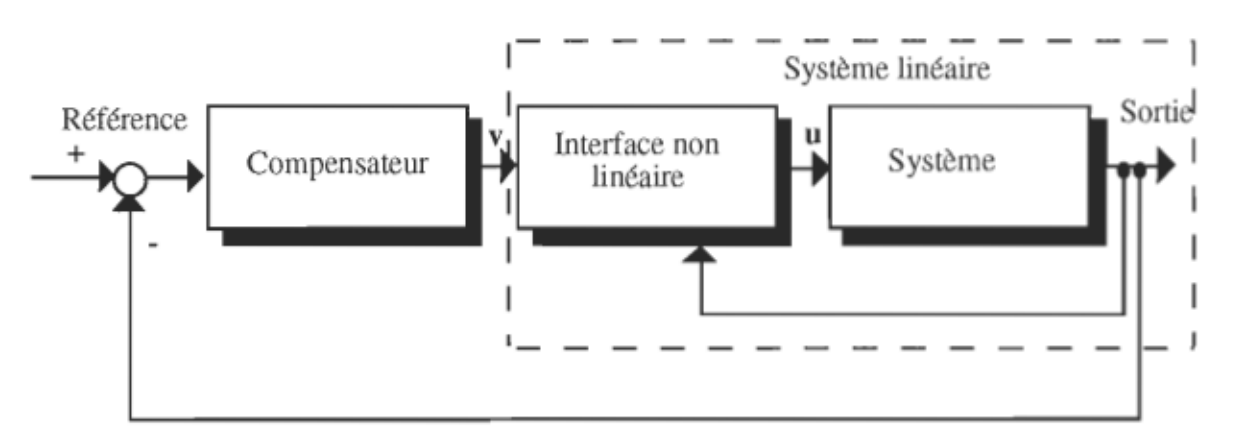

Figure 3.2 Boucle cascade de la commande par dynamique inverse

Le schéma bloc mettant en évidence les fonctions de transfert dans le domaine de Laplace (figure 3.3) est obtenu en remplaçant, dans l'équation (2.78),  $\ddot{q}_j$  par  $v_i$ . Le calcul de  $v_i$  utilise la relation suivante:

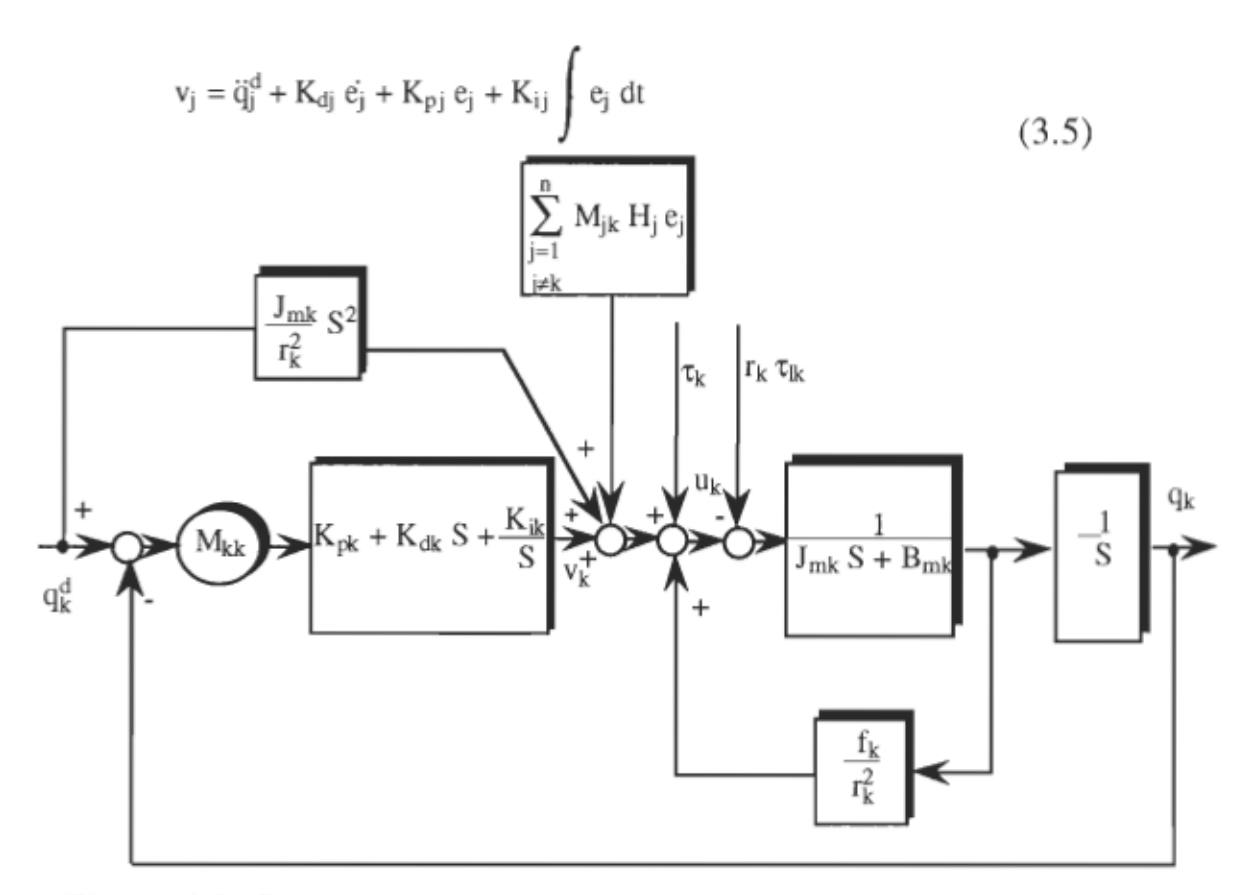

Figure 3.3 Schéma bloc de la commande par dynamique inverse

Avec,  
\ne<sub>j</sub> = 
$$
q_j^d - q_j
$$
 (3.6)  
\nH<sub>j</sub> =  $\left\{K_{pj} + K_{dj} S + \frac{K_{ij}}{S}\right\}$  (3.7)  
\nK<sub>pj</sub> : Élèment de la matrice K<sub>p</sub>  
\nK<sub>dj</sub> : Élèment de la matrice K<sub>d</sub>  
\nK<sub>ij</sub> : Élèment de la matrice K<sub>i</sub>  
\nM<sub>kk</sub> : Élèment de la matrice d'inertie M

L'implantation de la commande par dynamique inverse suppose que les paramètres du système sont connus avec précision et utilise le calcul en

temps réel de toute l'équation dynamique du système, typiquement 60-100 Hz, alors que dans tout système physique il existe toujours un degré d'incertitude lié à différents paramètres et de ce fait, il y aura toujours une compensation inexacte des non-linéarités du système. Pour cela, il est plus raisonnable de supposer la loi de commande de la forme (ASADA, H.& E. SLOTINE, 1986):

$$
\mathbf{u}(t) = \widehat{M}(q) v + \widehat{\mathbf{h}}(q, \dot{q})
$$
 (3.8)

Avec,

~

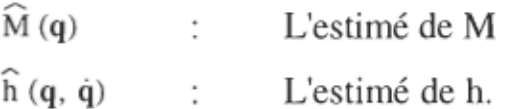

Les erreurs d'estimation sont représentées par:

~

$$
\Delta M = \hat{M}(q) - M(q) \tag{3.9}
$$

$$
\Delta h = \widehat{h}(q, \dot{q}) - h(q, \dot{q}) \tag{3.10}
$$

Le système résultant de cette compensation inexacte se déduit de (3.1) en remplaçant u par son expression (3.8) :

$$
\ddot{\mathbf{q}} = \mathbf{M}^{-1} \widehat{\mathbf{M}} \mathbf{v} + \mathbf{M}^{-1} \Delta \mathbf{h}
$$
 (3.11)

$$
\ddot{\mathbf{q}} = \mathbf{v} + (M^{-1} \widehat{M} - I)\mathbf{v} + M^{-1} \Delta \mathbf{h}
$$
 (3.12)

$$
\dot{\mathbf{q}} = \mathbf{v} + \eta \, (\mathbf{v}, \mathbf{q}, \dot{\mathbf{q}}) \tag{3.13}
$$

Avec,

$$
\eta = E \mathbf{v} + M^{-1} \Delta h \tag{3.14}
$$

$$
E = M^{-1} \widehat{M} - I \tag{3.15}
$$

Le choix de v doit être modifié pour compenser les erreurs d'incertitude. Pour se faire, nous illustrons dans le prochain paragraphe l'une des approches relatives à cet effet.

#### 3.3.1 Technique de commande robuste

Dans cette partie nous discutons la modification portée à l'entrée supplémentaire v pour surmonter les effets d'estimation représentés par  $\eta$ . En effet, il existe plusieurs approches relatives à ce problème. Parmi ces approches nous proposons la technique qui est basée sur la deuxième méthode de Lyapunov tout en assurant la stabilité du système (LEITMANN, G., 1981). Les hypothèses principales de cette technique sont les suivantes:

#### Hypothèse 1:

Nous supposons que l'accélèration désirée est finie. En d'autres termes:

$$
\sup_{\text{pour } t \ge 0} |\dot{q}^d| < Q_1 < \infty \tag{3.16}
$$

Hypothèse 2:

Nous supposons que l'erreur due à l'estimation est la plus petite possible:

$$
E = |M^{-1} \widehat{M} - I| \le \alpha < 1 \tag{3.17}
$$

Pour un  $\alpha$  donné, quelque soit q appartenant à  $\mathfrak{R}^n$ 

## Hypothèse 3:

Nous supposons que l'erreur due à l'estimation du terme h est bornée par une fonction  $\phi$  connue:

$$
|\Delta \mathbf{h}| \leq \phi(\mathbf{e},t) \tag{3.18}
$$

Pour  $\phi$  une fonction de l'erreur e et à t comme paramètre.

La deuxième hypothèse est la plus restrictive et montre comment la matrice d'inerties du manipulateur doit être estimée. En effet, sachant que M(q) est uniformément définie positive, pour tout q, il existe deux constantes positives  $M$  et  $\overline{M}$  tel que:

$$
\underline{\mathbf{M}} \le |\mathbf{M}^{\text{-1}}(\mathbf{q})| \le \overline{\mathbf{M}} \tag{3.19}
$$

Et si nous choisissons:

$$
\widehat{M} = \frac{1}{c} I
$$
\n
$$
A vec,
$$
\n(3.20)

1 Matrice unitaire

$$
c = \frac{M + \overline{M}}{2} \tag{3.21}
$$

Nous pouvons montrer que:

$$
|\mathbf{M}^{\text{-1}}\,\widehat{\mathbf{M}}\,\text{-1}| \leq \frac{\overline{\mathbf{M}}\,\text{-}\mathbf{M}}{\overline{\mathbf{M}} + \mathbf{M}} = \alpha < 1\tag{3.22}
$$

De plus, pour assurer la stabilité de l'entrée supplémentaire v, nous utilisons l'algorithme suivant (SPONG, W.& M.VIDY AS AGAR, 1989):

# Étape 1:

Nous écrivons les équations du système dans le domaine d'état:

$$
\ddot{\mathbf{q}} = \mathbf{v} + \eta \ (\mathbf{v}, \mathbf{q}, \dot{\mathbf{q}}) \tag{3.23}
$$

Après avoir effectué le changement de variables ci-après:

$$
\mathbf{q} = \mathbf{x}_1 \tag{3.24}
$$

$$
\dot{\mathbf{q}} = \mathbf{x}_2 \tag{3.25}
$$

$$
\ddot{\mathbf{q}} = \dot{\mathbf{x}}_2 \tag{3.26}
$$

Nous aboutissons aux équations d'état du système:

$$
\dot{\mathbf{x}}_1 = \mathbf{x}_2 \tag{3.27}
$$

$$
\dot{x}_2 = v + \eta \tag{3.28}
$$

Sous forme matricielle, ces équations d'état s'écrivent:

$$
\begin{bmatrix} \dot{x}_1 \\ \dot{x}_2 \end{bmatrix} = \begin{bmatrix} 0 & I \\ 0 & 0 \end{bmatrix} \begin{bmatrix} x_1 \\ x_2 \end{bmatrix} + \begin{bmatrix} 0 \\ I \end{bmatrix} (\mathbf{v} + \eta) \tag{3.29}
$$

$$
\dot{\mathbf{x}} = \mathbf{A} \mathbf{x} + \mathbf{B} (\mathbf{v} + \eta) \tag{3.30}
$$

Ou en terme d'erreur:

$$
\dot{\mathbf{e}} = \mathbf{A} \mathbf{e} + \mathbf{B} \left( \mathbf{v} + \eta - \ddot{\mathbf{q}}^d \right) \tag{3.31}
$$

Avec,

$$
\mathbf{e}_1 = \mathbf{x}_1 - \mathbf{x}_1^d = \mathbf{q} - \mathbf{q}^d \tag{3.32}
$$

$$
\mathbf{e}_2 = \mathbf{x}_2 - \mathbf{x}_2^d = \dot{\mathbf{q}} - \dot{\mathbf{q}}^d \tag{3.33}
$$

$$
\dot{\mathbf{e}}_1 = \mathbf{e}_2 \tag{3.34}
$$

$$
\dot{\mathbf{e}}_2 = \dot{\mathbf{q}} - \dot{\mathbf{q}}^d \tag{3.35}
$$

$$
\dot{\mathbf{e}}_2 = \mathbf{v} + \eta - \dot{\mathbf{q}}^d \tag{3.36}
$$

Étape 2:

Si nous choisissons:

$$
\mathbf{v} = \ddot{\mathbf{q}}^{\mathbf{d}} - \mathbf{k}_{\mathbf{p}} \mathbf{e}_1 - \mathbf{k}_{\mathbf{d}} \mathbf{e}_2 + \Delta \mathbf{v}
$$
 (3.37)

Nous aurons:

$$
\dot{\mathbf{e}} = \overline{\mathbf{A}} \, \mathbf{e} + \mathbf{B} \left( \Delta \mathbf{v} + \overline{\eta} \right) \tag{3.38}
$$

Avec,

$$
k = [k_p \ k_d]
$$
 (3.39)

$$
\overline{A} = A - B k \tag{3.40}
$$

$$
\overline{\eta} = E \Delta v + E \left( \dot{q}^{d} - k \mathbf{e} \right) + M^{-1} \Delta h \qquad (3.41)
$$

Le terme  $\Delta v$  est additionné à l'entrée v pour surmonter l'effet de l'incertitude. Dans le cas idéal où  $\eta = 0$ , nous pouvons avoir  $\Delta v = 0$ , la loi de commande se trouve alors réduite au cas précédent de la commande par dynamique inverse sans effet de l'incertitude.

Il existe une fonction  $p(e,t)$  à paramètre t qui satisfait les inégalités suivantes:

$$
|\Delta v| < \rho (e,t) \tag{3.42}
$$

$$
\left| \overline{\eta} \right| < \rho \left( \mathbf{e}, t \right) \tag{3.43}
$$

p peut être définie implicitement en utilisant les hypothèses 1-3 et les inégalités (3.42) et (3.43).

$$
|\overline{\eta}| \le E \Delta v + E (q^{d} - k) e + M^{-1} \Delta h
$$
 (3.44)

$$
|\overline{\eta}| \le \alpha \, \rho \, (\mathbf{e}, t) + \alpha \, Q_1 + |\mathbf{k}| \cdot |\mathbf{e}| + \overline{M} \, \phi \, (\mathbf{e}, t) \tag{3.45}
$$

$$
\left|\overline{\eta}\right| = \rho\left(\mathbf{e}, t\right) \tag{3.46}
$$

Pour  $0 < \alpha < 1$ ,  $\rho$  (e,t) s'exprime par:

$$
\rho(\mathbf{e},t) = \frac{1}{1-\alpha} \left( \alpha Q_1 + | \mathbf{k} | \cdot | \mathbf{e} | + \overline{M} \phi(\mathbf{e},t) \right)
$$
(3.47)

# Étape 3:

Cette étape consiste à choisir une matrice Q définie positive et P sera la solution unique positive de l'équation de Lyapunov:

$$
\overline{A}^T P + P \overline{A} + Q = 0 \tag{3.48}
$$

## Étape 4:

Cette étape permet de choisir la variation  $\Delta v$  et ceci de la manière suivante:

$$
\Delta v = \begin{pmatrix}\n-\rho(e,t) & \frac{B^{T} P e}{|B^{T} P e|} & \text{si } |B^{T} P e| \neq 0 \\
0 & \text{si } |B^{T} P e| = 0\n\end{pmatrix}
$$
\n(3.49)

En résumé, dans ce paragraphe nous avons proposé l'une des méthodes permettant l'estimation de la matrice d'inertie M et un algorithme assurant le calcul de la variation qu'il faudra ajouter à l'entrée v afin de compenser les erreurs d'estimation. Malheureusement, un calcul en temps réel de toute l'équation dynamique doit être toujours effectué et par conséquent les techniques proposées se trouvent difficile à implanter.

### **3.4 Commande par action directe**

Dans ce paragraphe nous introduisons une autre technique utilisée pour rejeter les effets des non-linéarités connue sous le nom de commande par action directe (SPONG, W.& M. VIDYASAGAR, 1989). Le schéma de commande consiste à ajouter une action anticipative, F(s), au système G(S) compensé par  $H(S)$ . L'action directe  $F(S)$  est choisie égale à  $1/G(S)$  pour permettre à la sortie de suivre toutes trajectoires désirées du système supposé stable. En effet, d'après le schéma de commande de la figure . 3.4, nous avons:

$$
(F(S) R(S) + H(S) E(S)) G(S) = Y(S)
$$
\n(3.50)

Ou en terme d'erreur,

$$
E(S) = \frac{Y(S)}{G(S) H(S)} - \frac{F(S) R(S)}{H(S)}
$$
(3.51)

Et si nous utilisons le fait que:

$$
F(S) = 1/G(S) \tag{3.52}
$$

Nous aboutissons à l'expression:

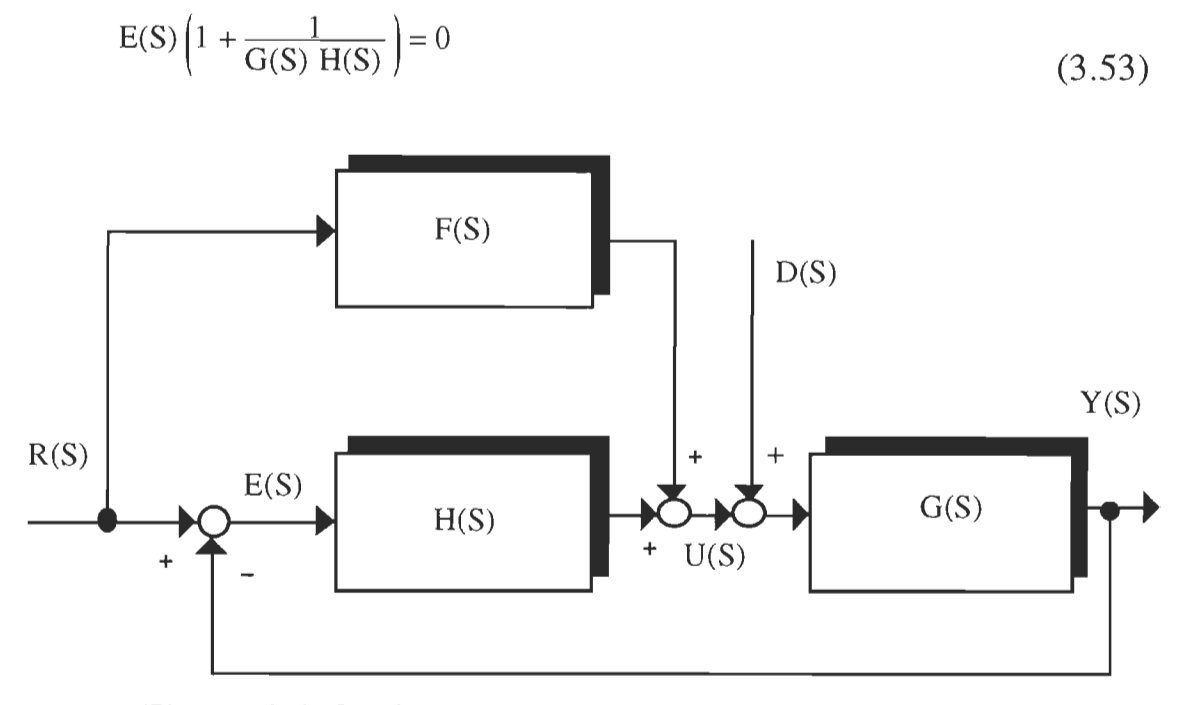

Figure 3.4 Schéma bloc de la commande par action directe

L'erreur de suivi est pratiquement nulle si nous supposons que le système est stable. Par contre, si le système est en présence d'un terme perturbateur, cette erreur est donnée par l'expression non nulle:

$$
E(s) = -\left(\frac{G(s)}{G(s) H(s) + 1}\right) D(s)
$$
\n(3.54)

Le terme perturbateur D(s) qui est à la base de l'erreur de suivi peut être anticipé par son ajout à la loi de commande du moment où il n'est pas inconnu. Dans le cas du bras manipulateur ce terme n'est, en fait, que le couple de charge dont les propriétés sont données par la formulation de Newton-Euler ou fournie par un capteur de couple. La compensation utilisant le capteur de couple (TAKEUCHI, H.& K. FURUTA, 1990) est la plus utilisée. Elle ne tient pas compte des paramètres du bras alors que celle utilisant son calcul nécessite une connaissance précise des paramètres et un calcul en temps réel de toute l'équation dynamique.

### **3.5 Commande standard modifiée**

Comme première illustration, nous choisissons le compensateur proportionnel dérivateur. Le système résultant en boucle fermée est montré à la figure 3.5. L'entrée U(s) est donnée par:

$$
U(S) = (K_p + K_d S) E(S)
$$
 (3.55)

Où,  $K_p$  et  $K_d$  sont les gains proportionnels et dérivateurs respectivement.

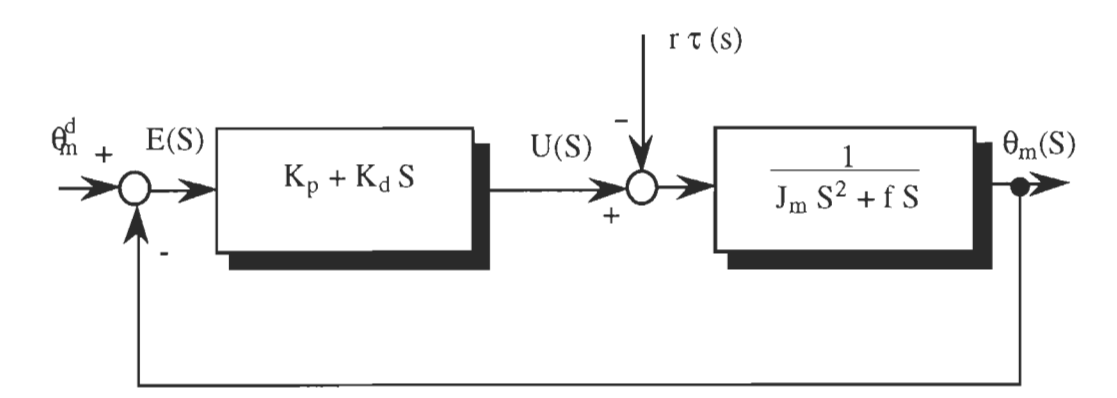

Figure 3.5 Schéma bloc de la commande par proportionnel dérivateur

De plus nous avons d'après la figure 3.5:

$$
\theta_{\rm m} \text{ (S)} = \frac{1}{J_{\rm m} S^2 + f S} \text{ (U (S) - r \tau(S))}
$$
\n(3.56)

$$
\theta_{\rm m} \text{ (s)} = \frac{1}{J_{\rm m} S^2 + f S} \left\{ (K_{\rm p} + K_{\rm d} S) \left( \theta_{\rm m}^{\rm d} - \theta_{\rm m} \right) - r \tau \text{ (S)} \right\} \tag{3.57}
$$

$$
\theta_{m} (S) = \frac{1}{J_{m} S^{2} + (f + K_{d}) S + K_{p}} \left\{ (K_{p} + K_{d} S) (\theta_{m}^{d}) - r \tau (S) \right\}
$$
(3.58)

Le système en boucle fermée sera stable pour toutes valeurs positives de  $K_p$  et  $K_d$  et pour toutes perturbations limitées. L'erreur de suivi est donnée par l'expression:

$$
E(S) = \theta_{m}^{d} - \theta_{m}
$$
 (3.59)

$$
E(S) = \theta_{m}^{d} \left( 1 - \frac{K_{p} + K_{d} S}{J_{m} S^{2} + (f + K_{d}) S + K_{p}} \right) - \frac{D(S)}{J_{m} S^{2} + (f + K_{d}) S + K_{p}}
$$
(3.60)

L'erreur statique ess , en régime permanent, se déduit de E(S) par la relation:

$$
e_{ss} = \frac{\lim}{S \to 0} \quad S \to (S)
$$
 (3.61)

Il est évident d'après le modèle dynamique du système que le terme perturbateur D(s) est constant en régime permanent, et cette constante n'est en fait que le terme de gravitation multiplié par le facteur de réduction. Dans ce cas, ess a pour expression finale:

$$
e_{ss} = \frac{D}{K_p} \tag{3.62}
$$

Avec,

D (s) = -r 
$$
\tau
$$
 (s)  $\rightarrow$   $\rightarrow$  Régime permanent  $\rightarrow$   $\rightarrow$  r g (q)

Nous remarquons que l'erreur statique est nulle en absence du terme de gravitation, et qu'en présence de celui-ci elle peut être réduite en augmentant suffisamment le gain K<sub>p</sub> ou le facteur de réduction r. Malheureusement, en pratique nous sommes limités par deux facteurs majeurs: Le premier est dû au couple d'entrée maximum supporté par les actionneurs du système (ou courant) et le deuxième est dû à la flexibilité limitée au niveau des articulations où au niveau des segments.

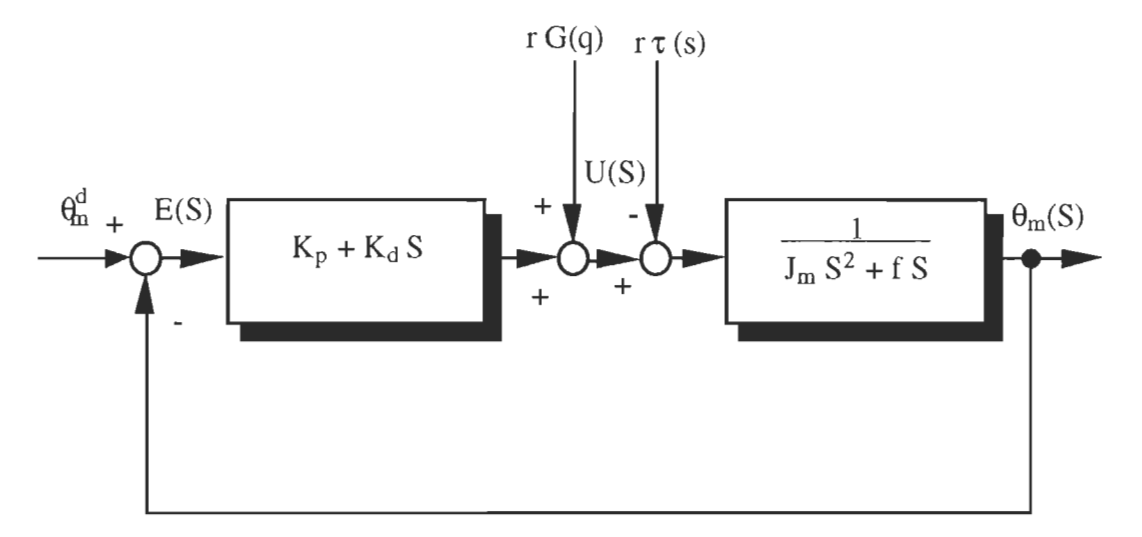

Figure 3.6 Commande par Proportionnel Dérivateur modifié

Pour rejeter les effets de cette perturbation gravitationnelle le compensateur P.D. est modifié comme suit (Figure 3.6):

$$
U(S) = (K_p + K_d S) E(S) - D(S)
$$
 (3.63)

La perturbation D(S) est remplacée par sa valeur en régime permanent. Ce qui donne:

$$
U(S) = (K_p + K_d S) E(S) + r G (q)
$$
\n(3.64)

La loi de commande modifiée annule l'effet du terme de gravitation. Ce terme est calculé en temps réel à partir de la formulation de Newton-Euler. En pratique, les paramètres du système ne sont pas connus avec précision et par conséquent la compensation sera inexacte.

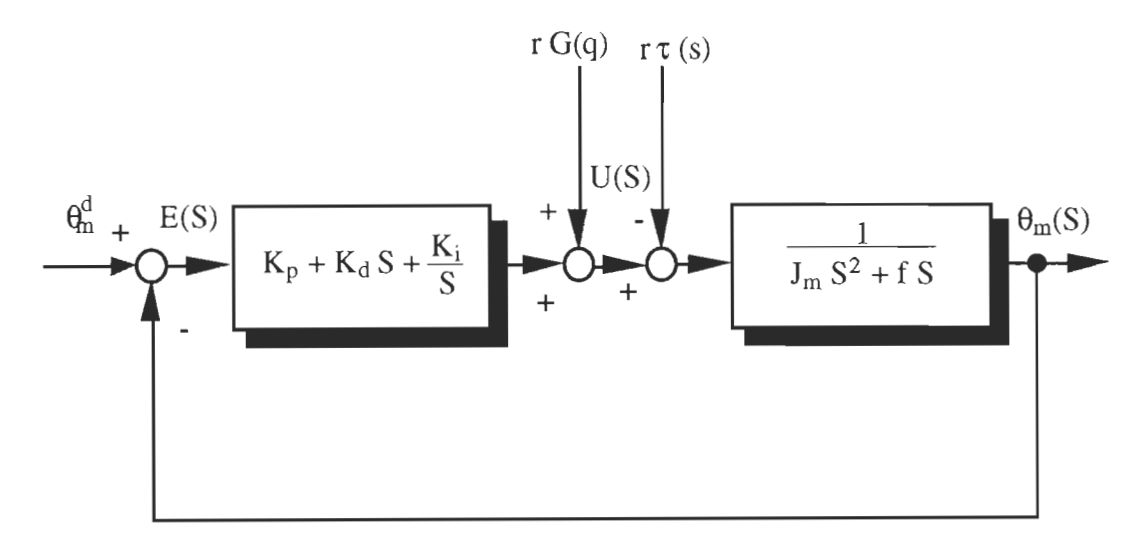

Figure 3.7 Commande par P.I.D. modifié

Pour annuler l'effet de ces erreurs d'incertitudes dues à l'estimation du terme de gravitation, nous introduisons le terme intégrateur (Figure 3.7).

## **3.6 Conclusion**

Les non-linéarités et les variations des paramètres dûes aux propriétés dynamiques du bras manipulateur rendent la commande standard inachevée. Pour tenir compte de la dynamique du système nous avons fait appel à d'autres lois de commande plus sophistiquées telles que la commande par dynamique inverse et la commande par action directe. Ces algorithmes ont l'inconvénient d'être basés sur la connaissance précise des paramètres du bras et sur le calcul en temps réel de toute l'équation dynamique. L'étude de la commande standard modifié, simple à implanter, a montré que celle-ci est aussi performante et comparable aux autres lois robustes.
## **CHAPITRE 4**

#### **MODELE ET CONTROLE DU MANIPULATEUR FLEXIBLE**

#### **4.1 Introduction**

Généralement les systèmes robotiques sont supposés comme des corps rigides. Cependant, pour un fonctionnement à haute vitesse et une manipulation de charges importantes, la déformation de la structure du bras manipulateur n'est plus négligeable. Traditionnellement, les vibrations structurelles ont été évitées en alourdissant les composantes mécaniques du bras, la réponse du système se trouve alors retardée et la consommation d'énergie augmentée. Pour remédier à ce problème tout en évitant le plus possible la perfection au niveau du matériel mécanique, plusieurs recherches ont été effectuées afin que les algorithmes conçu pour positionner ce bras tiennent compte des déformations de sa structure. La plupart de ces publications (OWER, J.C. & al., 1987, KANOH, H. & al., 1986, ... etc.) sont directement déduites de celles du bras rigide et sont basées sur le modèle dynamique incluant la déformation de la structure. La déformation peut avoir lieu soit au niveau des articulations soit au niveau des segments. Le modèle de la déformation peut être développé à partir des équations de Lagrange, de la formulation de Newton-Euler, ou du principe d'Hamilton.

Dans ce chapitre, nous présentons une nouvelle stratégie de commande permettant de ramener le problème au bras rigide et qui est basée sur la commande standard modifiée. Nous étudierons chaque cas indépendamment. Le cas des articulations flexibles et le cas des segments flexibles dont les modèles sont obtenus à partir de la formulation de Newton-Euler.

#### 4.2 Modèle et contrôle du bras à articulations flexibles

#### 4.2.1 Modèle

Le modèle standard du bras à articulations flexibles suppose le système d'entraînement avec le réducteur comme un ressort de rigidité constante K (GHORBEL, F. & al., 1989). La présence de la flexibilité a pour effet de doubler le nombre de degrés de liberté. Les vecteurs déplacements d'ordre n sont les suivants:

- $q_s$  : Déplacement angulaire du segment à articulations flexibles
- qr Déplacement angulaire du segment rigide
- $\theta_{\rm m}$  : Déplacement angulaire du rotor
- $q_s q_r$  : Déplacement élastique

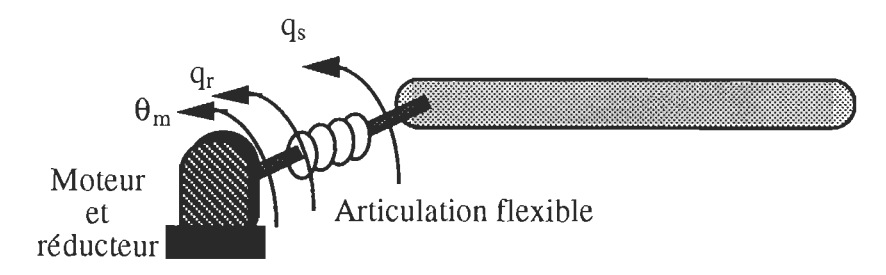

Figure 4.1 Segment à articulation flexible

Le schéma d'une telle structure est donnée à la figure 4.1. Le couple ... transmis aux articulations est lié au déplacement élastique par la relation:

$$
\tau = K (q_s - q_r) \tag{4.1}
$$

Où K est la matrice de rigidité ( diagonale d'ordre n)

Le déplacement angulaire du segment rigide est lié à celui du rotor par la relation:

$$
\mathbf{q}_{\rm r} = \mathbf{r} \, \mathbf{\theta}_{\rm m} \tag{4.2}
$$

Où r est la matrice diagonale de réduction

En formulant les équations de Newton-Euler comme dans le cas des articulations rigides et en remplaçant le couple d'entrée par son expression en fonction du déplacement élastique, nous obtenons le modèle du bras à articulations flexibles:

$$
D(qs) \dot{q}_s + C(q_s, \dot{q}_s) \dot{q}_s + G(q_s) = K(q_r - q_s)
$$
\n(4.3)

$$
J \dot{\theta}_{m} + f \dot{\theta}_{m} + K (q_{r} - q_{s}) = u \tag{4.4}
$$

#### **4.2.2 Commande**

La plupart des publications sur la commande du bras à articulations flexibles sont directement déduites de celles du bras rigide. Spong & al. (1989) appliquent intégralement les méthodes de linéarisation déjà rencontrée avec l'articulation rigide à l'articulation flexible. Ghorbel & al. (1989) utilisent les arguments de la perturbation singulière pour transposer les résultats de la récente commande adaptative d'une articulation rigide à l'articulation flexible. Dans cette partie, nous présentons une autre façon de ramener le problème au cas de l'articulation rigide commandée par le régulateur standard modifié. L'idée est de déterminer la référence qu'il faut imposer au système pour effectuer le déplacement angulaire du segment désiré tout en s'inspirant du modèle rigide utilisant le simple P.I.D. modifié.

A vant tout, nous commençons notre étude par une analyse de la fonction de Lyaponuv du système flexible afin de montrer pourquoi la loi de commande proposée dans le cas du bras rigide ne peut être directement appliquée pour commander l'articulation flexible. Généralement cette fonction est choisie comme étant la somme des énergies cinétiques et potentiels du système. Ces énergies s'expriment par les relations suivantes:

$$
E_c = \frac{1}{2} \dot{\mathbf{q}}_s^T D(\mathbf{q}_s) \dot{\mathbf{q}}_s + \frac{1}{2} \dot{\mathbf{q}}_r^T J \dot{\mathbf{q}}_r
$$
 (4.5)

$$
E_p = V_1 (q_s) + V_2 (q_s - q_r) \tag{4.6}
$$

Avec,

 $\mathcal{L}^{\text{max}}_{\text{max}}$  , where  $\mathcal{L}^{\text{max}}_{\text{max}}$ 

$$
J = diag\left(\frac{1}{r_1^2} J_1, \frac{1}{r_2^2} J_2, \dots, \frac{1}{r_n^2} J_n\right)
$$
(4.7)

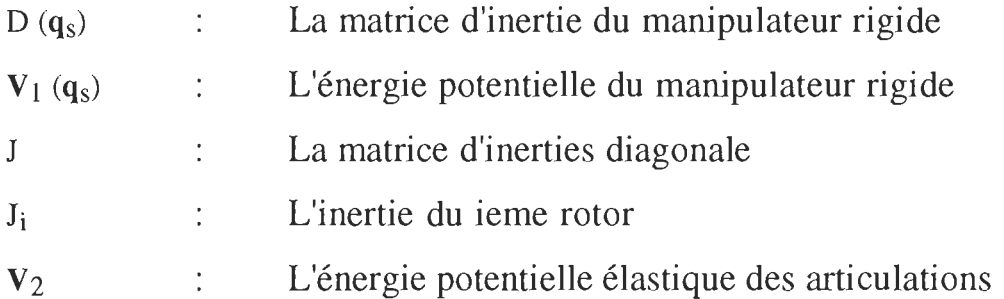

En remplaçant  $V_1$  et  $V_2$  par leurs expressions, la fonction de Lyapunov du système est donnée alors par:

$$
V = \frac{1}{2} \dot{\mathbf{q}}_s^T D (\mathbf{q}_s) \dot{\mathbf{q}}_s + \frac{1}{2} \dot{\mathbf{q}}_r^T J \dot{\mathbf{q}}_r + \frac{1}{2} (\mathbf{q}_r - \mathbf{q}_s)^T K (\mathbf{q}_r - \mathbf{q}_s) + \frac{1}{2} \mathbf{e}_r^T K_p \mathbf{e}_r
$$
(4.8)

Où,

$$
\mathbf{e}_r = \mathbf{q}_r^d - \mathbf{q}_r \tag{4.9}
$$

La dérivée de V est donnée par:

$$
\dot{\mathbf{V}} = \dot{\mathbf{q}}_{\mathbf{r}}^{\mathrm{T}} \left( \mathbf{u} - \mathbf{f} \dot{\mathbf{q}}_{\mathbf{r}} - \mathbf{K}_{\mathrm{p}} \, \mathbf{e}_{\mathbf{r}} \right) \tag{4.10}
$$

Le calcul de cette dérivée suppose que le terme de gravitation est nul, la tarjectoire désirée q<sup>d</sup> est une constante  $(\dot{q}_r^d = 0)$  et utilise le fait que D - 2 C est antisymétrique. Les détailles de cette démonstration se trouvent dans le livre de Mark Spong 1989.

Remplaçons u par son expression:

$$
\mathbf{u} = \mathbf{K}_{\mathbf{p}} \left( \mathbf{q}_{\mathbf{r}}^{\mathbf{d}} - \mathbf{q}_{\mathbf{r}} \right) + \mathbf{K}_{\mathbf{d}} \left( \dot{\mathbf{q}}_{\mathbf{r}}^{\mathbf{d}} - \dot{\mathbf{q}}_{\mathbf{r}} \right)
$$
 (4.11)

La dérivée de V devient:

$$
\dot{\mathbf{V}} = -\mathbf{q}_r^{\mathrm{T}} \left( \mathbf{K}_d + \mathbf{f} \right) \dot{\mathbf{q}}_r \le 0 \tag{4.12}
$$

Si nous introduisons le terme de gravitation, l'équation est modifiée comme suit:

$$
\dot{\mathbf{V}} = \dot{\mathbf{q}}_r^{\mathrm{T}} \left( \mathbf{u} - \mathbf{f} \dot{\mathbf{q}}_r - \mathbf{K}_p \, \mathbf{e}_r \right) - \dot{\mathbf{q}}_s^{\mathrm{T}} \, \mathbf{G} \left( \mathbf{q}_s \right) \tag{4.13}
$$

Nous remarquons que la gravité ne peut être compensée de la même façon que dans le cas du bras rigide. Dans le paragraphe qui sui vera nous allons détailler une nouvelle approche qui tiendra compte des effets de la flexibilité et de la gravité.

#### **4.3 P.I.D. modifié adapté à l'articulation flexible.**

Dans le cas de l'articulation flexible, les déplacements angulaires des segments ne sont pas ceux effectués par le rotor; ils dépendent du déplacement élastique. L'idée de la stratégie de commande développée ici est de trouver à partir des équations du système flexible, la référence qu'il faut imposer au rotor pour que le segment décrive la trajectoire désirée. Autrement dit, trouver une relation entre  $q_r$  (ou  $\theta_m$ ) et  $q_s$ . Cette relation peut être établie par inspection du modèle dyamique rigide décrit par l'équation (2.78). De cette équation nous pouvons remarquer que le système flexible peut être ramené au système rigide si le couple de déflexion est de la forme:

$$
\tau = \mathbf{u}_s - r^2 (J \dot{\mathbf{q}}_s - f \dot{\mathbf{q}}_s) \tag{4.14}
$$

En d'autres termes:

$$
K(\mathbf{q}_s - \mathbf{q}_r) = \mathbf{u}_s - r^2 (J \dot{\mathbf{q}}_s - f \dot{\mathbf{q}}_s)
$$
 (4.15)

Avec,

$$
\mathbf{u}_{s} = \mathbf{K}_{p} \mathbf{e}_{s} + \mathbf{K}_{d} \dot{\mathbf{e}}_{s} + \mathbf{K}_{i} \int \mathbf{e}_{s} dt + \widehat{\mathbf{G}} \left( \mathbf{q}_{s}^{d} \right)
$$
(4.16)

$$
\mathbf{e}_s = \mathbf{q}_s^d - \mathbf{q}_s \tag{4.17}
$$

J : La matrice d'inertie du système.

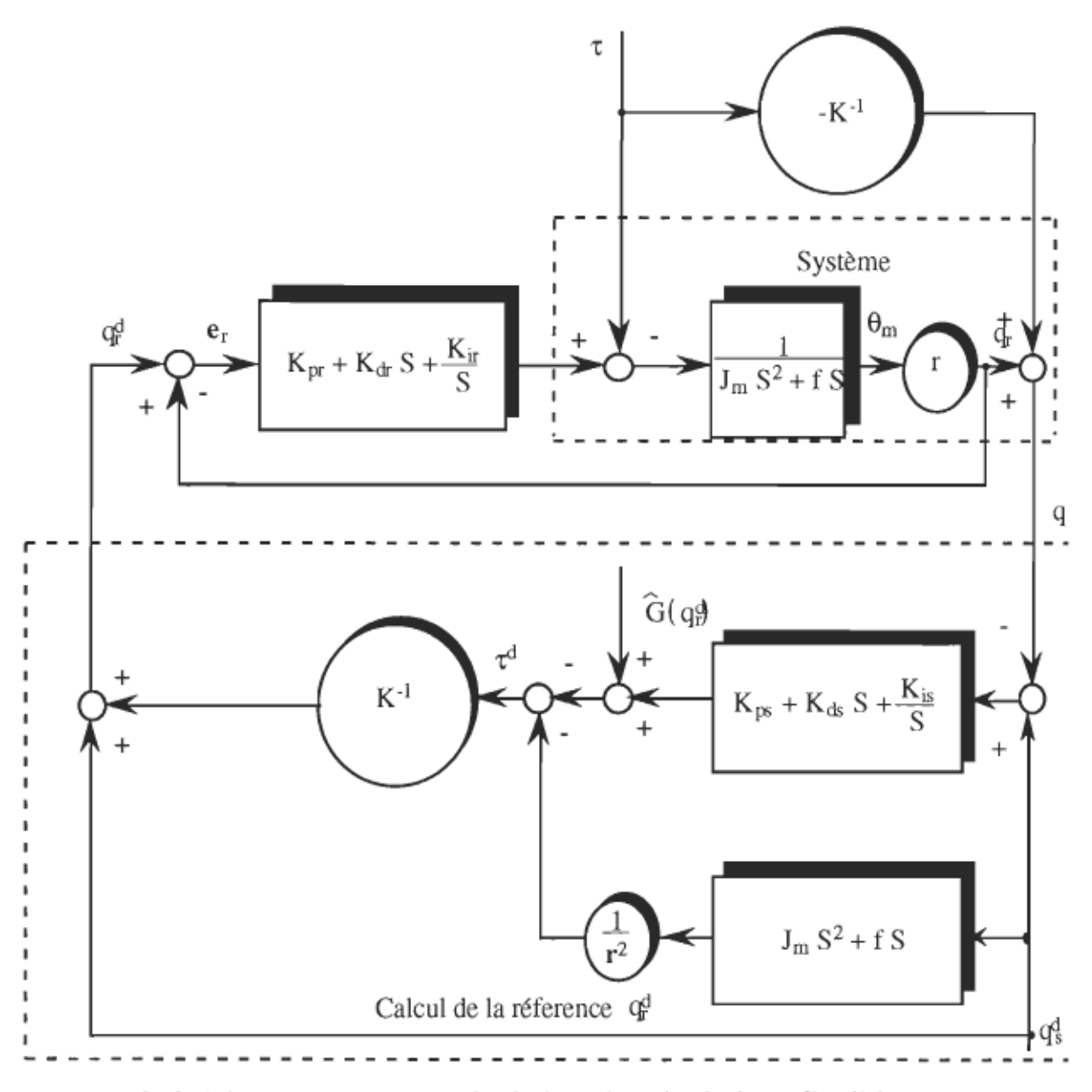

Figure 4.2 Schéma de la commande du bras à articulations flexibles

De l'équation (4.15), nous déduisons le déplacement que nous devons imposer au rotor:

$$
\mathbf{q}_{\rm r}^{\rm d} = \mathbf{K}^{-1} \big( \mathbf{r}^{-2} \big( \mathbf{J} \, \dot{\mathbf{q}}_{\rm s}^{\rm d} + \mathbf{f} \, \dot{\mathbf{q}}_{\rm s}^{\rm d} \big) - \mathbf{u}_{\rm s} \big) + \mathbf{q}_{\rm s}^{\rm d} \tag{4.18}
$$

- $q_{\rm s}^{\rm d}$  : Vecteur généralisé des déplacements des segments à articulations flexibles .
- $\dot{\mathbf{q}}_{\rm s}^{\rm d}$ Vecteur généralisé dérivée de  $q_s^d$
- $\ddot{\mathbf{q}}_{\rm s}^{\rm d}$  $\mathcal{C}$  Vecteur généralisé dérivée seconde de  $q_s^d$

La convergence de  $q_r$  vers  $q_r$ <sup>d</sup> est assurée par le le régulateur P.I.D. dont les paramètres sont  $k_{pr}$ ,  $k_{dr}$  et  $k_{ir}$ . Une fois le système est ramené au cas du manipulateur rigide, la convergence de  $q_s$  vers  $q_s$ <sup>d</sup> est assurée par le P.I.D. modifié dont les paramètres sont  $k_{ps}$ ,  $k_{ds}$  et  $k_{is}$ . Le schéma de la figure 4.2 met en évidence le bloc permettant le calcul de la référence imposée au rotor. Cette référence est fonction de la trajectoire désirée du segment, des paramètres du rotor et de l'estimé du terme de gravitation.

#### 4.4 Modèle et contrôle d'un bras à segments flexibles

#### 4.4.1 Modèle

Il existe plusieurs modèles du bras à segments flexibles qui sont construits par différents principes. Ces derniers peuvent être classés comme suit: Les équations de Lagrange (OWER & al., 1987), les équations d'Euler-Newton (SAKAWA, Y. & al., 1985), le principe d'Hamilton (CANNON & al., 1984) et beaucoup d'autres méthodes de modélisation non structurelles (HARASHIMA, F. & al., 1986). Le modèle développé ici sera

#### Où,

pour un bras à segment singulièr développé à partir de la formulation de Newton-Euler et basé sur les hypothèses suivantes:

1. Le segment flexible et la charge accrochée à son extrémité constituent une masse M concentrée au point G (Figure 4.3).

2. Lors de la déflexion, le segment décrit un arc de cercle de centre 0 et de rayon R.

3. L'effet de la déflexion sur le moment d'inertie est négligé.

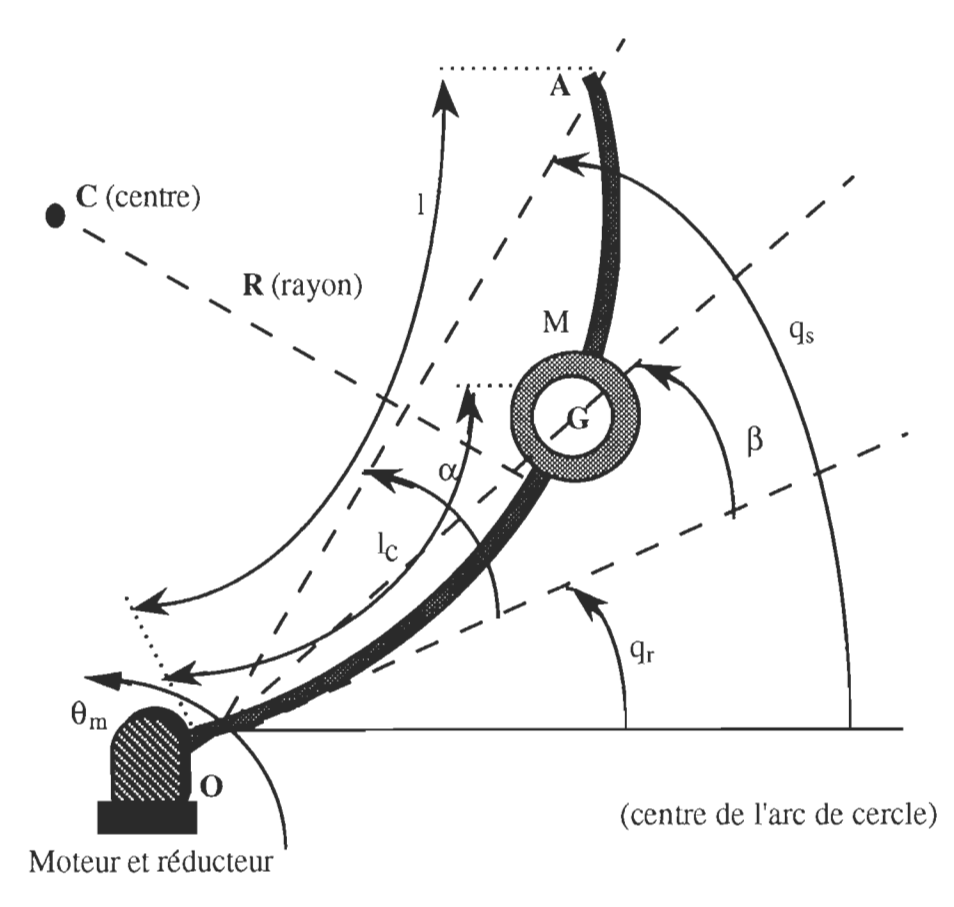

Figure 4.3 Schéma modèle du segment flexible

Suite à ces suppositions la relation liant l'angle de déflexion  $\alpha$  à l'angle  $\beta$  est la suivante:

$$
\beta = \frac{I_c}{I} \alpha \tag{4.21}
$$

Où 1 est la longueur de tout le segment et  $l_c$  la longueur jusqu'au point G. De plus les vecteurs OG, OA et leurs modules s'expriment par les relations suivantes:

$$
\mathbf{OG} = \begin{pmatrix} |\mathbf{OG}| \cos (\beta + q_r) \\ |\mathbf{OG}| \sin (\beta + q_r) \end{pmatrix}
$$
 (4.22)

$$
\mathbf{OA} = \begin{pmatrix} |\mathbf{OA}| \cos (\alpha + q_r) \\ |\mathbf{OA}| \sin (\alpha + q_r) \end{pmatrix}
$$
 (4.23)

$$
|\mathbf{OG}| = 1 \frac{\sin \beta}{\alpha} \tag{4.24}
$$

$$
|OA| = 1 \frac{\sin \alpha}{\alpha} \tag{4.25}
$$

Pour une déflexion infinitésimale nous avons:

$$
|\mathbf{OG}| = l_c \tag{4.26}
$$

$$
|OA| = 1 \tag{4.27}
$$

Une fois les expressions nécessaires déterminées, nous appliquons la formulation de Newton-Euler en écrivant les équations d'équilibre des forces et des moments.

\* Équations d'équilibre de forces:

$$
\mathbf{F} = M \frac{d^2 \mathbf{OG}}{dt^2} - M \mathbf{g}
$$
 (4.28)

Où,

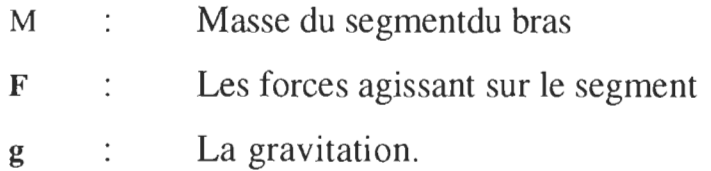

\* Équations d'équilibre des moments:

$$
\tau = \mathbf{OG} \times \mathbf{F} + \mathbf{I} \dot{\mathbf{q}}_r \tag{4.29}
$$

- Couple dévellopé au niveau de l'articulation  $\mathbb{R}^{\mathbb{Z}}$  $\tau$
- 1 L'inertie du segment  $\mathbb{R}^{n \times n}$  .

Dans (4.29), nous remplaçons OG et F par leurs expressions (4.22) et (4.28). Ce qui nous donne les équations dynamiques suivantes:

$$
\left(M l_c^2 + I\right)\ddot{q}_r + M \frac{l_c^3}{l} \alpha + M g l_c \cos\left(q_r + \frac{l_c}{l}\right) \alpha = \tau \tag{4.30}
$$

$$
J_m \theta_m + f \theta + \tau = u \tag{4.31}
$$

$$
q_r = \theta_m \tag{4.32}
$$

Le couple s'exprime en fonction des componsantes x et y de F et en fonction du transposé du Jacobien par les relations suivantes:

$$
\tau = \text{Jacob}^{\text{T}} \begin{pmatrix} F_x \\ F_y \end{pmatrix}
$$
 (4.33)

$$
\tau = \left( -1_c \sin \beta \quad 1_c \cos \beta \right) \left( \begin{array}{c} -\kappa_x \beta 1_c \sin \beta \\ k_y \beta 1_c \cos \beta \end{array} \right) \tag{4.34}
$$

$$
\tau = \beta l_c^2 \left( k_x \sin^2 \beta + k_y \cos^2 \beta \right)
$$
 (4.35)

Avec,

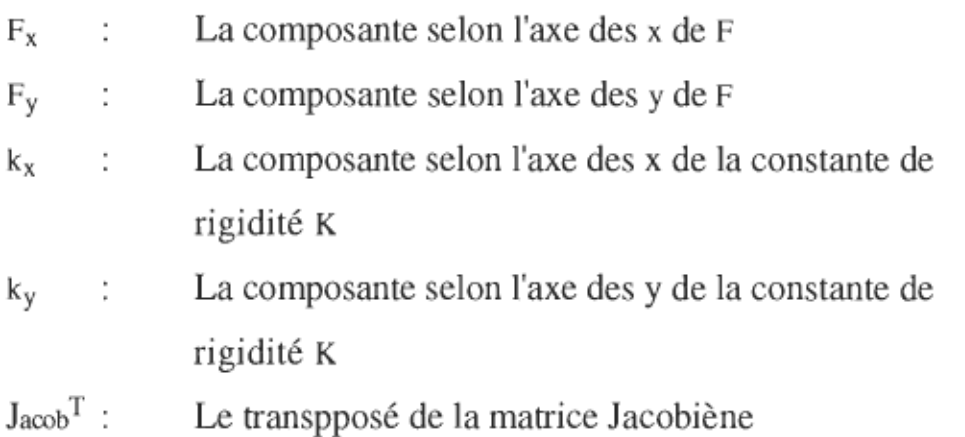

Pour  $k_x = k_y = K$ , nous avons:

$$
\tau = K l_c^2 \beta
$$
\n
$$
\tau = K \frac{l_c^3}{l} \alpha
$$
\n(4.36)\n(4.37)

## 4.4.2 Commande

De façon analogue au cas de l'articulation flexible, nous nous intéressons surtout à la position décrite par l'extrémité terminale du segment; autrement dit, à l'angle  $q_s$  qui est lié à la déflexion  $\alpha$  et à l'angle  $q_r$ par la relation:

$$
q_s = q_r + \alpha \tag{4.38}
$$

De cette relation nous déduisons la référence qu'il faudra imposer au rotor, c'est-à-dire q<sub>r</sub><sup>d</sup> ou  $\theta_m$ <sup>d</sup>. Cette référence est fonction de  $\alpha$  dont l'expression est développée à partir de la formulation de Newton-Euler.

$$
q_r d = q_s d - \alpha \tag{4.39}
$$

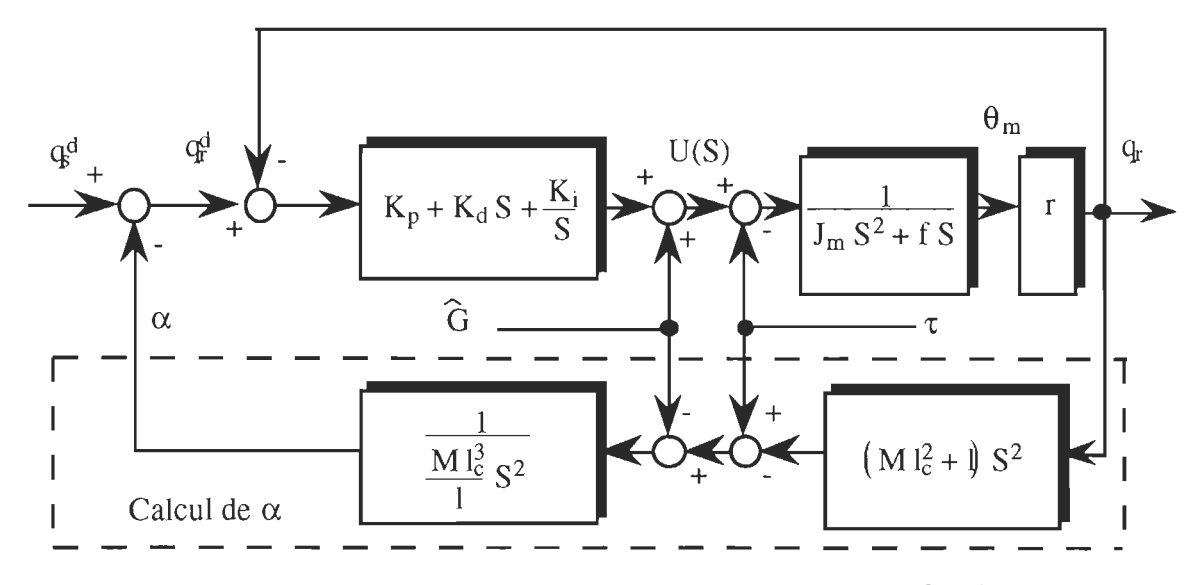

Figure 4.4 Schéma bloc de la commande du bras à segment flexible

La loi de commande a pour expression:

$$
u(t) = k_p e + k_d \dot{e} + k_i \int e dt + \hat{G} (\theta_m, \alpha)
$$
\n(4.40)

Avec,

$$
e = q_r^d - q_r \tag{4.41}
$$

$$
\widehat{G}(q_r, \alpha) = \widehat{Mg l_c} \cos \left( q_r + \frac{\widehat{l_c}}{1} \alpha \right)
$$
\n(4.42)

Le schéma bloc correspondant à cette loi de comande est montré à la figure 4.4

#### **4.5 Conclusion**

Le compensateur P.I.D. modifié a pu être adapté pour tenir compte des déformations qui peuvent affecter soit les articulations soit les segments du bras. Le modèle est développé à partir de la formulation de Newton-Euler. La commande est basée sur le calcul de la référence imposée au rotor pour que l'articulation flexible ou le segment flexible effectue la trajectoire désirée. L'estimation des paramètres utilise la méthode illustrée au chapitre 3 et les erreurs d'estimation sont toujours compensées par le terme intégrateur. Nous avons développé ainsi une nouvelle stratégie de commande, pour le contrôle du bras flexible, assez simple et efficace.

## **CHAPITRE 5**

# RÉSULTATS DE SIMULATION DES ALGORITHMES DE **COMMANDE**

#### 5.1 Introduction

Dans ce chapitre, nous considérons le cas particulier d'un manipulateur à deux segments dont les résultats de simulation sont obtenus par le logiciel Simnon. Les paramètres des actionneurs et des segments utilisés sont ceux de l'article (T AKEUCHI, H. & al., 1990) et sont donnés aux tableaux 5.1 et 5.2. Pour chaque loi de commande, nous allons considérer les cas où les paramètres du système sont connus avec ou sans précision. En ce qui concerne la commande standard modifiée, les cas où le terme de gravitation est pris en considération ou ignoré seront présentés. Durant tous ces essais, nous allons imposer au déplacement angulaire  $(q_1)$ de l'articulation 1 de passer de 0 à 0.5 rad et à celui de l'articulation 2 (q2) d'être égale à O. La nature de ces références est indiquée dans les listing de l'annexe D sous forme d'équations d'état (équations d'état des modèles de référence). Une simulation additionnelle avec la commande par P.I.D.

modifié est effectuée, pour faire bouger l'articulation q<sub>1</sub> de  $-\pi/2$  à  $\pi/2$  et l'articulation q2 de  $-\pi/6$  à  $2\pi/3$ ,

| Articulation # | Couple maximum<br>(N.m) | Inertie du rotor<br>kgm <sup>2</sup> | Frottement<br>[N.s]<br>m |
|----------------|-------------------------|--------------------------------------|--------------------------|
|                | 245                     | 1.00                                 | 1.68                     |
|                | 49                      | 0.028                                | 0.32                     |

Tableau 5.1 Paramètres des moteurs

| Segment# | Masse<br>(N.m) | lс<br>(m) | Inertie autour de C.G<br>$(Km^2)$ |
|----------|----------------|-----------|-----------------------------------|
|          | 26.6           | 0.248     | 3.69                              |
|          | 2.79           | 0.08      | 0.0436                            |

Tableau 5.2 Paramètres des segments

#### 5.2 Résultats de la commande par dynamique inverse (C.D.I)

#### 5.2.1 Paramètres précis

La figure 5.1 montre l'évolution temporelle des différentes variables du système lorsque les paramètres de ce dernier sont connus avec précision. Les déplacements angulaires des articulations sont représentés par  $q_1$  et  $q_2$ et sont exprimés en (Rad). Les écarts entre les trajectoires désirées et celles

effectuées sont représentés par  $e_1$  et  $e_2$  et sont exprimés en rad. Les lois de commande du système sont désignées par les couples d'entrées u1 et u2 de chaque articulation et sont exprimés en n.m.

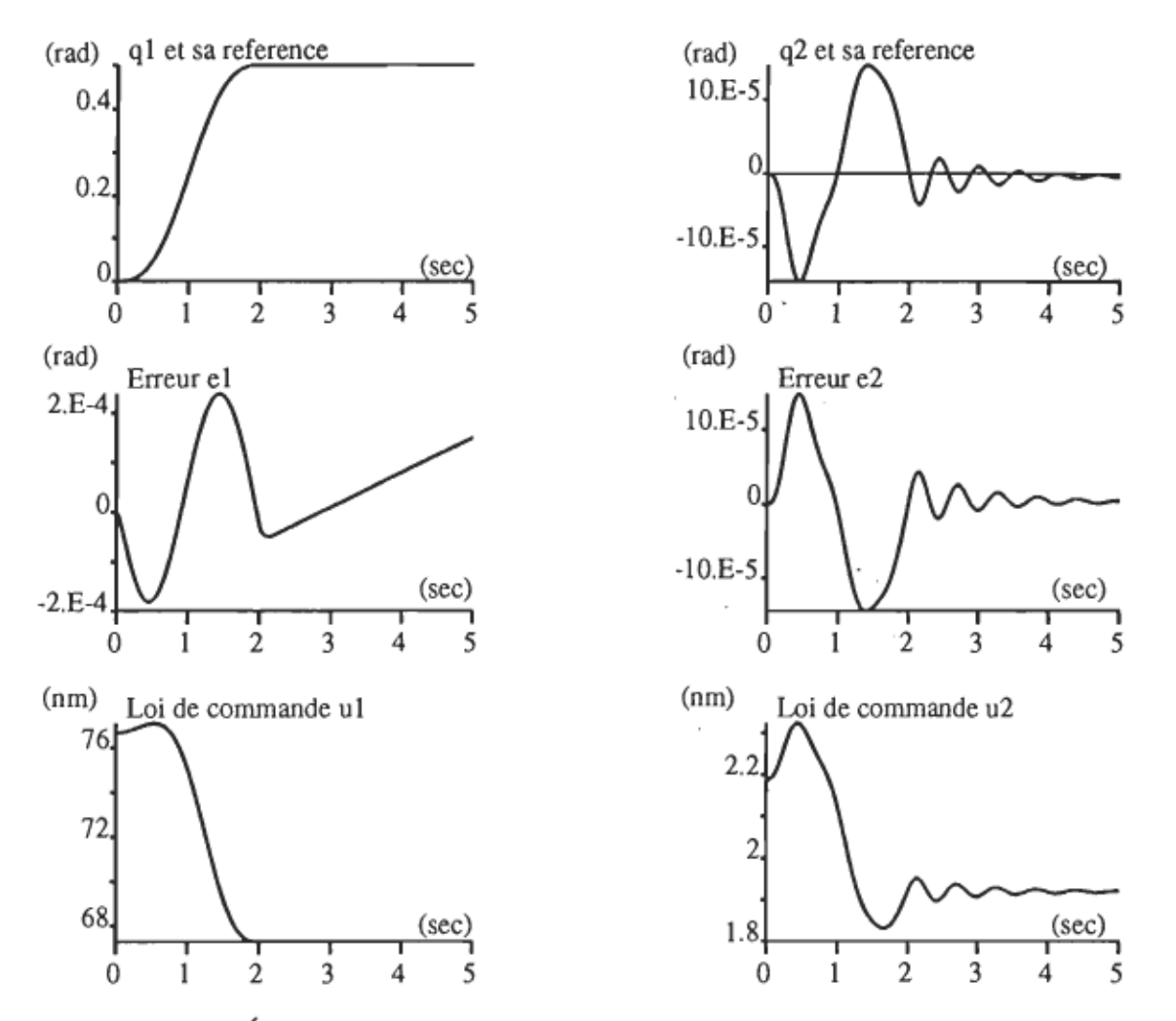

Figure 5.1 Évolution temporelle des variables du système lorsque les paramètres sont connus avec précision, avec la C.DI.

Nous remarquons que les réponses en positions  $q_1$  et  $q_2$  suivent convenablement les références imposées au système, et nous pouvons conclure que cette loi de commande est très bien adaptée aux variations du couple de charge.

## 5.2.2 Paramètres estimés

La figure 5.2 illustre les résultats lorsque la loi de commande utilise les paramètres estimés du système.

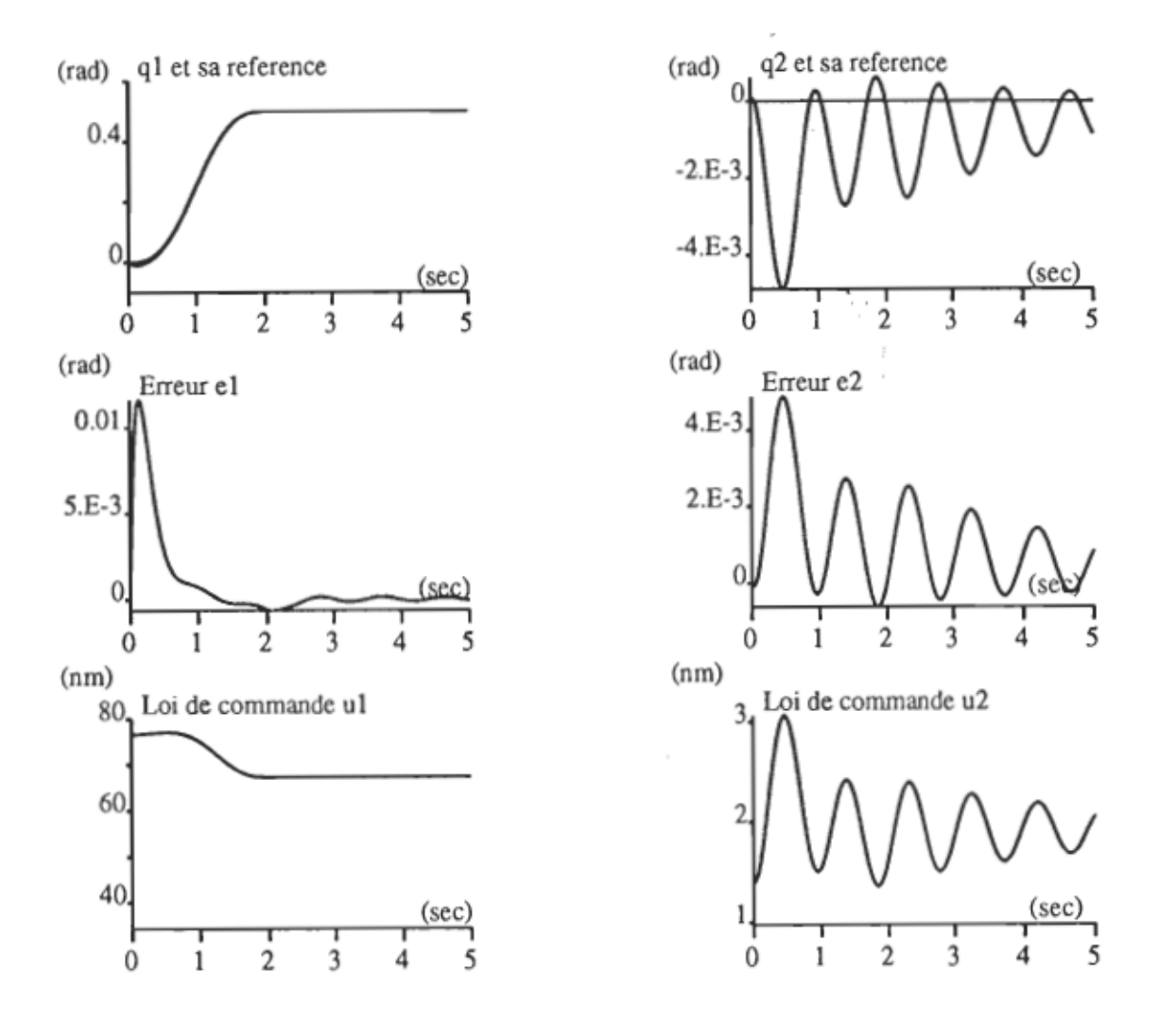

Figure 5.2 Évolution temporelle des variables du système , lorsque les paramètres sont estimés, avec la C.D.I.

Nous remarquons l'apparition des erreurs de suivi. Ces erreurs sont dues à la compensation inexacte des non-linéarités du système.

#### 5.3 Résultats de la commande par action directe (C.A.D.)

Des résultats analogues aux cas de la commande par dynamique inverse, lorsque les paramètres sont connus avec ou sont précision, sont montrés aux figures 5.3 et 5.4.

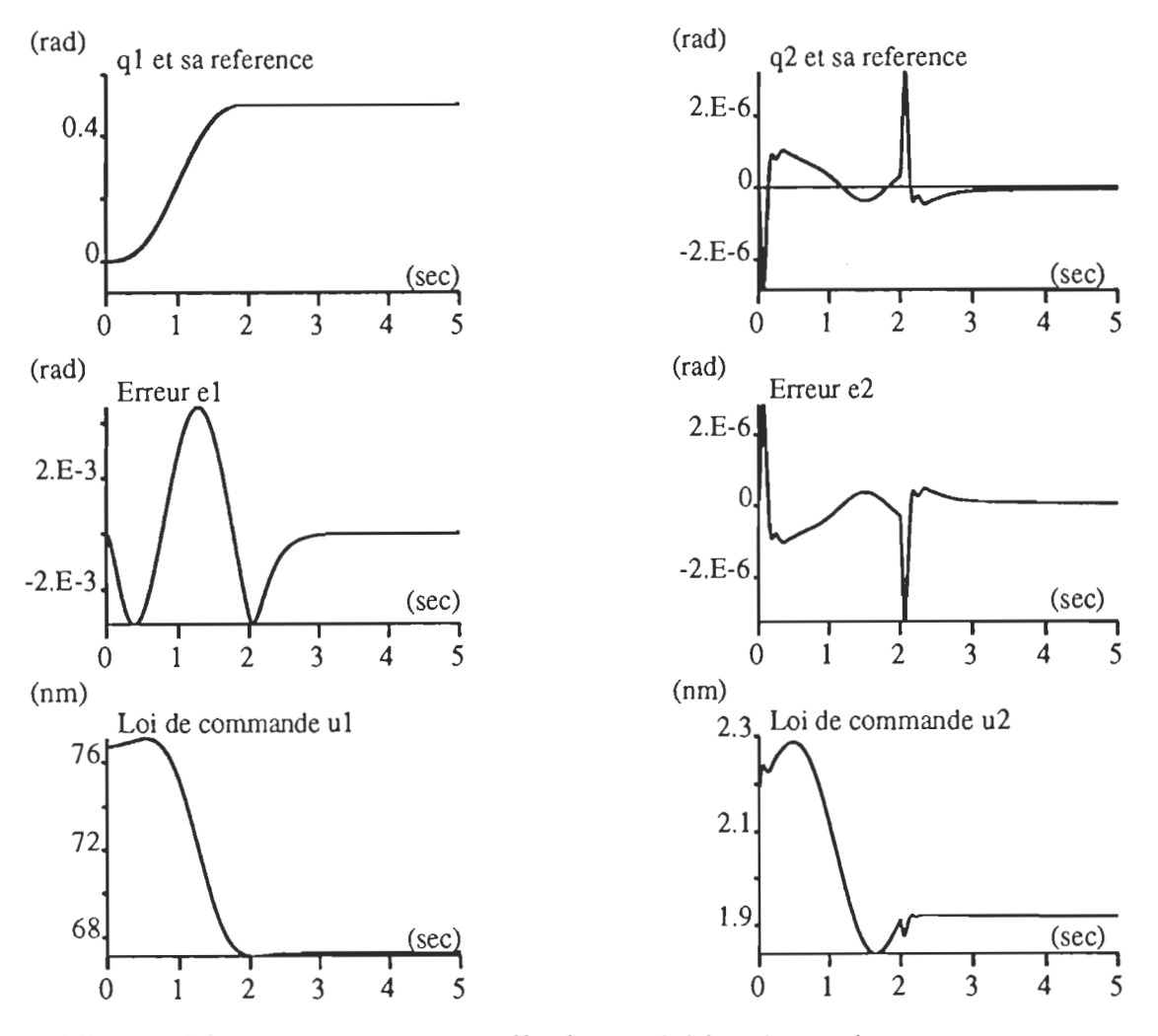

Figure 5.3 évolution temporelle des variables du système lorsque les paramètres sont connus avec précision(C.A.D)

L'avantage de cette commande par rapport à la première apparait en pratique, lorsque le calcul de l'expression du couple de charge est remplacé par sa mesure à l'aide d'un capteur de couple. Dans ce cas, la connaissance des paramètres des segments du bras n'est pas nécessaire.

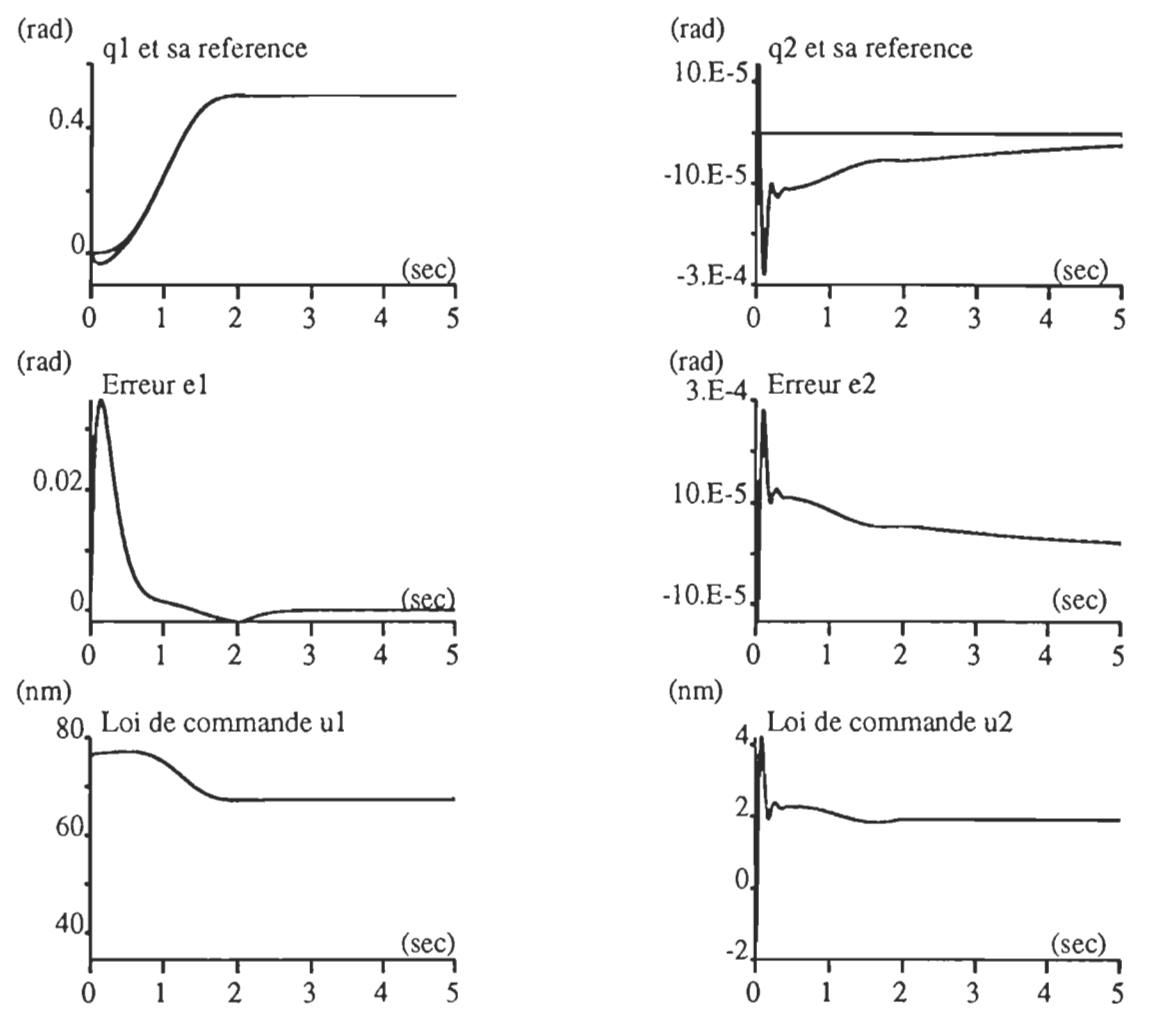

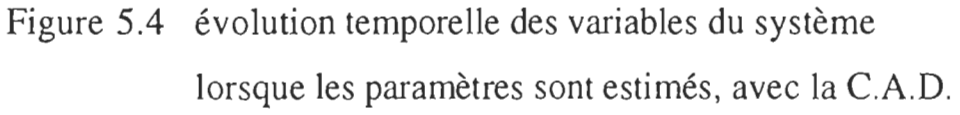

71

#### 5.4 Résultats de la commande par P.D. modifié

# 5.4.1 Paramètres précis ;

La figure 5.5 montre une compensation exacte des erreurs de suivi lorsque le modèle du système n'inclu pas le terme de gravitation.

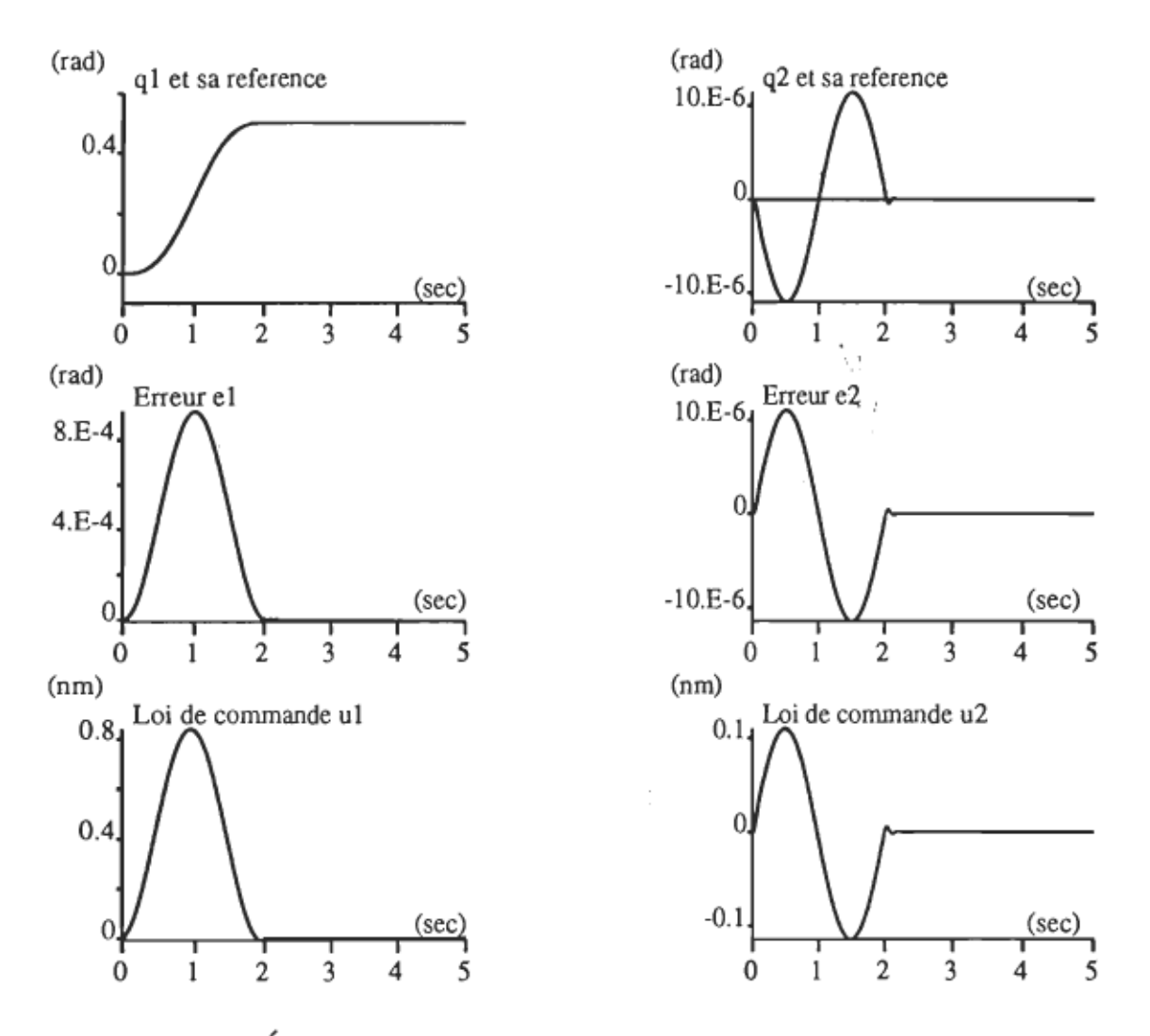

Figure 5.5 Évolution temporelle des variables du système en l'absence du tenne de gravitation, avec le P.D.

La figure 5.6 montre les résultats lorsque le terme de gravitation est considéré dans le modèle. Nous remarquons l'apparition des erreurs de' SUIVI.

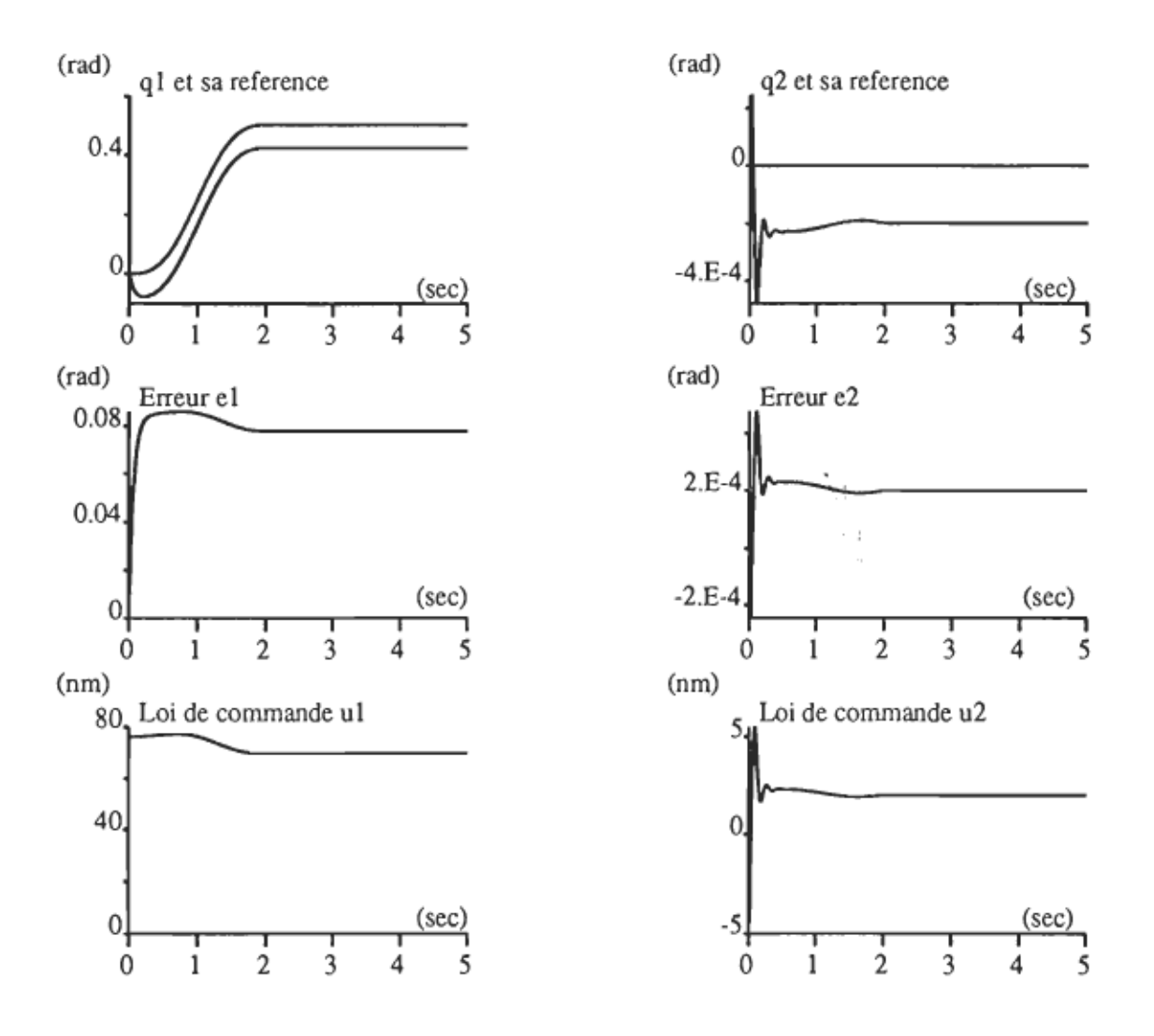

Figure 5.6 Évolution temporelle des variables du système en présence du terme de gravitation avec le P.D.

ï

L'effet de ce terme lorsqu'il est ajouté à la loi de commande est présenté à la figure 5.7. Les erreurs de suivi disparaissent et les réponses sont identiques à celles de 5.4.l.

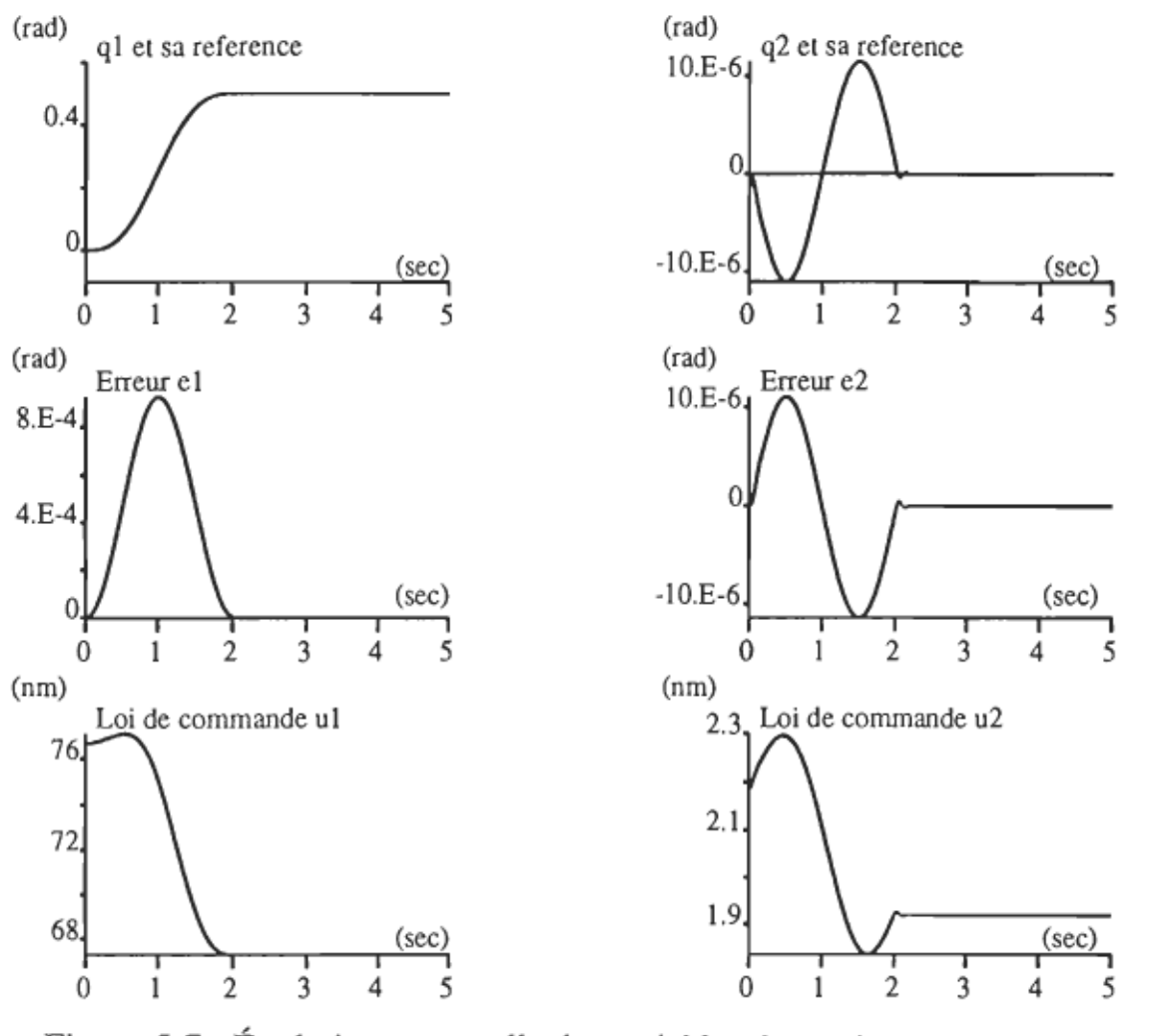

Figure 5.7 Évolution temporelle des variables du système en présence du terme de gravitation avec le P.D. modifié.

#### 5.4.2 Paramètres estimés

La figure 5.8 correspond aux résultats de la commande lorsque le terme de gravitation est estimé. Comme dans le cas des commandes précédentes, nous constatons l'apparition des erreurs de suivi qui sont dues à la compensation inexacte.

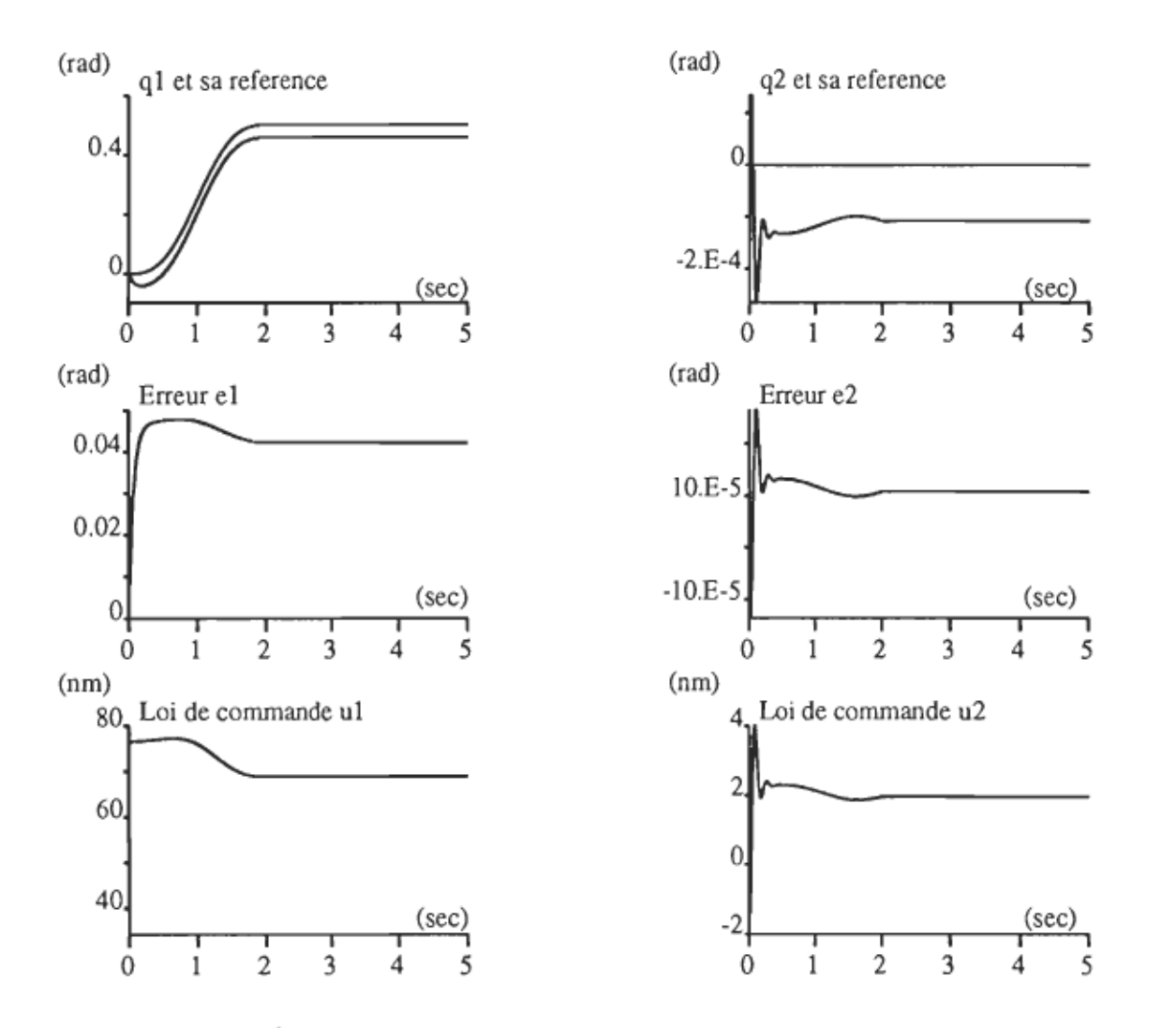

Figure 5.8 Évolution temporelle des variables du système en présence du terme de gravitation avec le P.D. modifié (paramètres estimés).

#### 5.5 Résultats de la commande par P.I.D. modifié

La figure 5.9 illustre les résultats de la commande par P.I.O. additionné du terme de gravitation estimé. L'introduction du terme intégrateur a annulé les erreurs d'estimation et nous remarquons une bonne compensation des erreurs de suivi.

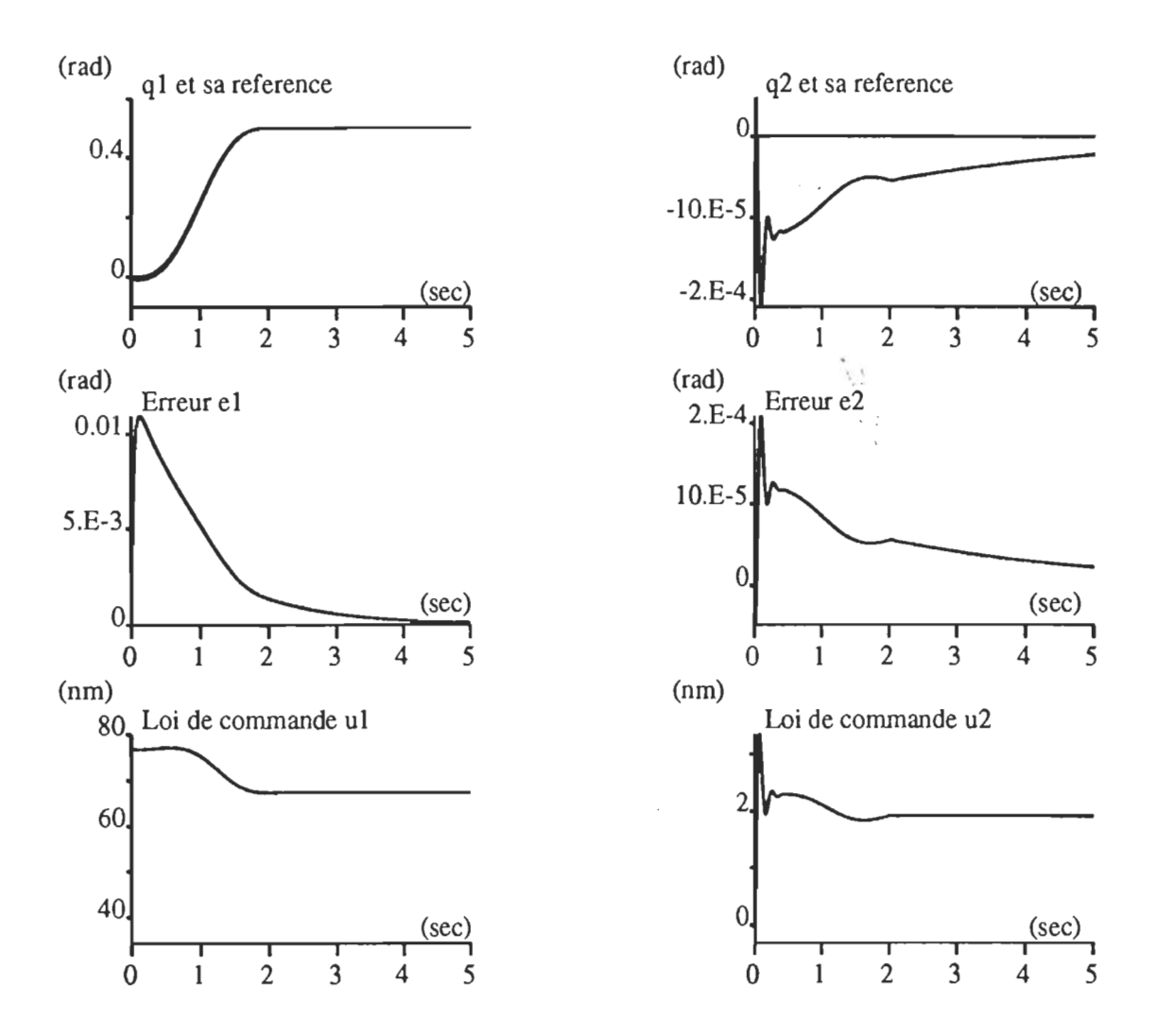

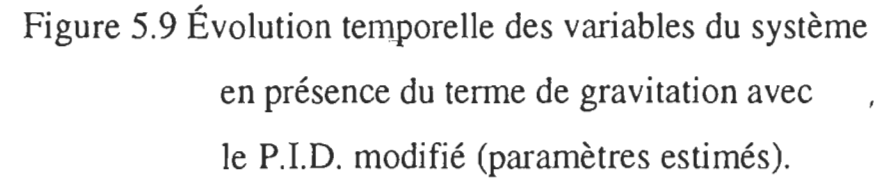

La figure 5.10 montre l'évolution temporelle des variables du système pour un déplacement angulaire q<sub>1</sub> allant de  $-\pi/2$  à  $\pi/2$  et celui de q<sub>2</sub> allant de  $-\pi/6$  à  $2\pi/3$ .

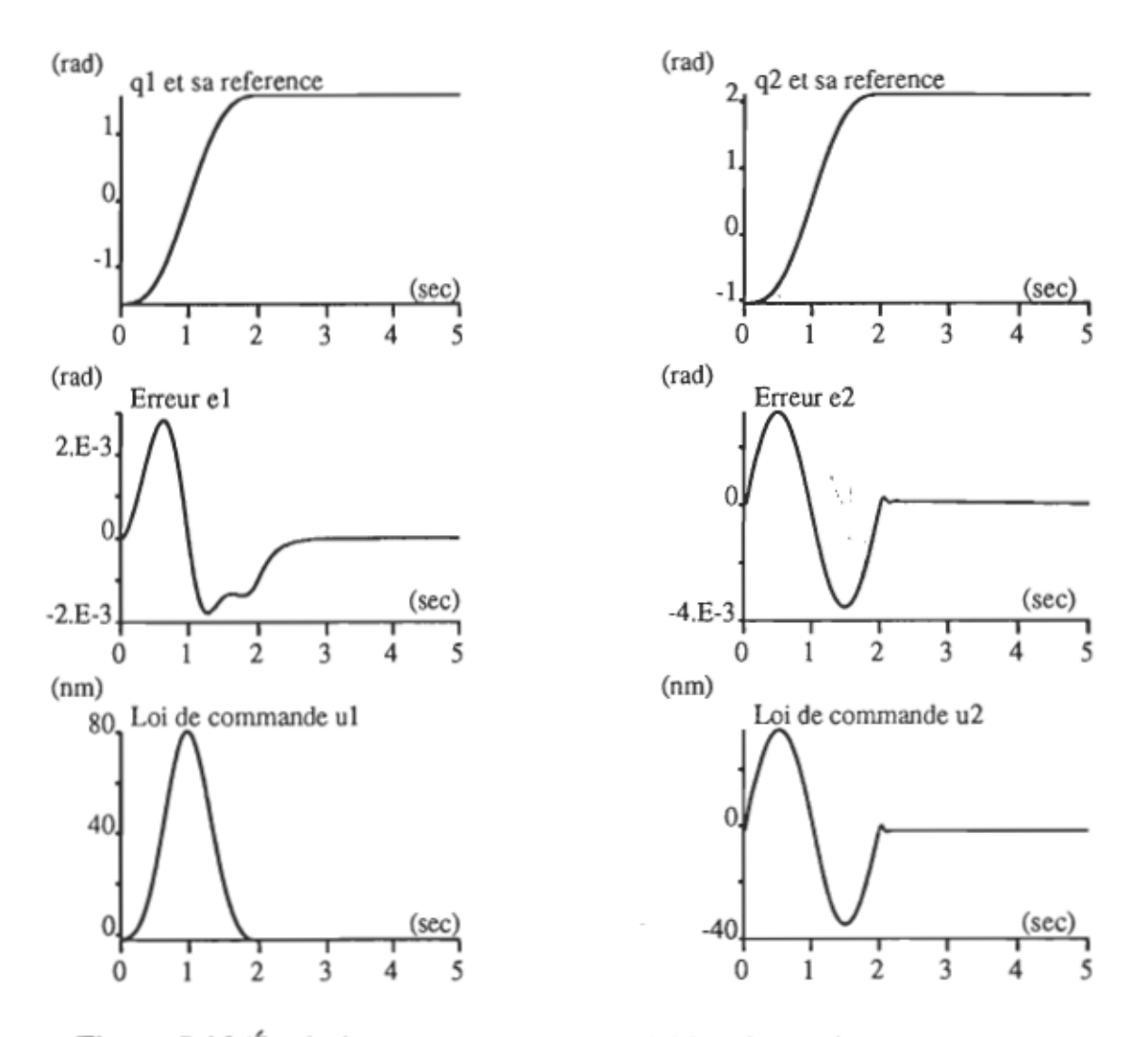

Figure 5.10 Évolution temporelle des variables du système en présence du terme de gravitation avec le P.I.D. modifié (paramètres estimés.  $-\pi/2 \le q_1 \le \pi/2$  et  $-\pi/6 \le q_2 \le 2\pi/3$ )

 $\epsilon$ 

#### 5.6 Résultats de la commande du bras flexible

#### 5.6.1 Articulations flexibles

Les résultats du P.ID. modifié adapté aux articulations flexibles sont montrés à la figure 5.11. Les déplacements angulaires des segments sont représentés par  $q_{s1}$  et  $q_{s2}$  et ceux effectués par les rotors sont représentés

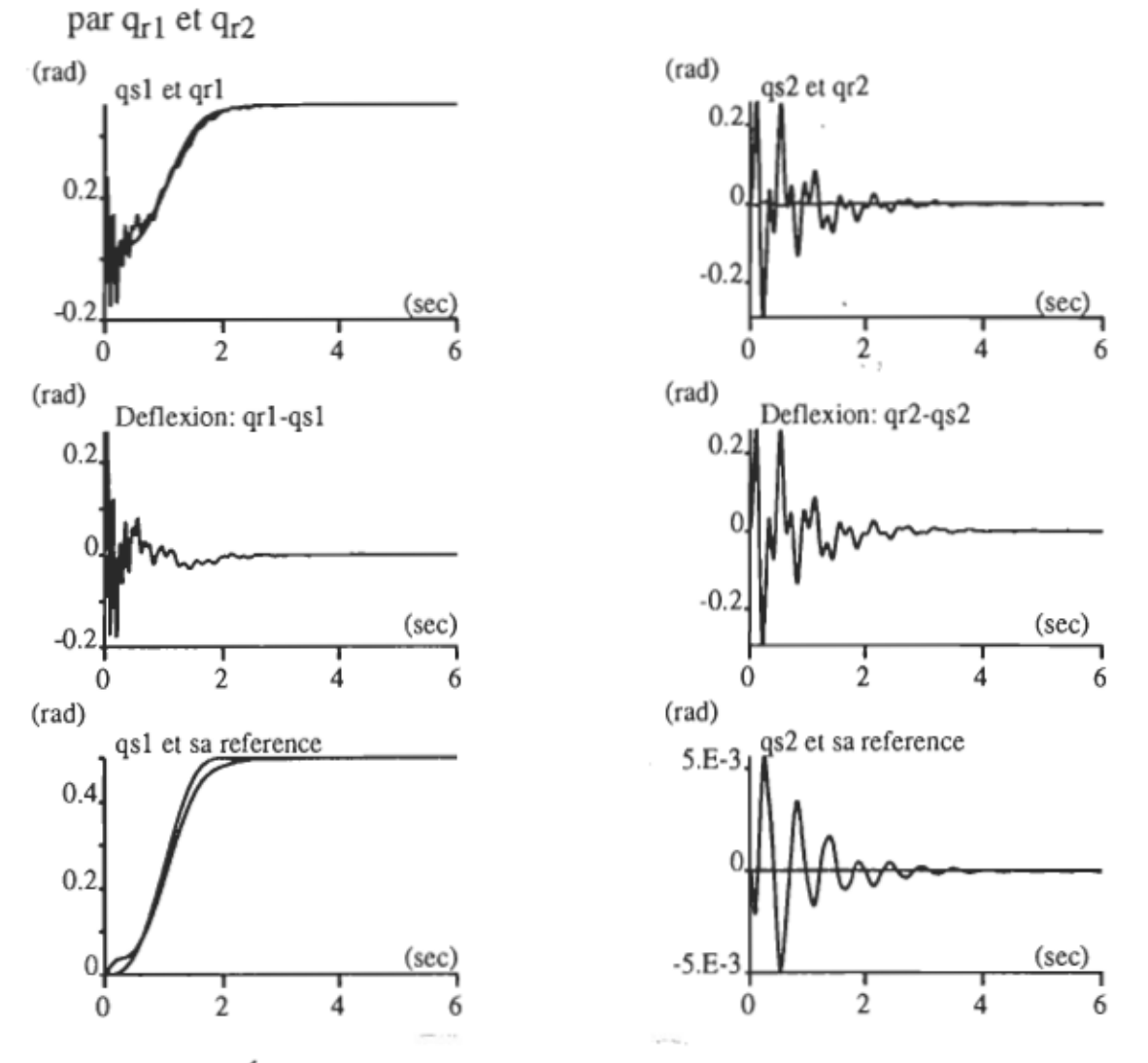

Figure 5.11 Évolution temporelle des variables du système , avec le P.LD. modifié adapté aux articulations flexibles

Les déplacements angulaires des segments coïncident convenablement avec ceux imposés. Ces deniers sont obtenus suite aux déplacements imposés au rotors. Les écarts entre les trajectoires désirés des segments et celles imposées aux rotors sont aussi montrés. Ces déflexions diffèrent selon les paramètres de chaque articulation.

## 5.6.2 Segment flexible

Comme dans le cas des articulations flexibles, la figure 5.12 fait apparaître la superposition des trajectoires des segments flexibles  $(q_s)$  et des rotors  $(q_r)$ . Il existe une bonne coïncidence avec les références imposées et une bonne compensation des erreurs de suivi.

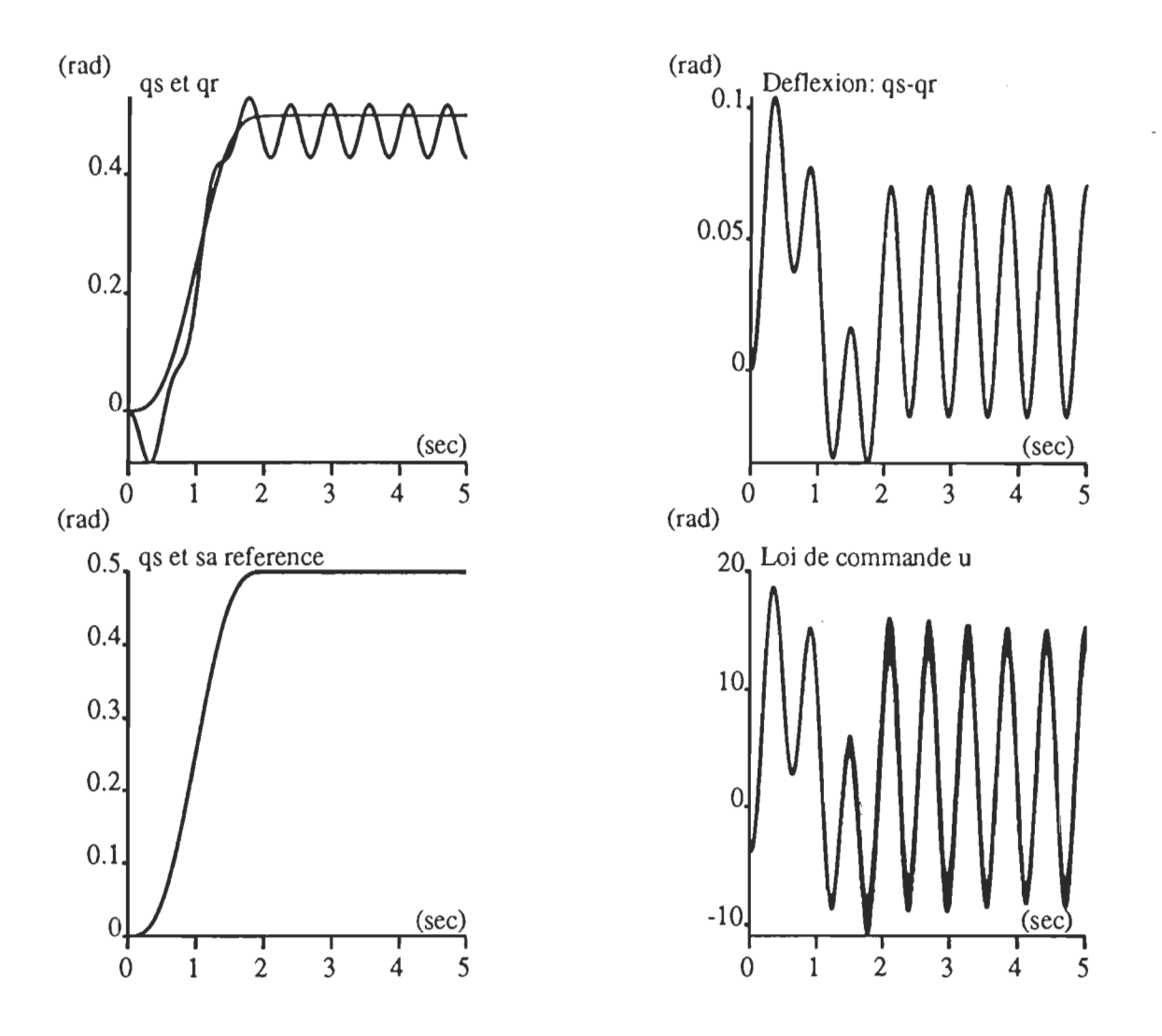

Figure 5.12 Évolution temporelle des variables du système avec le P.I.D. modifié adapté au segment flexible

## 5.7 Conclusion

A l'aide du logiciel Simnon nous avons pu tester les différents algorithmes de commande étudiés au chapitre 3 et 4. Les résultats de cette simulation ont confirmé les avantages et les inconvénients de chacune de ces

 $\bar{\phantom{a}}$ 

lois de commande. Le P.I.D. modifié, simple à implanter, se trouve aussi efficace pour commander les systèmes non-linéaires complexes, et en particulier le manipulateur robotisé subissant ou non une déformation de la structure.

 $\cdot$  ;

 $\overline{1}$ 

 $\sim$ 

 $\frac{1}{2}$ 

 $\sim$ 

## **CHAPITRE 6**

# **PROCÉDURE DE L'IMPLANTATION MATÉRIELLE ET LOGICIELLE**

#### **6.1 Introduction**

La mise en oeuvre du système de positionnement expérimental du manipulateur robotisé, nécessite l'emploi d'un micro-ordinateur suffisamment rapide, et des interfaces entre celui-ci et le milieu extérieur. Dans ce chapitre nous allons décrire les parties essentielles constituant ce système, ainsi que les principales tâches de l'implantation matérielle et logicielle. Nous allons exposer également certains nombre de problèmes qui ont été rencontrés pour rendre le système opérationnel. En dernière partie, nous présenterons l'algorithme utilisé pour l'implantation logicielle et les résultats expérimentaux obtenus.

#### **6.2 Description globale du** système **de positionnement**

Le système de positionnement expérimental du bras manipulateur se compose essentiellement de cinq parties (figure 6.1) :

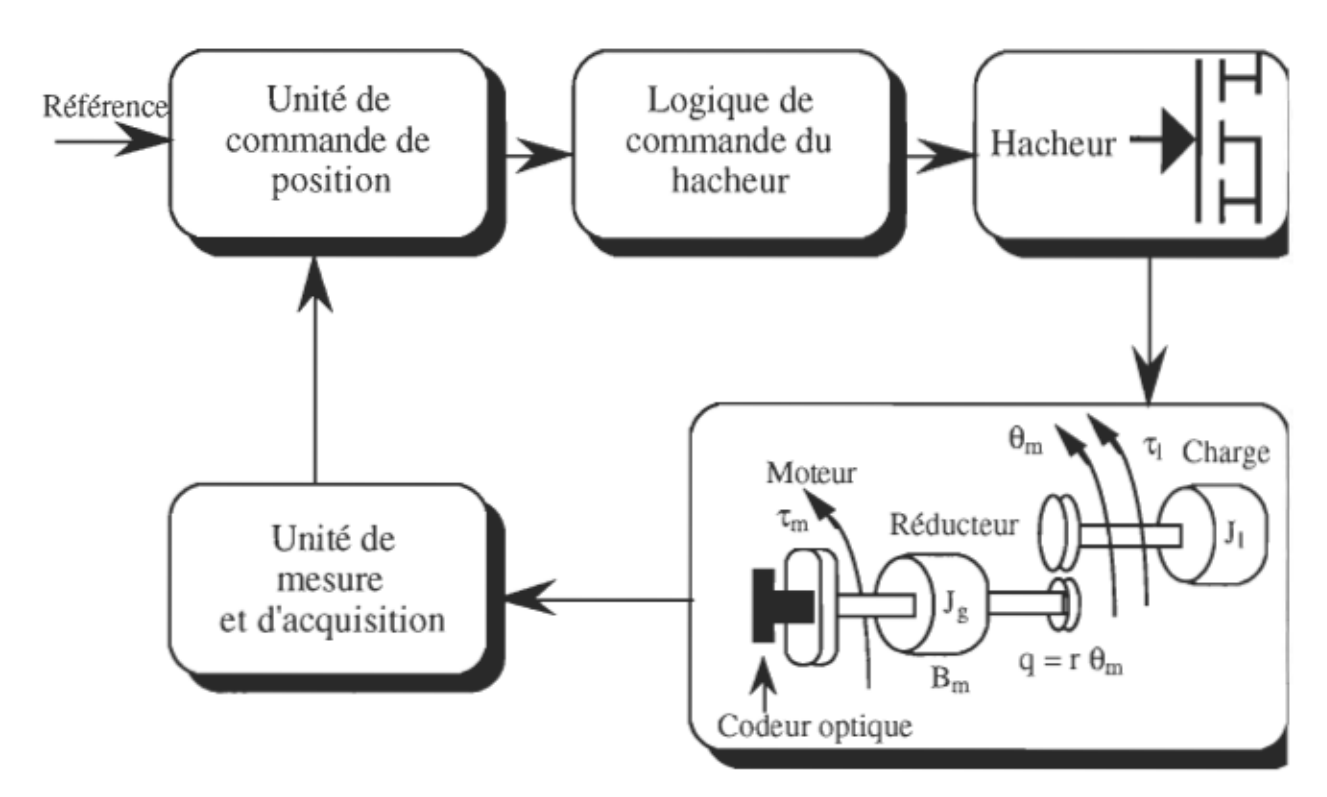

Figure 6.1 Système global de positionnement

- \* La structure mécanique qui constitue la charge du système
- Les actionneurs
- Module de puissance
- Unité de commande et traitement de données
- \* Unité de mesure et d'acquisition

Dans les paragraphes qui vont suivre, nous discuterons le fonctionnement et la mise au point de chacun de ces modules, ainsi que les différentes parties qui les constituent.

#### 6.2.1 La structure mécanique

Elle se compose généralement d'un bras articulé à l'extrémité duquel se trouve un poignet muni d'un outil (électrode de soudure, tête de peinture ... ). Le bras est composé d'un ou plusieurs segments reliés par des articulations. Chacune de ces articulations assure un degré de liberté de l'outil terminal. Le mouvement des segments constitue la charge variable du système. Dans notre laboratoire nous disposons d'un robot type PUMA à huit axes de rotation. Seuls les déplacements angulaires de l'épaule et du coude sont considérés; les autres sont supposés fixes.

#### 6.2.2 Les actionneurs

Chaque articulation est gérée par des moteurs. Le type de moteur est essentiellement déterminé par la puissance mécanique attendue du robot. Dans notre cas nous considérons des moteurs à courant continu à aimant permanent. Les positions des rotors sont détectées à l'aide de capteurs de position dont les descriptions seront données au point suivant.

#### 6.2.2.1 Codeur optique

Le codeur optique utilisé est de type HEDS 5500 comme le montre la figure 6.2. Il génère 360 impulsions par tour. Il contient une LED devant laquelle est placée une lentille assurant l'alignement des signaux en provenance de la LED. Le signal à la sortie des photodiodes passe par un circuit de traitement de signal pour fournir les signaux résultants  $A$ ,  $\overline{A}$ ,  $B$  et B, ensuite les signaux sont reçus par deux comparateurs qui produisent les sorties finales des canaux A et B.

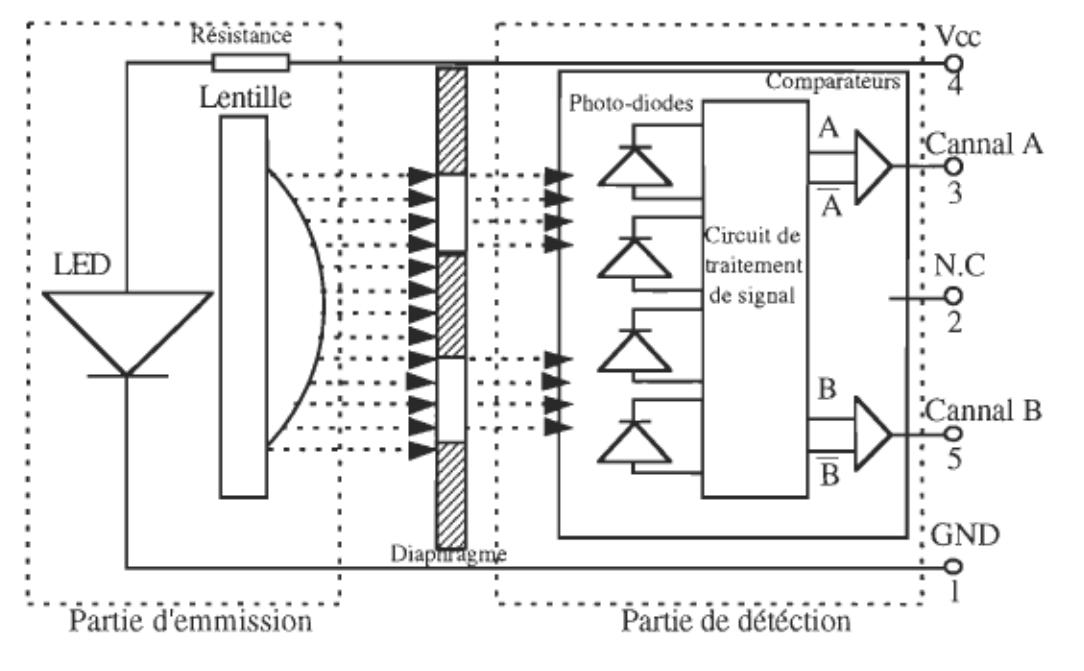

Figure 6.2. Codeur optique HEDS 5500

Le signal du canal A est en quadrature avec celui de B. Ce déphasage permet la détermination du sens de rotation. La description complète de ce composant se trouve en annexe C.

#### 6.2.3 Le module de puissance

Le module de puissance choisi est un hacheur à quatre-quadrants utilisant des transistors comme interrupteurs. Les signaux de commande du hacheur sont générés par un circuit de modulation de largeur d'impulsion, le TL494. À la sortie de ce dernier nous utilisons le 7416

pour l'adaptation TIL-CMOS. L'isolation galvanique est assurée par les opto-coupleurs 6N137. Une commande en paires complémentaires avec temps mort est utilisée pour contrôler l'ouverture et la fermeture des interrupteurs (Figure 6.3).

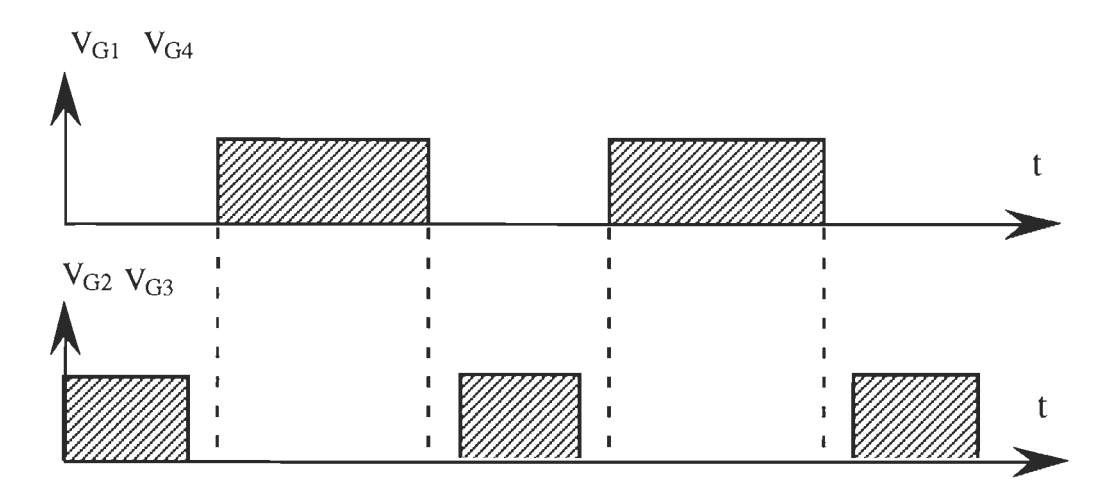

Figure 6.3 Signaux complémentaire avec temps mort

Les circuits de mise en forme de ces signaux, de la modulation de largeur d'impulsion et du hacheur, sont montrés à l'annexe B.

#### **6.2.3.1 Limiteur de courant**

Le module de puissance comprend un dispositif de limitation automatique de courant dans le moteur (annexe B). Ce dispositif utilise une résistance shunt placée en série sur l'alimentation du moteur. Un courant parcourant cette résistance donne à ses bornes une tension. Cette tension est amplifiée et filtrée pour obtenir en fin de compte une image de la valeur moyenne du courant.
#### 6.2.4 Unité de commande et de traitement de données

A cause de la complexité des algorithmes de commande à implanter, un processeur numérique suffisamment rapide est indispensable. Le micro-ordinateur disponible au laboratoire est de type FUJIKAMA basé sur le microprocesseur 80386 de INTEL et fonctionne à 25 MHz en mode Turbo. A ce micro-ordinateur est associée une carte d'acquisition des données fabriquée par QUA TECH et basé sur des périphériques de Intel. Sur cette carte sont montés trois modules permettant la communication entre le micro-ordinateur et son environnement.

#### 6.2.5 Carte d'acquisition des données

L'emploi d'un micro-ordinateur pour l'application de la commande numérique nécessite l'utilisation des interfaces nécessaires à la communication entre le micro-ordinateur et le milieu extérieur. Ces interfaces sont assurées par la carte commerciale PXB 721 de QUA TECH DH8-10 installée à l'intérieur de l'ordinateur et directement branchée sur le bus (Figure 6.4). Sur cette carte sont montés trois modules:

- \* Module d'entrée pour la conversion analogique-digitale de type QUA TECH ADM12-10
- \* Module de sortie pour la conversion digitale-analogique de type QUA TECH DM8-10

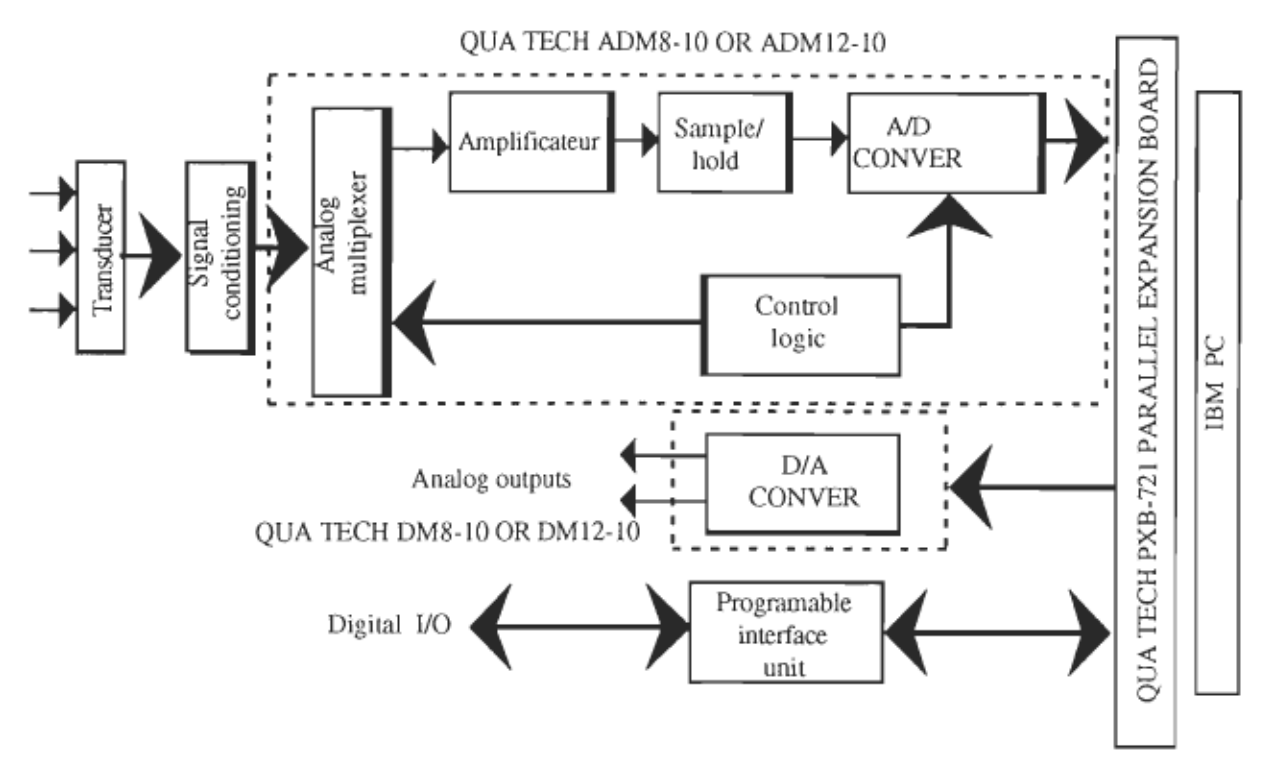

### \* Module compteurs programmables de type CTM-lO/ll

Figure 6.4 Carte d'acquisition de données

| U1 | 300H A<br>301H <sub>B</sub><br>302H C<br>303H Contrôle | Module<br>A/D      |
|----|--------------------------------------------------------|--------------------|
| U2 | 304H A<br>305H B<br>306HC<br>307H Contrôle             | Module<br>D/A      |
| U3 | 308H A<br>309H B<br>30AHC<br>30BH Contrôle             | Module<br>compteur |

Tableau 6.1 Adressage des modules de la carte d'acquisition

À ces trois modules sont associées 12 adresses de fonctionnement. Les adresses retenues pour la présente application sont indiquées au tableau 6.1

#### 6.2.5.1 Le module de conversion *DIA* DM-SilO

Le DM-8/10 est un convertisseur à entrée de 8 bits et à sortie de 8 canaux. Il permet de traduire la commande numérique en grandeur analogique. Suivant une sélection interne à l'aide des cavalier (voir manuel de la carte), chaque canal peut être configuré en sortie unipolaire (0 à 5V) ou en sortie bipolaire (-5 à 5V). Selon notre carte de commande analogique, le convertisseur *DIA* a été configuré en sortie unipolaire. Pour déterminer la grandeur physique de la commande, la transformation suivante est utilisée:

Valueur de sortie = (Code de commande \* sortie max) / Code max 
$$
(6.1)
$$

Avec,

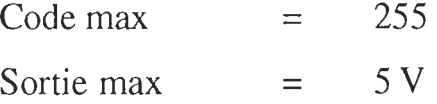

#### 6.2.5.1.1 Programmation du module *DIA*

Pour l'utilisation facile de ce module, des routines en langages Basic, Pascal et C sont disponibles, mais comme nous sommes limités par l'utilisation du langage basic pour le module compteur programmable, il sera choisi pour la commande de notre convertisseur *DIA.* De plus, pour le Basic interprété il est nécessaire de faire entrer en mémoire ses routines en tapant Labstar dans l'environnement Dos et en chargeant Labstar.bas au tout début du programme en Basic. Pour le Basic compilé, le chargement de ce fichier n'est pas nécessaire.

Pour adresser le module nous utilisons l'instruction suivante:

 $ADRESSE% = \&H304$ CALL DAC SETUP (ADRESSE%)

L'instruction nécessaire à l'envoie d'une valeur de la commande sur un canal déterminé est la suivante:

> $CANAL\% = 0 \,\AA\,7$ VALUE $\% = 0 \text{ Å } 255$ OUTDAC 8.S (CANAL%, VALUE%)

L'instruction OUTDAC 8.S contient trois composantes de base:

\* Le chiffre 8 indique l'utilisation du module DM8-10 (module *DIA* à 8 bits) au lieu de DM12-11 (module *DIA* à 12 bits).

L'extension S indique la fonction particulière qui est en cours d'utilisation. Dans le cas de cet exemple, cela signifie que la donnée sera envoyée directement vers le canal spécifié. Il existe cependant d'autres extensions  $(ST, B, BT, R$  et  $RT)$  qui ne sont pas utilise es dans ce projet et sont détailleés dans le manuel d'utilisation de la carte.

Le OUT indique la sortie du signal analogique sur un canal spécifié. Le DM8-10 possède 8 canaux (0-7) de sorties et le DM12-10 en possède 2 (0 et 1).

De plus nous voulons spécifier le vecteur dans lequel seront placé les données en sortie (ARRA Y) et la période d'échantillonnage (TIMING), nous incluons les arguments suivants:

#### OUTDAC8.S (CANNAL%, TIMNG, ARRAY(1»

La tension de sortie du convertisseur est donnée par:

$$
V_S
$$
 (en V) =  $(5/255) * Value\%$  (6.2)

#### 6.2.5.2 Le module de conversion *A/D* ADM-8110

Ce module permet l'acquisition des données en temps réel, c'est-àdire, l'observation des grandeurs physiques utiles à la commande et qui

seront traduites en grandeurs numériques codées. Le module peut être configuré en mode uni ou bipolaire.

La valeur réelle de la grandeur physique mesurée est exprimée en fonction de la valeur codée par la relation:

Valeur réelle = mesure max - valeur codée  $*($  mesure max/code max $)$  (6.3)

Le code max, dont la valeur est 4095, correspond à la valeur codée maximale qu'on peut mesurer et la lecture codée correspond en code à la valeur réelle à mesurer.

#### 6.2.5.2.1 Programmation du module *DIA*

Pour le chargement des routines nous procédons comme dans le cas du module *DIA.* L'instruction de base comporte les composantes principales suivantes:

\* L'indicateur du mode d'entrée spécifie le choix du mode d'entrée. Il existe 2 modes d'entrées: Le mode INAD et le mode SCAN. Dans le cas de notre projet seul le mode INAD a été utilisé. Ce mode permet l'entrée et la conversion de la donnée en provenance d'un canal spécifié. Le ADM8-10 et le ADM12-11 possèdent 16 canaux; les nombres o à15 sont utilisés pour le choix du canal. On retrouve plus de détails concernant le mode SCAN dans le manuel d'utilisation.(QUA TECH, INC, PXB-721)

\* Les composantes indiquant le choix du module et les fonctions particulières en cours d'utilisation sont identiques à celles du convertisseur *DIA.* A noter que dans le cas du *DIA*, les données sont reçues d'un canal spécifié au lieu d'y être envoyées.

#### 6.2.5.3. Le compteur programmable CTM-10/11

Le *CTM-10/11* utilise le 8253 de Intel à système chronométrique programmable pour fournir trois compteurs de 16 bits indépendants. Ces compteurs peuvent être configurés en trois modes:

- \* Mode compteur qui permet de compter les impulsions venant de l'extérieur.
- \* Mode "Timer" qui permet de générer en sortie des impulsions.
- \* Mode chronomètre qui permet de mesurer le temps entre deux impulsions.

Dans la suite nous allons détailler surtout le mode compteur qui a été utilisé dans ce projet.

#### **6.2.5.3.1 Fonctionnement en mode compteur**

Ce mode permet de compter les impulsions provenant de l'extérieur et qui sont de trois types:

- \* Signal pré-conditionné ou idéal
- \* Signal non-idéal
- \* Signal délivré par des interrupteurs mécaniques

Le choix du mode de fonctionnement et du type du signal d'entrée se fait directement sur la carte à l'aide des sélecteurs appropriés (" Jumpers "). De plus il est possible de mettre deux ou trois compteurs en cascade pour fournir un compteur de 32 ou de 48 bits (QUA TECH, INC, PXB-721)

#### **6.2.5.3.2 Programmation du module CTM-10/11**

Pour la programmation de ce module les routines sont disponibles seulement en langage Basic. De plus ,pour le basic interprété, il est nécessaire de faire entrer en mémoire ces routines. Pour se faire ,on tape CTM-BAS en DOS; ensuite on charge le fichier HEADER au tout début du programme.

La première instruction à employer dans le programme sert à adresser le module:

# ADRESSE%=&H308 CALL SETCTM (ADRESSE%)

Les six modes d'opération différents sont:

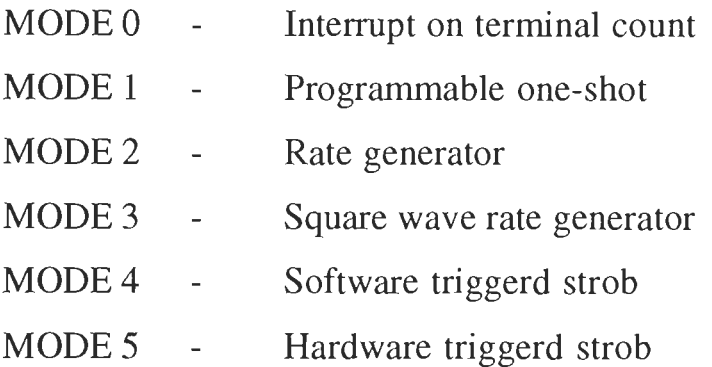

L'instruction qui permet une même sélection de modes pour tous les compteurs est:

CALL SETMOD (MODE%,BIT%)

 $MODE\%$  = Mode désiré de 0 à 5  $BITS\% = 0,1 \text{ ou } 2$ 

Pour que chaque compteur soit configuré différemment, nous utilisons les commandes suivantes:

> CALL SETMODE (MODE%, BITO%) CALL SETMODE (MODE%, BIT1%) CALL SETMODE (MODE%, BIT2%)

Où , 0, 1 et 2 désignent les trois compteurs respectivement.

# L'initialisation de tous les compteurs se fait par l'instruction: CALL CINIT

Par contre, si nous désirons initialiser les compteurs à des nombres définis, nous utilisons l'instruction:

CALL SETCO (NO%)

 $N0\%$  = Nombre d'initialisation du compteur 0

L'initialisation de chaque compteur individuellement à 65535 (&HFFF) se fait par les instructions suivantes:

> CALL RSETCO CALL RSETC1 CALL RSETC2

Les instructions permettant de lire le contenu de chacun des compteurs sont:

> READCO READCl READC2

De ce fait, toutes les instructions que nous jugeons nécessaires à notre application ont été présentées et les détails supplémentaires concernant ces modules se trouvent dans le manuel d'utilisation (QUA TECH, INC, PXB-721).

### **6.2.5.3.3 Limite de mesure**

À l'aide d'un compteur à 16 bits et à 360 impulsions par tour, nous pouvons mesurer au maximum 65535 impulsions. Le déplacement maximum est alors:

$$
65535/360 = 182,0416
$$
 tours (6.4)

Si nous tenons compte du réducteur monté sur l'arbre du moteur, de rapport r:1, le déplacement maximum du segment sera de:

$$
182,0416*(1/r) \text{ tours} \tag{6.5}
$$

Ceci correspond à:

$$
65535/r \text{ degrés} \tag{6.6}
$$

D'autre part, la position minimale mesurable est de l'ordre de:  $2\pi/360$  (6.7) La position est évaluée à l'aide de l'équation suivante:

$$
\theta(k) = \frac{\text{Nombre}(imp) * 2\pi (r d/tour)}{360 \text{ (imp/tour)}} \text{ (rad)}
$$
\n(6.8)

#### 6.2.5.3.4 Détection du sens de rotation

L'incrémention et la décrémentation du compteur ne se produisent pas automatiquement avec le changement du sens de rotation du rotor. Pour surmonter ce problème, nous nous sommes proposés un circuit d'éguillage afin de pouvoir détecter le sens de rotation. Puis à l'aide du logiciel, nous avons crée un compteur capable d'incrémenter ou de décrémenter en fonction du sens de rotation du moteur (Annexe E, page 144). Malheureusement, après quelques tests cette solution s'est avérée non efficace. Le système se trouve très retardé et la régulation perturbée. Pour cela, nous avons considéré un seul sens de rotation.

# 6.3 Simulation numérique de l'algorithme à implanter à l'aide du logiciel Simnon.

La simulation d'un système à commande numérique peut se faire par bloc à l'aide du logiciel Simnon. Chaque module du système est représenté par son modèle mathématique sous forme d'équations différentielles. Un fichier appelé " connecting system " simule les interconnexions des différents modules. Au tout début de chaque fichier, nous indiquons s'il s'agit de système continu ou de système discret. Dans notre cas, le système

discret est celui du régulateur P .I.D. numérique additionné du terme de gravitation. Après la spécification de la nature du système il faut indiquer l'entrée et la sortie de chaque bloc puis déclarer les variables d'état du système, leurs dérivées et les paramètres du module à considérer. Finalement, nous écrivons les équations différentielles correspondantes. Les listings de cette simulation en Basic sont donnés à l'annexe D.

#### 6.3.1 Algorithme de simulation en temps réel

L'algorithme en temps réel fonctionne en quelque sorte de la même façon que l'algorithme de simulation. Cependant au lieu d'être appliqué sur le modèle mathématique, la commande doit être appliquée à l'entrée du système. Les programmes de cette simulation sont montrés à l'annexe E.

#### 6.4 Le régulateur P.I.D. modifié discret

D'après l'étude comparative faite au chapitre 4 et les résultats de simulation du chapitre 5, la loi de commande choisie pour l'implantation sera celle du P.I.D. additionné du terme de gravitation. Cette loi s'exprime dans le domaine du temps par la relation:

$$
u(t) = K_p e + K_d \dot{e} + K_i \int e dt + \hat{G}(q)
$$
\n(6.9)

Afin de simplifier la procédure de discrétisation, le terme G(q) sera remplacé par sa valeur en régime permanent. Dans le domaine de Laplace, la loi de commande est donnée par:

$$
U (s) = (Kp + Kd s + \frac{K_i}{s}) E (s) + \frac{G}{s}
$$
 (6.10)

Après la transformation en Z nous obtenons:

$$
U (z) = \frac{1}{2 T} \left( \frac{A z^2 + B z + C}{z (z-1)} \right) + G \frac{z^2}{z-1}
$$
 (6.11)

Avec,

 $\mathcal{A}$ 

$$
A = K_1 T^2 + 2 K_d + 2 K_p T
$$
 (6.12)

$$
B = K_1 T^2 - 4 K_d T
$$
 (6.13)

$$
C = 2 Kd \tag{6.14}
$$

Les coefficients A, B et C (ou  $K_p$ ,  $K_d$  et  $K_i$ ) seront déterminés en fonction des performances désirées. Ces performances sont spécifiées par le modèle de référence. Finalement la loi de commande à implanter est la suivante:

u (k) = u (k-1) + 
$$
\frac{1}{2T}
$$
{A e (k) + B e (k-1) + C e (k-2)} + G (6.15)

# 6.5 RÉSULTATS EXPÉRIMENTAUX

Des essais ont été effectués, pour différentes valeurs de position de référence, sur l'articulation du coude dont les caractéristiques sont données à l'annexe A.

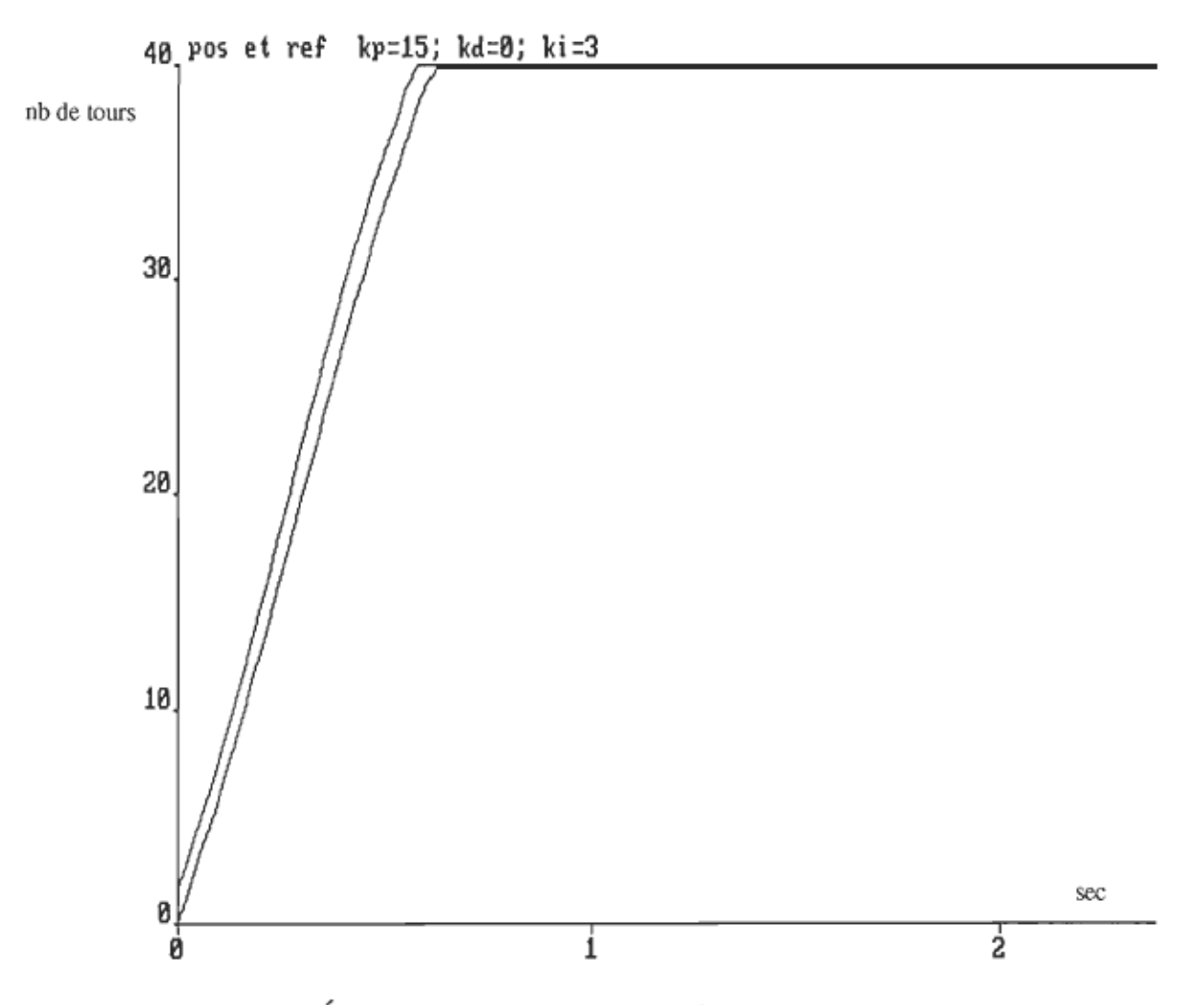

Figure 6.5.a Évolution temporelle du déplacement angulaire de l'articulation du coude en nombre de tours, pour une référence de 40 tours (avant la réduction).

Durant les essais, nous avons constaté que le modèle réel du système d'engrenage inclut d'autres effets qui n'ont pas été modélisés. Parmi ces effets, il y a la présence de la vise auto-bloquante qui empêche le segment de retomber une fois positionné. De ce fait, il n'est pas nécessaire de fournir d'avantage de couple pour le maintenir à sa position de référence.

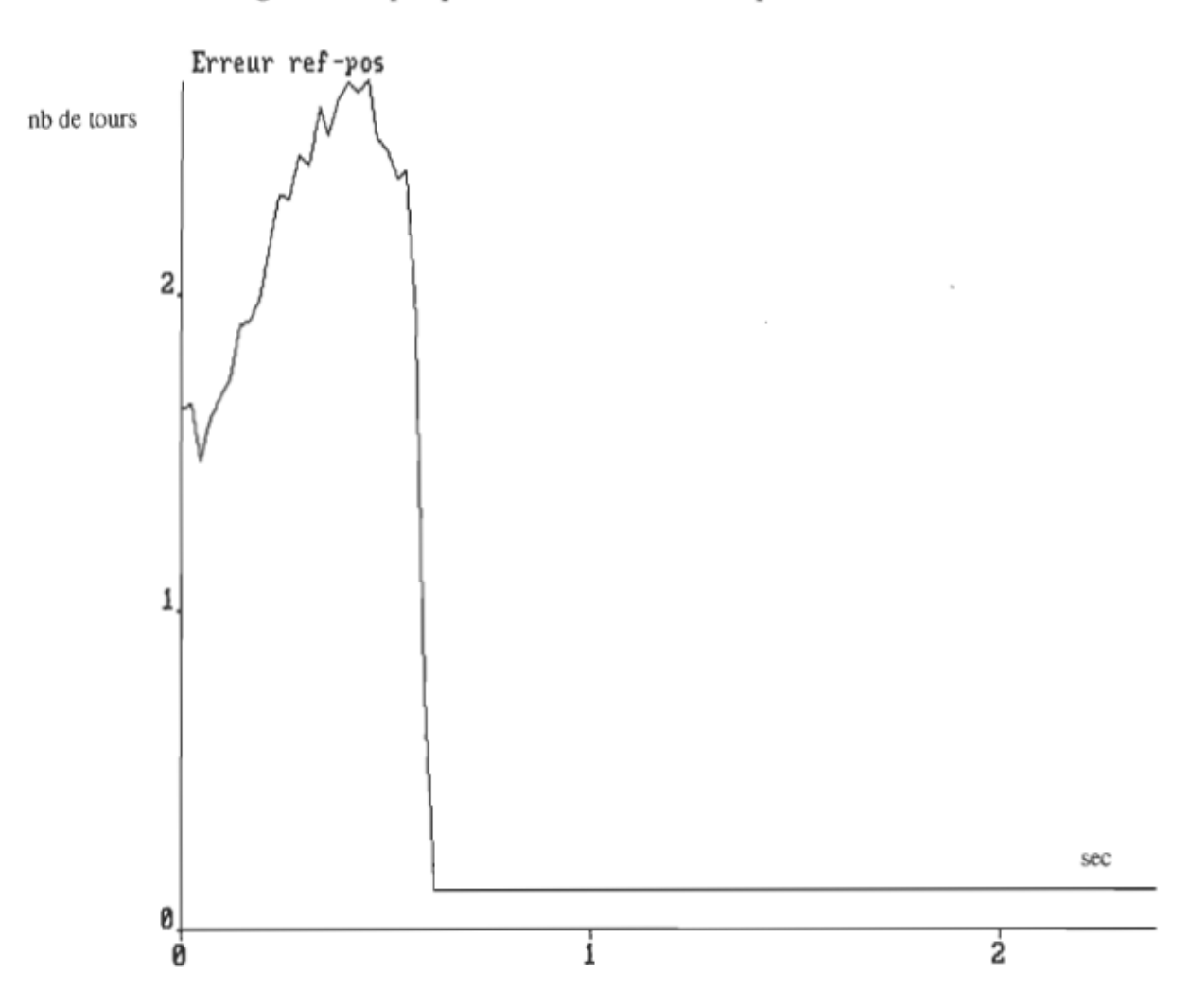

Figure 6.5.b Évolution temporelle de l'erreur de l'articulation, du coude en nombre de tours, pour une référence de 40 tours (avant réduction.).

Ce couple, assuré par le terme de gravitation, doit être supprimé de la loi de commande quand la position de référence, en régime permanent, est atteinte. Après cette modification portée à la loi de commande proposée, nous sommes en mesure de positionner convenablement le segment. Les résultats obtenus pour des références de 40 et de 50 tours sont montrés aux figures 6.5 et 6.6 respectivement.

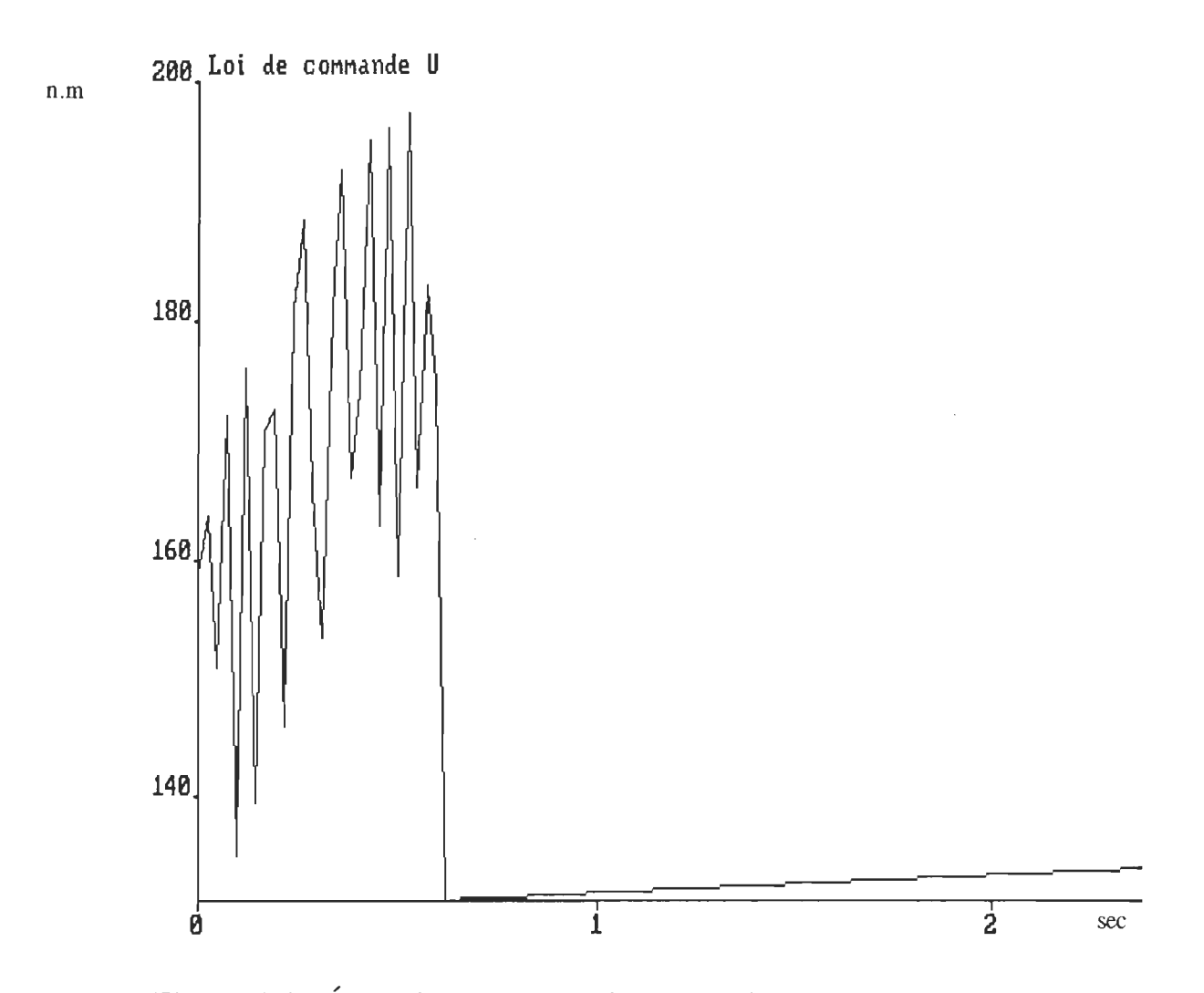

Figure 6.5.c Évolution temporelle de la loi de commande de l'articulation du coude en N.m, pour une référence de 40 tours (avant réduction.).

Nous observons la présence d'une légère erreur en régime permanent alors qu'elle est de 150% au démarrage. Cette erreur est réduite par l'utilisation d'un réducteur de position de rapport 160. Nous observons également un couple de démarrage important et oscillatoire(180 N.m) qui permet de surmonter les effets de frottement de l'entraînement.

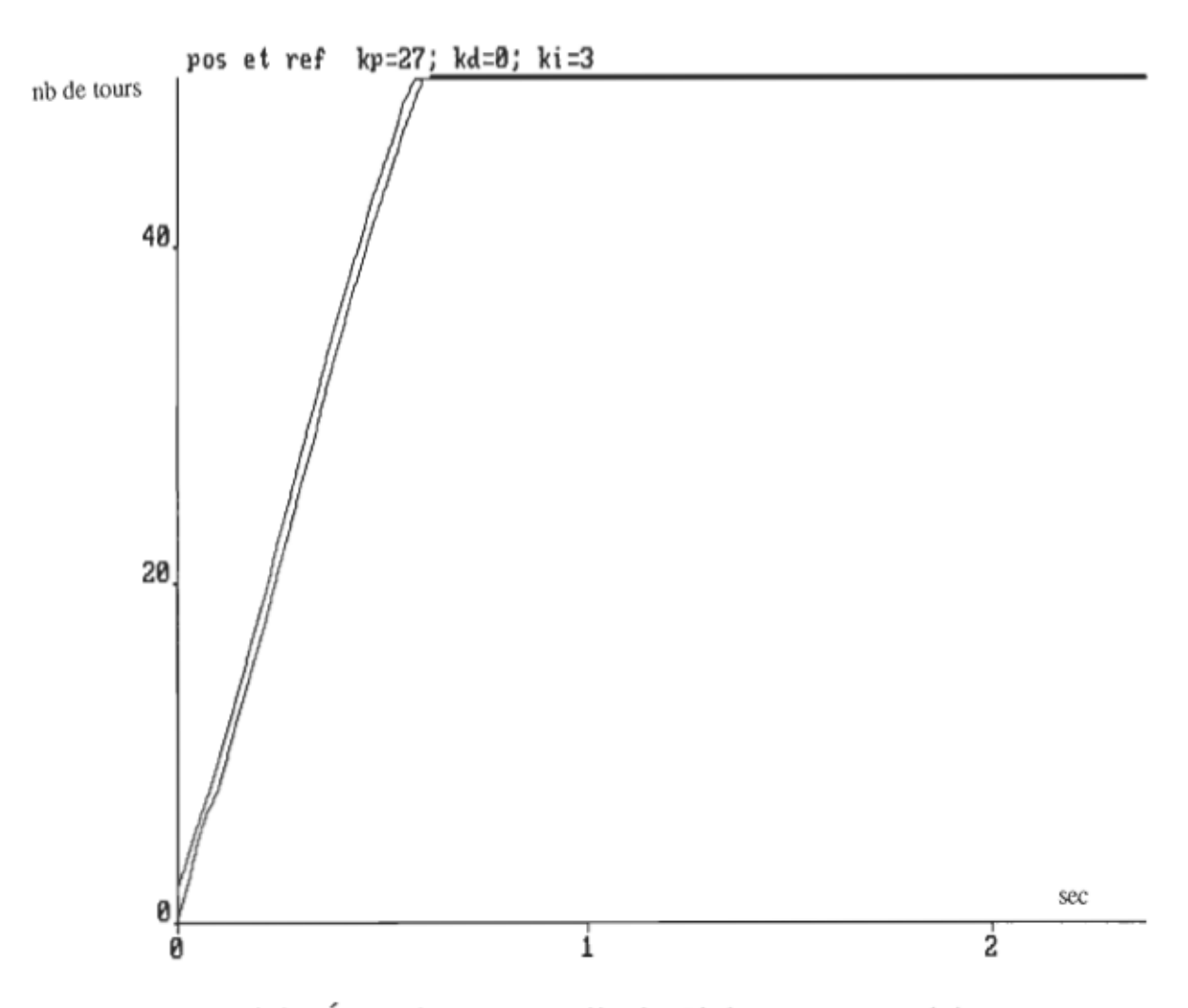

Figure 6.6.a Évolution temporelle du déplacement angulaire de l'articulation du coude en nombre de tours pour une référence de 50 tours (avant réduction).

Ce couple est aussi réduit du même facteur de réduction. Suite à ces résultats, le système a présenté le comportement dynamique spécifié par le modèle de référence. Nous envisageons la commande simultané de l'articulation du coude et de celle de l'épaule. Malheureusement, des problèmes sont survenus au niveau du pont de l'articulation de l'épaule qui doit être dimensionné de nouveau afin de pouvoir poursuivre les essais.

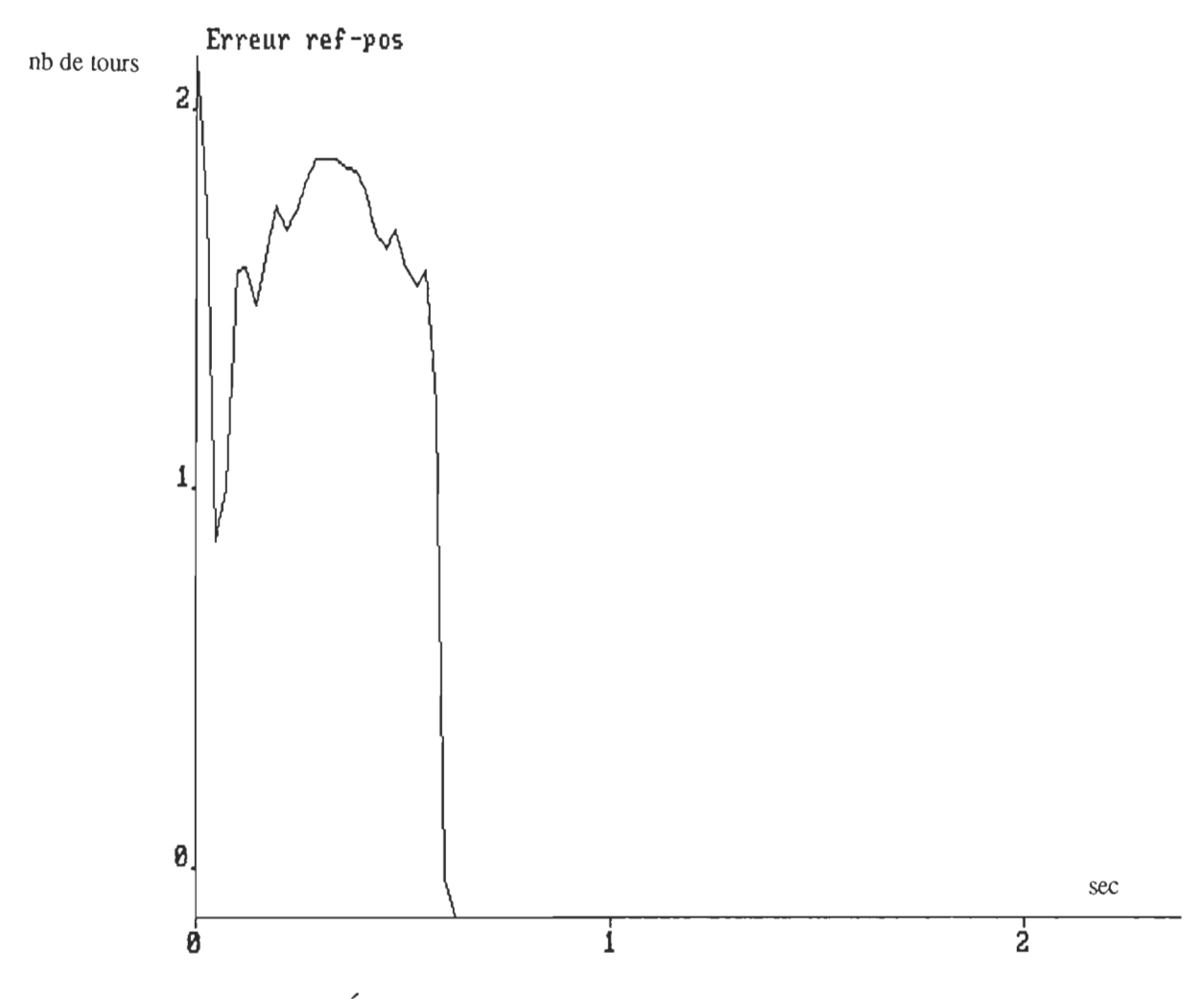

Figure 6.6.b Évolution temporelle de l'erreur de l'articulation du coude en nombres de tours, pour une référence de 50 tours (avant réduction.).

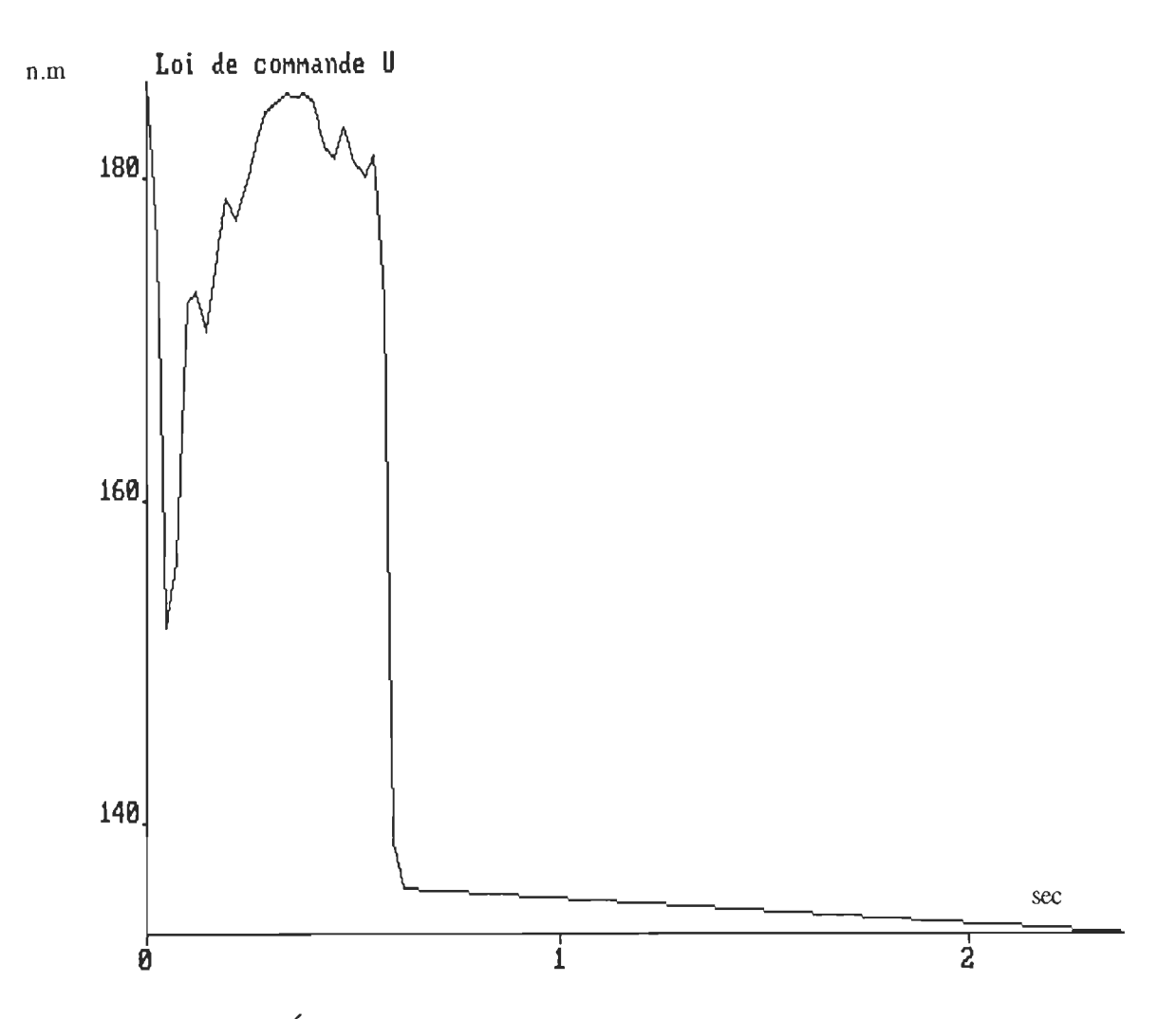

Figure 6.6.c Évolution temporelle de la loi de commande de l'articulation du coude en N.m, pour une référence de 50 tours (avant réduction.).

### 6.S Conclusion

La description générale du système de positionnement a été présentée. Les principales tâches de l'implantation matérielle et logicielle ont été également exposées. L'algorithme de simulation de la commande choisie pour l'implantation a été aussi présenté. L'utilisation de ce même

algorithme pour l'implantation logicielle écrite en langage Basic a nécessité quelques modifications au niveau de la loi de commande proposée, afin de tenir compte des effets non modélisés du jeu d'engrenages. Les résultats expérimentaux appliqués à l'articulation du coude montrent bien la pertinence de cette loi. De plus, il est utile d'envisager la commande simultanée des deux articulations, une fois que le deuxième pont sera près.

## **CHAPITRE 7**

## **CONCLUSION**

L'objectif principal de notre travail était de concevoir un algorithme de commande simple pour positionner le manipulateur de façon précise, malgré une déformation importante de sa structure. Pour ce faire, une étude comparative entre quelques stratégies de commande basées sur la dynamique du bras rigide a été présentée. Le modèle dynamique du bras utilisé est développé à partir de la formulation de Newton-Euler dont la technique a été élaborée. Les résultats de cette comparaison ont montré que la commande par P.I.D. modifié est aussi efficace et est bien adaptée aux variations de la charge du système. Une simulation avec le logiciel Simnon confirme que la comande par P.I.D. modifié est une commande performante et elle se compare avantageusement aux autres lois de commande sophistiquées. Une nouvelle strartégie de commande, basée sur cette même loi, a été ensuite développée pour tenir compte des déformations de la structure du bras. Des résultats de simulation relatifs à cette structure ont été également présentés et montrent l'importance de cet algorithme dans la commande de manipulateurs flexibles.

Pour mettre en œuvre ce système de positionnement, nous avons utilisé un micro-ordinateur fonctionnant à 25 MHz, de type Intel 80386 auquel est associé une carte commerciale d'acquisition des données QUA TECH PXB-721. Cette carte est munie d'un logiciel écrit en GWBASIC, ce qui a entrainé l'utilisation du basic pour l'implantation logicielle. Seule la loi de commande du bras rigide a été implantée. Nous n'avons pas réalisé les essais sur un bras flexible car cela nécessite un système simulant la déformation, qui n'est pas disponible au laboratoire.

Enfin, cette étude nous a permis de concevoir une nouvelle stratégie de commande qui peut être étendue à des robots à plusieurs axes notamment la commande de tous les axes du robot PUMA qui se trouve au laboratoire. De plus, nous envisageons l'utilisation d'un micro-ordinateur avec une ou plusieurs cartes d'acquisition de données plus sophistiquées et un système simulant les déformations de la structure afin de pouvoir vérifier la loi de commande proposée.

# **BIBLIOGRAPHIE**

ASADA, H.& E. SLOTINE, Robot Analysis and Control , New York, John Wiley et Sons,1986.

BOOK, W.J., "Recursive Lagrangian Dynamics of Flexible Manipulator", The International Journal of Robotics Reseach, Vol. 3, NO. 3, Fall 1984.

BÜHLER, H., "Réglages échantillonnés", volume 1 et 2, Presses polytechniques romande, 2ième édition, 1986.

CANNON, R. H & E. SCHMITZ, "Initial Experiments on the End-Point Control of a Flexible Robot", Int. J. of Robotics, Vol. 3, 1984, pp. 62-75.

EIMQVIST, H., K.J. ASTROM & al. "User's Guide for MS DOS: Simnon version 3.0", SSPA systems, Janury 1990.

FOULARD, C. , S. GENTIL & J. P. SANDRAZ, "Commande et régulation par calculateur numérique", Eyrolles, Paris, 1987.

GHORBEL, F. , J.Y. HUNG & M.W. SPONG, "Adaptive Control of Flexible-Joint Manipulators" , IEEE Control Systems Magazine, December 1989, pp.9-13.

HARASHIMA, F. & T. USHIBA, "Adaptive Control of Flexible Arm Using the End-Point Position Sensing", Japan-U.S.A. Syposium on Flexible Automation, 1986.

HARTLEY, J., ROBOT AT WORK. Amsterdam: IFS (publication), 1983, pp.1-10.

HEFNAWI, M., Y. DUBÉ, L.A. DESSAINT & A. SKOREK, "Algorithmes de Commande pour Manipulateurs flexibles", International Association for Industrial Automation(IAIA), Vol. 1, NO. 3, June 1992.

HUGHESP, C., "Dynamics of a Chain of Flexible Bodies", The Journal of the Astronautical Sciences, Vol. XXVII, NO. 4, 359-380, October-December1979.

JOOS, G. & D. EDWWAR, Entraînement à Courant Continu, Canada, Presses de l'Univérsité du Québec, 1987.

KANOH, H. & KANOH, H.G.L, "Vibration Control of One-Link Flexible Arm", Proceeding of 24th Conference on Decision and Control. Ft. Lauderdale, FI, December 1985.

KANOH, H., S. TZAFESTAS, H. G. LEE & J. KALAT,"Modeling and Control of Flexible Robot Arms", Proceeding of 25th Conference on Decision and Control. Athens, Greece, December 1986.

LEITMANN, G., "On the Efficacy of Nonlinear Control in Uncertain Linear Systems", J.Dyn Sys, Mesr. and Cont. Vol. 103, pp. 95-102, 1981.

LUO, G.L. & G.N. SARIDIS, "Design of P.I.D Controllers for Robot Arms", IEEE J.Robot.Automat, Vol. RA-1, No. 3, September 1985, pp.152. -158.

OWER, J.C. & J.VAN DE VEGTE, "Classical Control Design for a Flexible Manipulator: Modeling and Control System Design", IEEE Journal of Robotics and Automation, Vol. RA-3, NO. 5, October 1987.

QUA TECH, INC., "User's Manual: Parallel Expansion Board (PXB-721) & ADM 12-10, 12-Bit Analog to Digital Converter Module & DM8-10 Eight Channel 8-Bits Digital to Analog Converter Module & CTM-10/11 Counter/Timer Module", Ohio, U.S.A.

RAFAEL, K., "A Linear-State Feedback Plus Adaptive Feed-Forward Control for DC Servomotors", IEEE Transactions on Industrial Electronics, Vol. 1E-34, NO. 2, May 1987.

RICHARD, P., MATHEMATICS, PROGRAMMING, AND CONTROL. Englend: MIT press, 1981, pp. 1-13

SAKAWA, Y., F. MASUNO & S. FUKUSHIMA, "Modeling and Feedback Control of Flexible Arm", Journal of Robotic system, Vol. 2, NO. 4, 1985, pp. 435-472.

SPONG, M. & M. VIDYASAGAR, Robot Dynamics and Control, New York, JohnWiley et Sons, 1989.

TAKEUCHI, H. & K.FURUTA, "Motion Control of Robot Arm Using Joint Torque Sensors", IEEE Trans.Robot.Automat..VoI.6.No.2, April 1990, pp.258-263.

WANG, W.J., S.S. LU & C. HSU, "Experiments on the Position Control of a One-Link Flexible Robot Arm", IEEE Transactions on Robotics and Automation, Vol. 5, NO. 3, June 1989.

# ANNEXES

# Annexe A

Paramètres des segments et actionneurs mesurés

## Articulation de l'épaule:

## Paramètres du moteur:

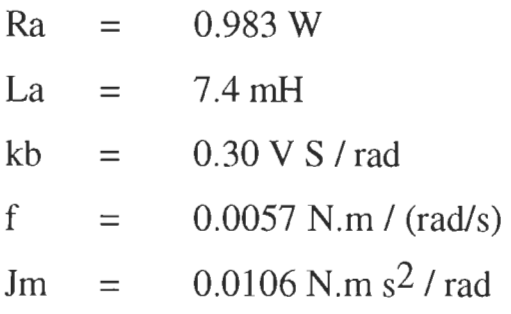

## Paramètres du segment:

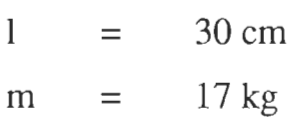

## Articulation **du** coude:

# Paramètres du moteur:

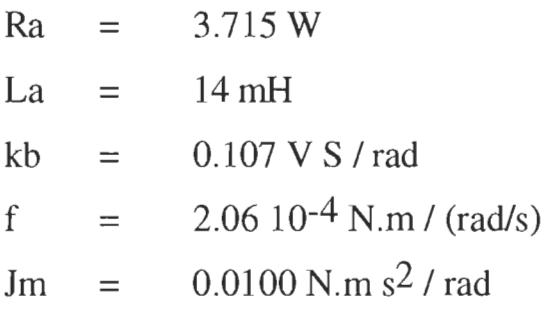

# Paramètres **du** segment:

1 m  $=$ = 25 cm  $10 \mathrm{kg}$ 

# Annexe B

- \* Circuit de modulation de largeur d'impulsion
- \* Logique de commande
- \* Hacheur à quatre quadrants
- \* Limiteur de courant

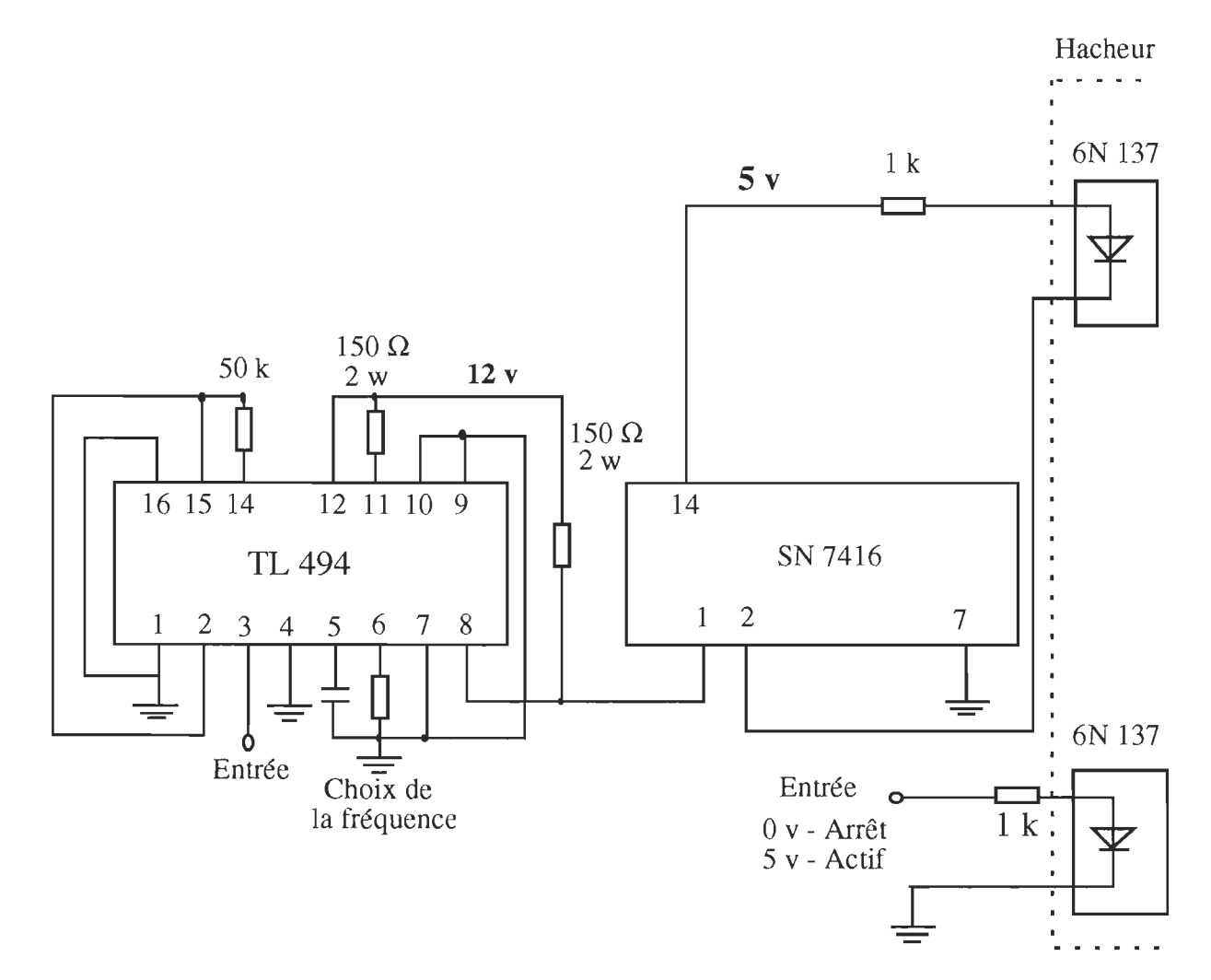

Figure. B.1 Circuit de modulation de largeur d'impulsion

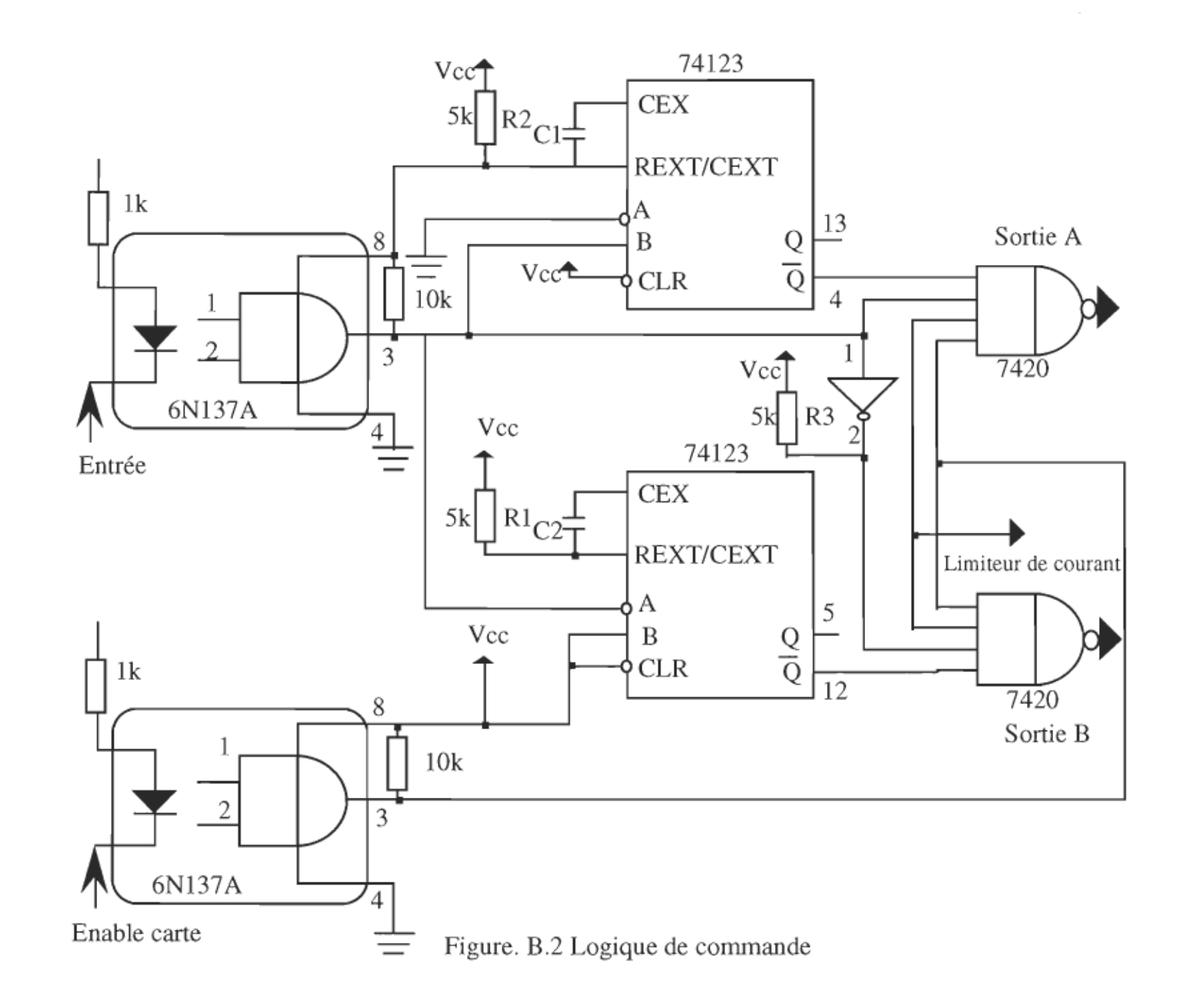

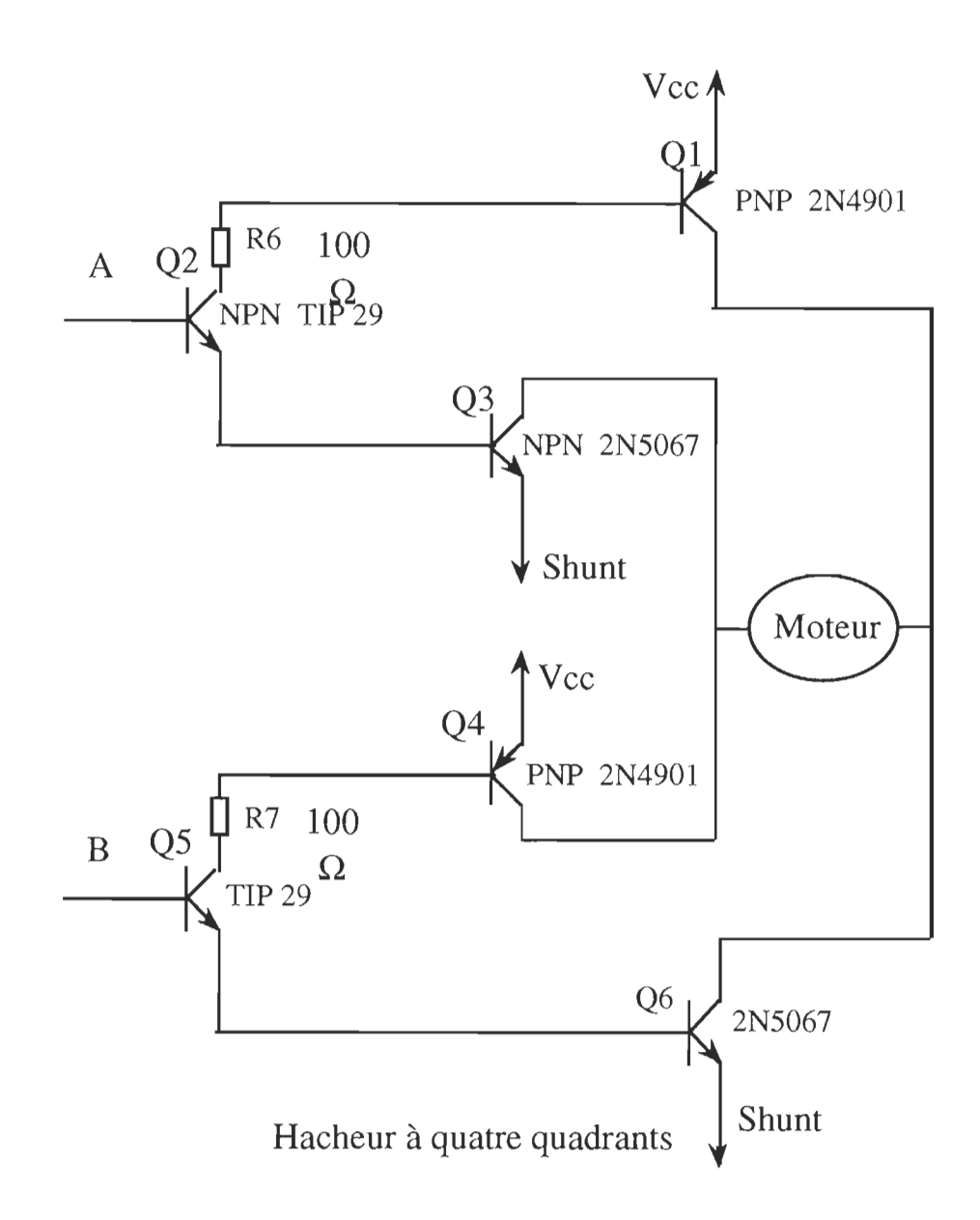

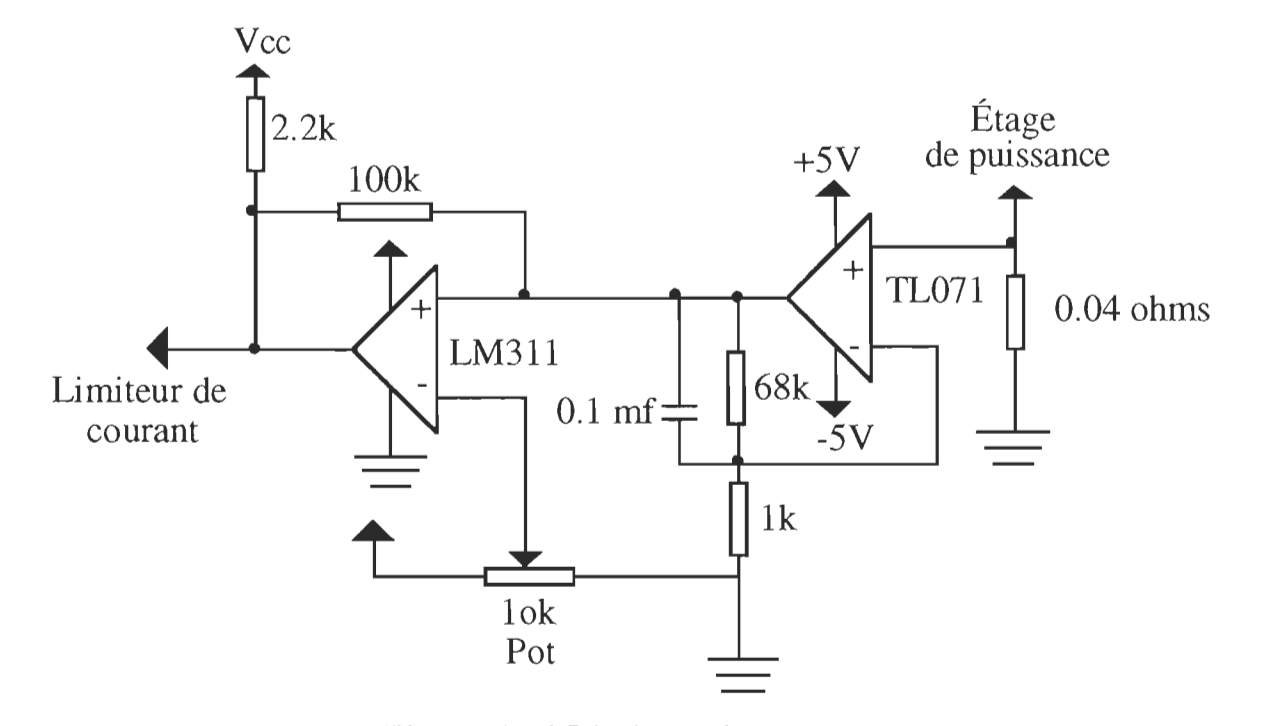

Figure. B.4 Limiteur de courant
# Annexe C

Fiches téchniques du codeur optique incremental

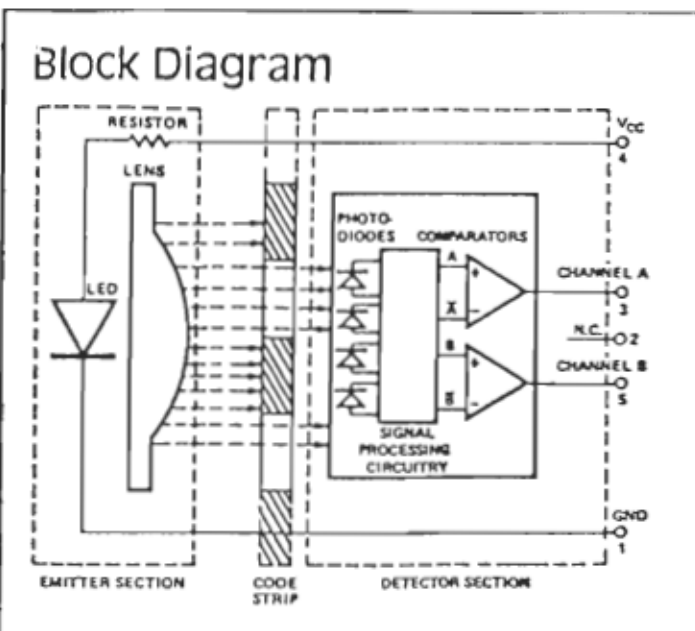

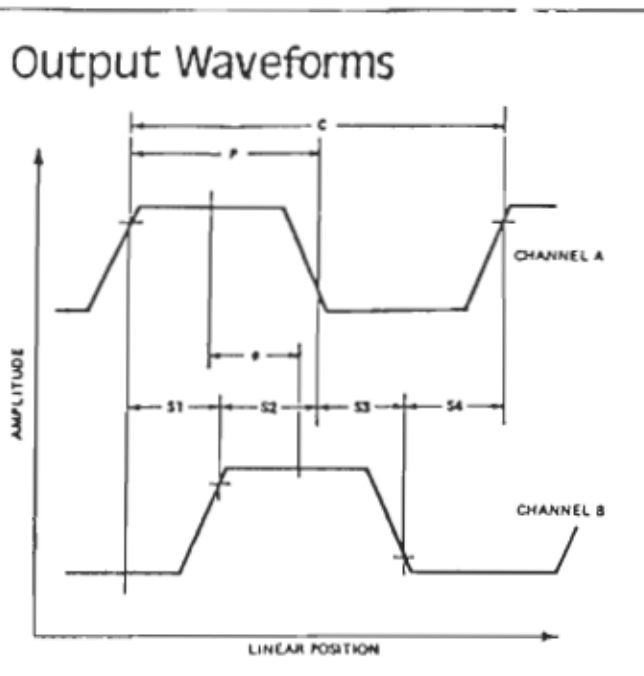

### Theory of Operation

The HEDS-5500 translates rotary motion of a shaft into a two channel digital quadrature output.

As seen in the block diagram, the HEDS-5500 encoder contains a single Light Emitting Diode (LED) as its emitter. The light is collimated into a parallel beam by means of a single lens located directly over the LED. Opposite the emitter is an integrated detector circuit. This IC consists of multiple sets of photodetectors and the signal processing circuitry necessary to produce the digital waveforms.

The code wheel rotates between the emitter and detector. causing the light beam to be interrupted by the code wheel's pattern of spaces and bars. The photodiodes which detect these interruptions are arranged in a pattern that corresponds to the radius and design of the code wheel. These detectors are also spaced such that a light period on one pair of detectors corresponds to a dark period on the adjacent pair of detectors. The photodiode outputs are then fed through the signal processing circuitry resulting in A, A, B and B. Two comparators receive these signals and produce the final outputs for channels A and B. Due to this integrated phasing technique, the digital output of channel A is in quadrature with that of channel B (90 degrees out of phase).

### Definitions

Count (N): The number of bar and window pairs or counts per revolution (CPR) of the code wheel.

Electrical Degree (°e): The dimension of one bar and window pair divided by 360.

1 Cycle (C): 360 electrical degrees (\*e), 1 bar and window pair.

1 Shaft Rotation: 360 mechanical degrees, N cycles.

Position Error (AO): The normalized angular difference between the actual shaft position and its position as indicated by the encoder cycle count.

Cycle Error (AC): An indication of cycle uniformity. The difference between an observed shaft angle which gives rise to one electrical cycle, and the nominal angular increment of 1/N of a revolution.

Pulse Width (P): The number of electrical degrees that an output is high during 1 cycle. This value is nominally 180° e or 1/2 cycle.

Pulse Width Error (AP): The deviation, in electrical degrees, of the pulse width from its ideal value of 180° e.

State Width (S): The number of electrical degrees between a transition in the output of channel A and the neighboring transition in the output of channel B. There are 4 states per cycle, each nominally 90° e.

State Width Error (AS): The deviation, in electrical degrees, of each state width from its ideal value of 90°e.

Phase  $(\phi)$ : The number of electrical degrees between the center of the high state of channel A and the center of the high state of channel B. This value is nominally 90°e for quadrature output.

Phase Error (4¢): The deviation of the phase from its ideal value of 90° e.

Direction of Rotation: When the code wheel rotates in the counterclockwise direction (as viewed from the encoder end of the motor), channel A will lead channel B. When the code wheel rotates in the clockwise direction, channel B will lead channel A.

# **Absolute Maximum Ratings**

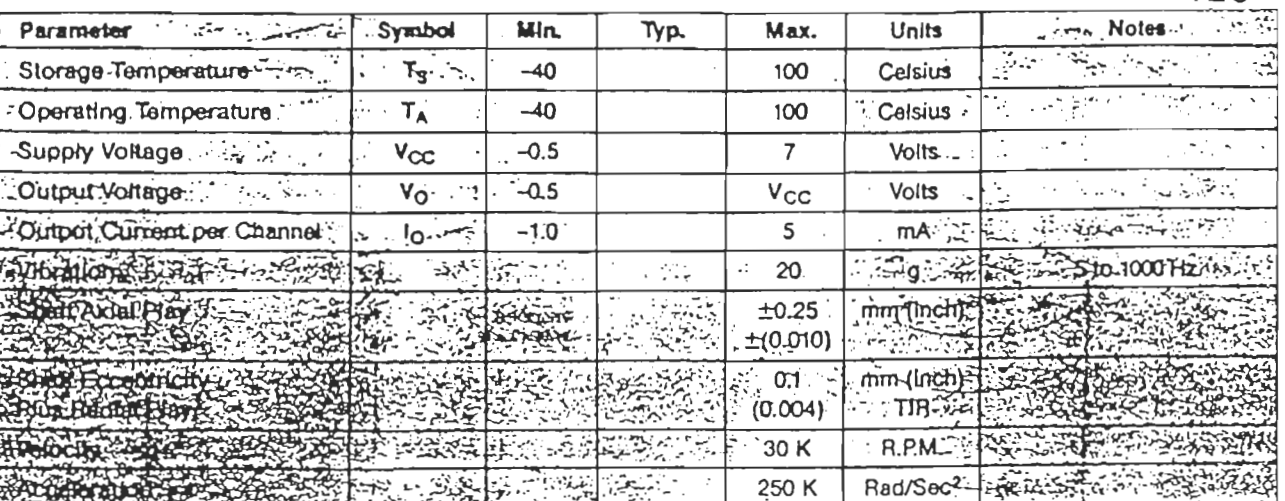

 $125$ 

### **Recommended Operating Conditions**

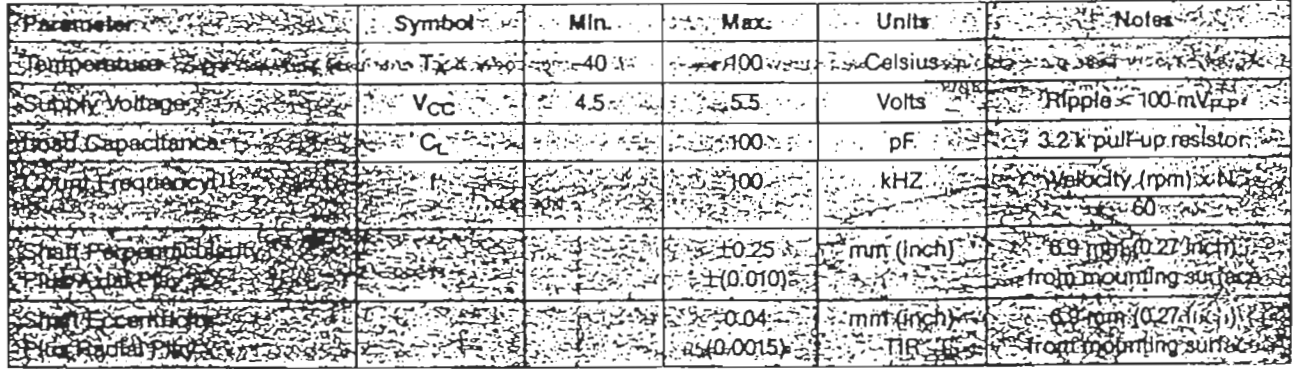

**Notr.** 

1. The encoder performance is guaranteed to 100 kHz but can operate at higher frequencies.

# **Encoding Characteristics**

Encoding characteristics over Recommended Operating range and recommended mounting tolerances. Values are for the worst error over the full rotation.

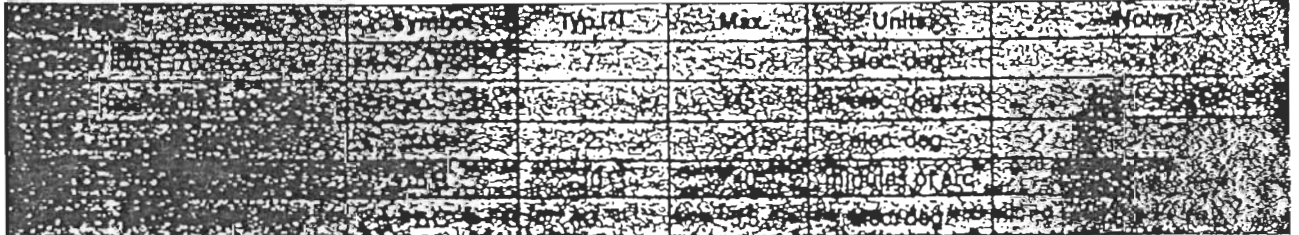

#### **Notr.**

2. Typical errors are computed as the absolute value of the mean error.

### Encoder Mounting and Assembly

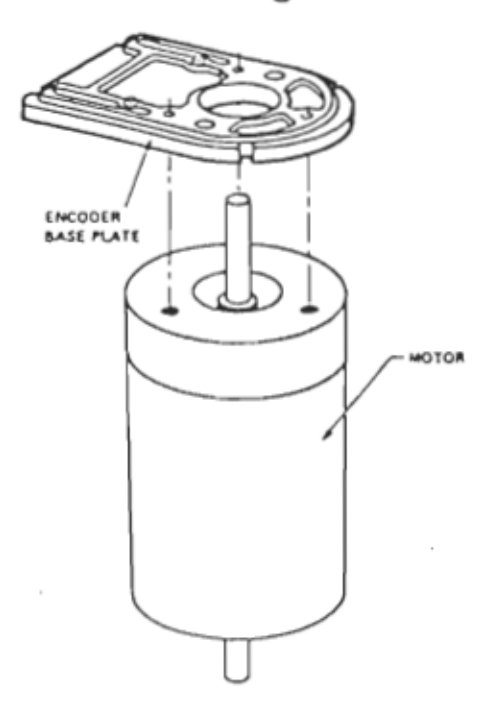

1. Mount encoder base plate onto motor. Tighten screws. (Reference page 5 for mounting considerations).

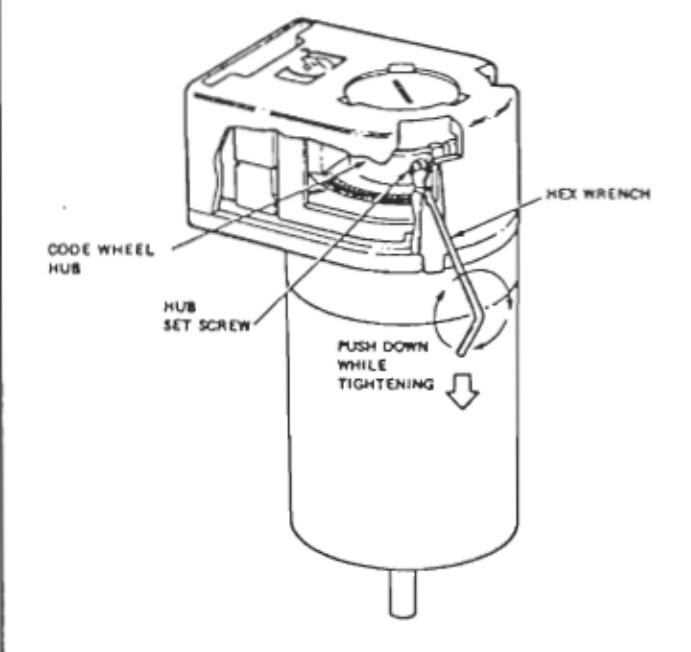

3a. Push the hex wrench into the body of the encoder to ensure that it is property seated into the code wheel hub set screw. Then apply a downward force on the end of the hex wrench. This sets the code wheel gap by levering the code wheel hub to its upper position.

3b. While continuing to apply a downward force, rotate the hex wrench in the clockwise direction until the hub set screw is tight against the motor shaft. The hub set screw attaches the code wheel to the motor's shaft.

3c. Remove the hex wrench by pulling it straight out of the encoder body.

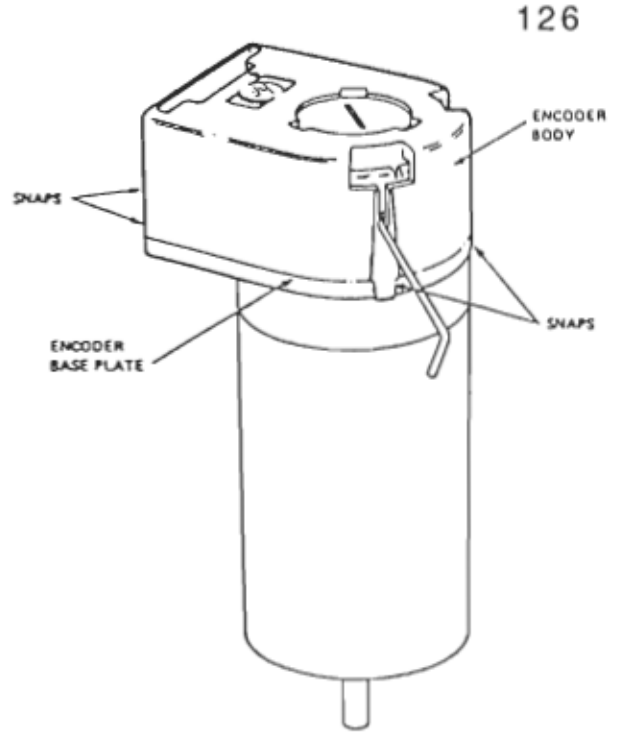

2. Snap encoder body onto base plate locking all 4 snaps.

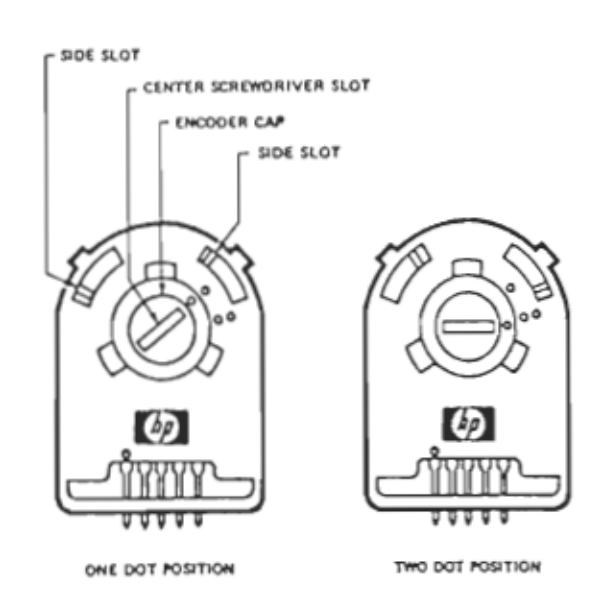

4. Use the center screwdriver slot, or either of the two side slots, to rotate the encoder cap dot clockwise from the one dot position to the two dot position. Do not rotate the encoder cap counterclockwise beyond the one dot position.

The encoder is ready for usel

For more information call your local NP sales office ksted in the telephone directory while pages. Ask for We Components Department. Or write to Hewlett-Packard, U.S.A. = P.O. Box 10301. Palo Alto, CA<br>94303-0890, Europe —

Printed in U.S.A.

Obsoletes 5954-8431

# Ordering Information

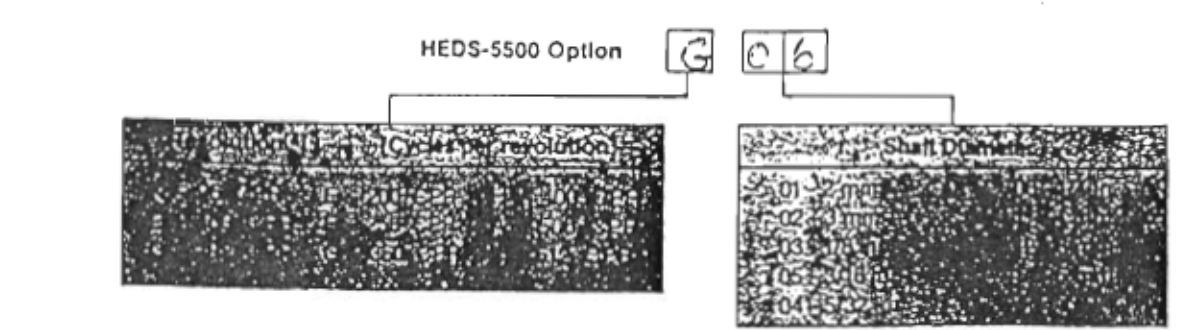

#### Note:

4. Other code wheel resolutions are available. Please consuit your Hewlett-Packard sales representative for further information.

# Mounting Considerations

The HEDS - 5500 can be mounted to a motor using either the two screw or three screw mounting option as shown in figure 1. If the encoder is attached to the motor with the screw sizes and mounting tolerances specified in the encoding characteristics section without any additional mounting bosses, the encoder output errors will be within the maximums specified in the encoding characteristics section.

The optional alignment pins shown in figure 2 can be used with either the two or three screw mounting option to improve the alignment of the encoder to the motor. This improved alignment will result in better encoder performance.

The best encoder performance will be obtained by mounting the encoder onto the motor using the optional motor boss with either the two or three screw mounting option as shown in figure 2.

127

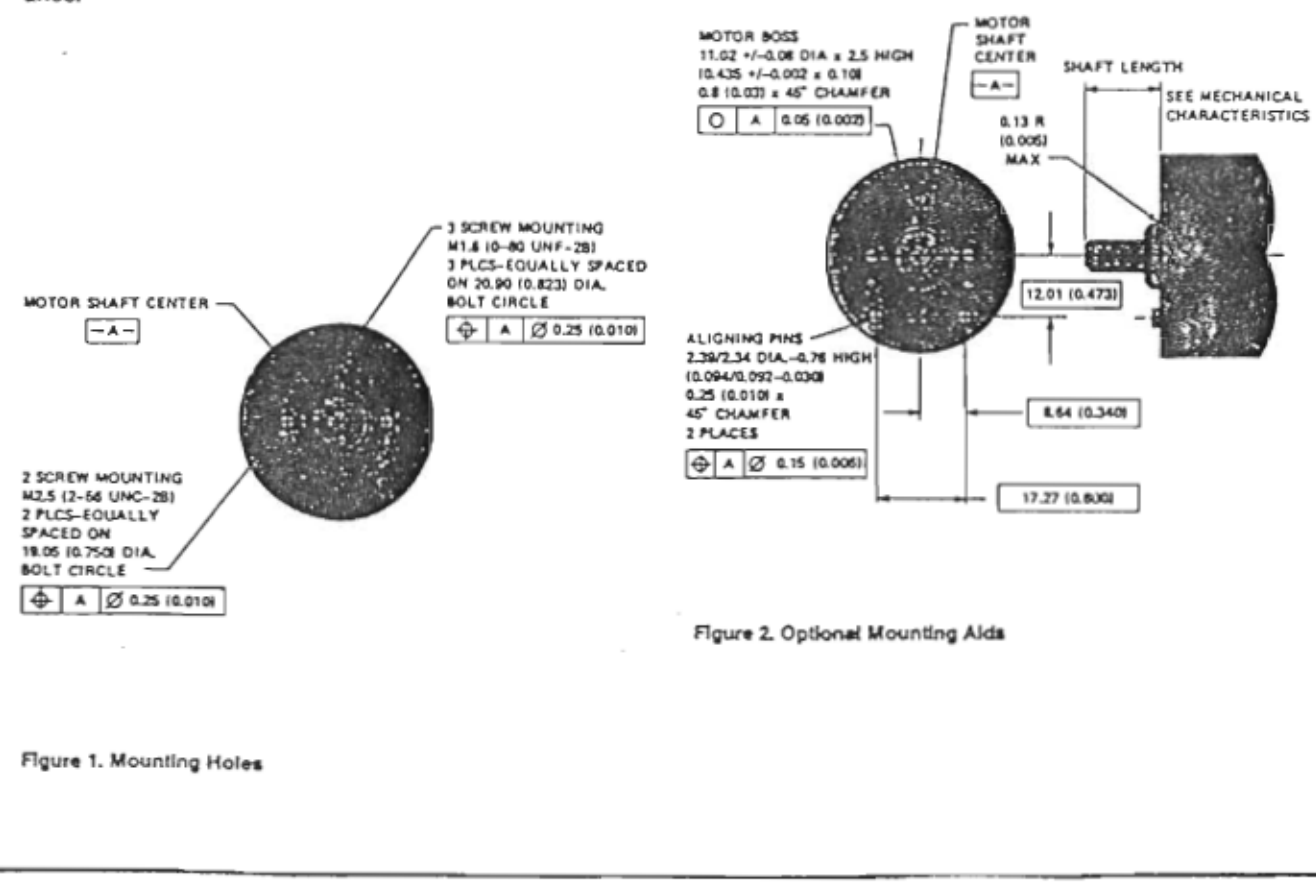

# Mechanical Characteristics

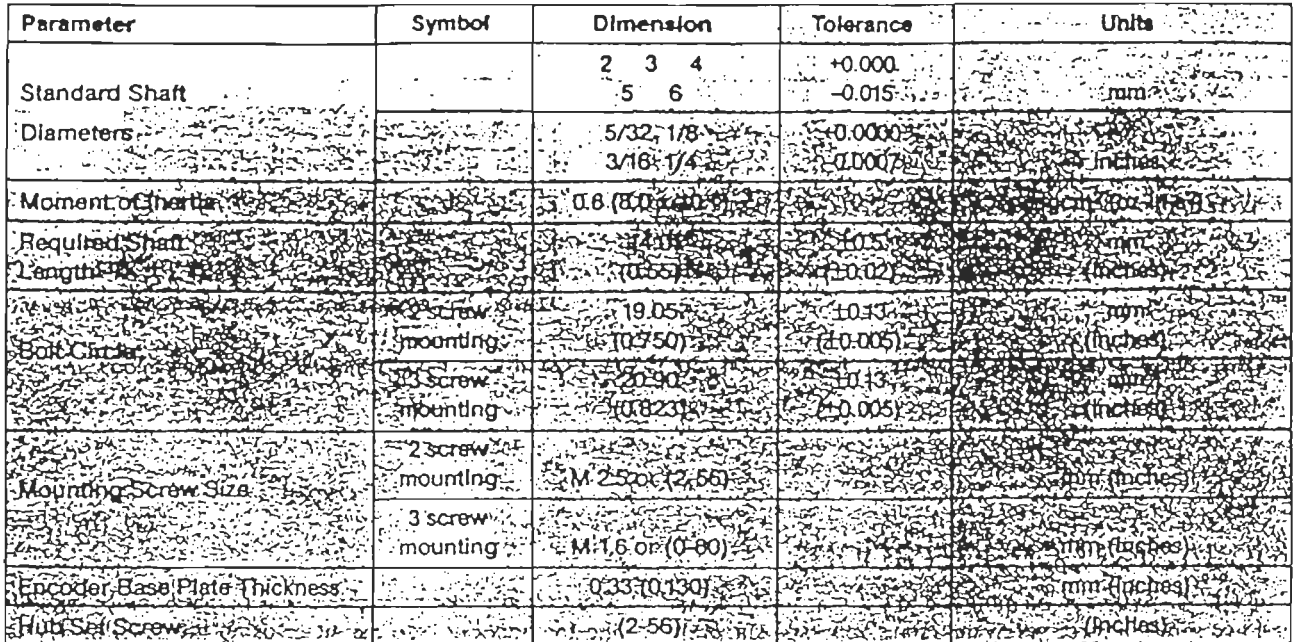

#### Note:

3. An 8.9 mm (0.35") diameter hole through the housing of the HEDS-5500 is available for extended motor shafts. Please consult your Hewlett-Packard sales representative for further information.

## **Electrical Characteristics**

Electrical Characteristics over Recommended Operating Range, typical at 25°C.

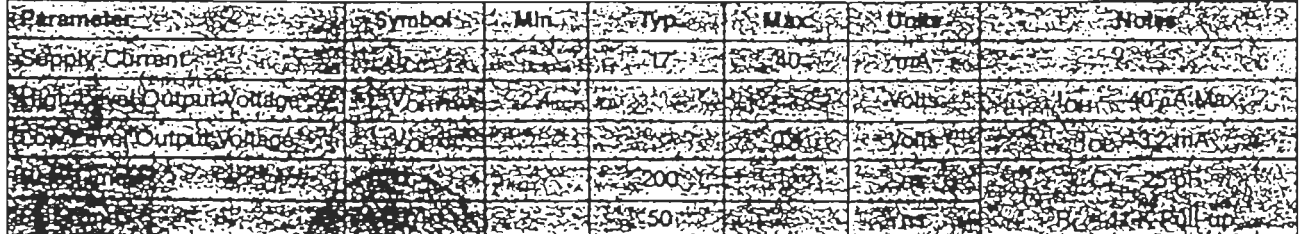

## Suggested Connectors

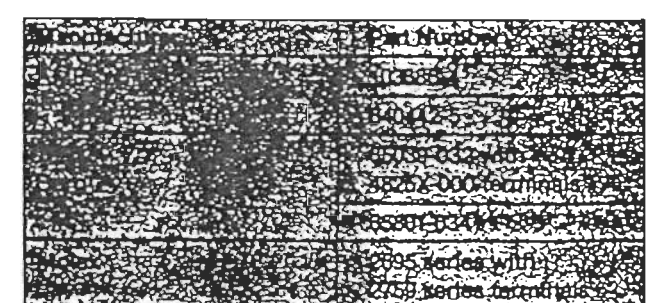

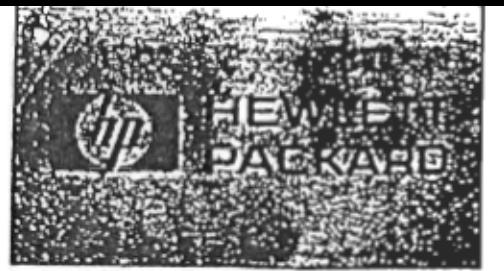

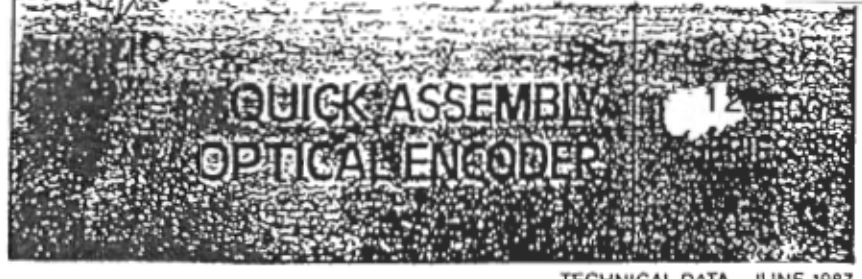

**TECHNICAL DATA JUNE 1987** 

### Features

- · QUICK AND EASY ASSEMBLY
- . NO SIGNAL ADJUSTMENT REQUIRED
- LOW COST  $278$
- SMALL SIZE

એ-

- **HIGH PERFORMANCE**
- **HIGH RESOLUTION**
- · INSENSITIVE TO RADIAL AND AXIAL PLAY
- -40° C TO 100° C OPERATING TEMPERATURE
- . TWO CHANNEL QUADRATURE OUTPUT
- TTL COMPATIBLE OUTPUTS
- · SINGLE 5 V SUPPLY

### Description

The HEDS-5500 is a high performance, low cost, optical incremental encoder which emphasizes high reliability, high resolution and easy assembly.

The encoder contains a lensed LED light source, an integrated circuit with detectors and output circuitry, and a code wheel which rotates between the emitter and detector IC. The outputs of the encoder are two square waves in quadrature. The collimated light and special photodetector configuration allow for high resolution and excellent encoding performance as well as increased long life reliability.

# Outline Drawing

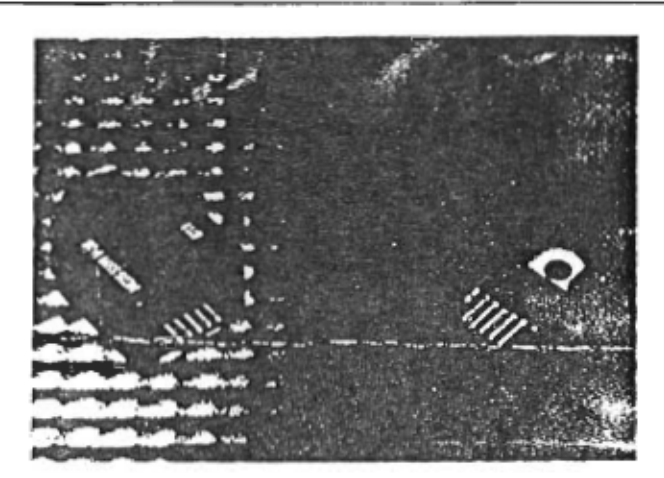

The encoder may be quickly and easily mounted onto a motor. No mechanical or electrical adjustments are required.

The two channel digital outputs and the single 5 V supply input are accessed through 0.025 inch square pins located on 0.1 inch centers.

# Applications

The HEDS-5500 provides motion detection at a low cost, making it ideal for high volume applications. Typical applications include printers, plotters, tape drives, positioning tables and automatic handlers.

ESD WARNING: NORMAL HANDLING PRECAUTIONS SHOULD BE TAKEN TO AVOID STATIC DISCHARGE.

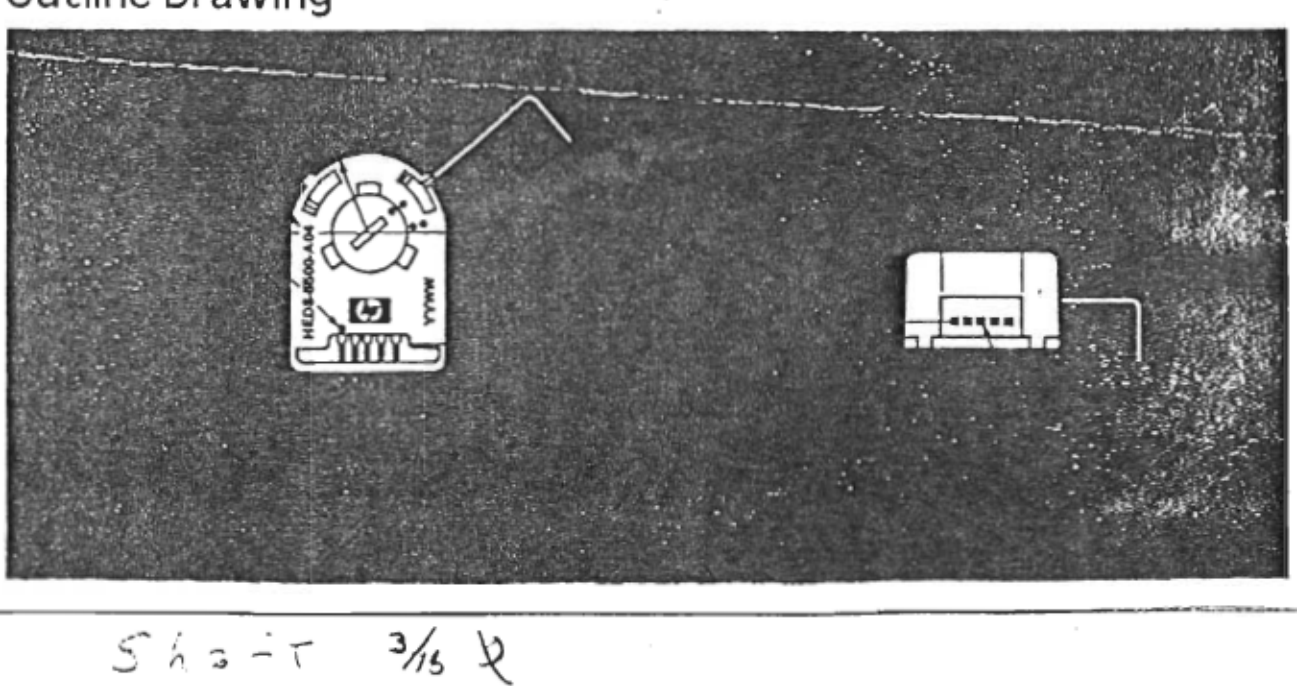

# Annexe D

Programme de simulation du système de positionnement

CE FICHIER SIMULE LE POSITIONNEMENT DU BRAS MANIPULATEUR A SEGMENTS ET ARTICULATIONS RIGIDES. LES LOIS DE COMMANDE UTILISEES SONT: LES COMMANDES PAR P.D. ET P.I.D. MODIFIEES, LA COMMANDE PAR DYNAMIQUE INVERSE ET LA COMMANDE PAR ACTION DIRECTE.

#### CONTINUOUS SYSTEM RIGE

#### " DECLARATION DES VARIABLES D'ETAT ET DE LEURS DERIVEES "

state x1 x2 x3 x4 x5 x6 x7 x8 x9 er1 er2 x72 x82 x92

der dx1 dx2 dx3 dx4 dx5 dx6 dx7 dx8 dx9 der1 der2 dx72 dx82 dx92

time t

 $pi=4*atan(1)$ 

#### " DECLARATION DES PARAMETRES DU SYSTEME ET DE LEURS ESTIMES "

 $Jm1:1$ 

 $jm1e$ :.7

Jm2:.028

 $jm2e$ :.02

m1:26.6

 $m1e:20$ 

 $m2:2.79$ 

 $m2e:2$ 

 $lc1:0.248$ 

 $lele$ :15

 $lc2:0.08$ 

 $lc2e$ : 05

11:0.36

 $11e:.2$ 

I1:3.69

 $I1e:1.7$ 

 $m:0$ 

 $1:2165$ 

 $le:1$ 

 $I2=(m2*1^2/2) + m*1^2/2"0.0436$ 

 $I2e=(m2e*le^2/3)+m*le^2/0.0436$ 

 $g:9.8$ 

Bb:0.32

Ba:1.68

 $C1:0$ 

w1:30"60

 $w2:100$ 

 $kp1=w1*w1$ 

 $kd1 = 2*w1$ 

 $kp2=w2*w2$ 

 $kd2=2*w2$ 

 $k1:3000$ 

ki2:3000

### " CALCUL DES ELEMENTS DE LA MATRICE D'INERTIE DU SYSTEME ET DE " " LEURS **ESTIMES**"

A1=I1+I2+m2\*(lc2\*lc2+l1\*l1)+2\*m2\*l1\*lc2\*cos(x4)+m1\*lc1\*lc1

 $B1=I2+m2*lc2*lc2+m2*11*lc2*cos(x4)$ 

 $D1 = -m2*11*lc2*sin(x4)$ 

 $E1=2*D1$ 

 $F1=m2*lc2*g*cos(x3+x4)+g*(m1*lc1+m2*11)*cos(x3)$ 

Ale=Ile+I2e+m2e\*(lc2e\*lc2e+l1e\*l1e)+2\*m2e\*l1e\*lc2e\*cos(x4)+m1e\*lc1e\*lc1e

 $B1e=I2e+m2e*lc2e*lc2e+m2e*11e*lc2e*cos(x4)$ 

 $D1e=-m2e*11e*1c2e*sin(x4)$ 

 $E1e=2*D1e$ 

 $F1e= m2e *lc2e *gs * cos(x3+x4) + g * (m1e *lc1e + m2e *l1e) * cos(x3)$ 

 $A2=I2+m2*11*lc2*cos(x4)+m2*lc2*lc2$ 

 $B2=I2+m2*lc2*lc2$ 

 $C2=m2*11*lc2*sin(x4)$ 

 $F2=m2*lc2*g*cos(x3+x4)$ 

A2e=I2e+m2e\*l1e\*lc2e\*cos(x4)+m2e\*lc2e\*lc2e  $B2e=I2e+m2e*lc2e*lc2e$ 

 $C2e= m2e*11e*1c2e*sin(x4)$ 

 $F2e= m2e * lc2e * g * cos(x3+x4)$ 

 $j1=Jm1+A1$ 

 $j2=Jm2+B2$ 

j1e=Jm1e+A1e

 $j2e=Jm2e+B2e$ 

 $det=1*i2-A2*B1$ 

#### " CALCUL DES ELEMENTS DE LA MATRICE D'INERTIE INVERSE DU "SYSTEME"

 $y1=(A2-j1*C1)/det$ 

 $y2 = -j1*D1/det$ 

 $y3 = -j1*E1/det$ 

 $y4=-j1*Ba/det$ 

 $y5 = A2*Bb/\text{det}$ 

 $y6=j1/det$ 

 $y7 = -A2/\text{det}$ 

 $y8=(A2*F2-j1*F1)/det$ 

 $z1=(B1*C1-j2*C2)/det$ 

 $z2 = B1 * D1/det$ 

 $z3 = B1*E1/det$ 

 $z4 = B1*Ba/det$ 

 $z5=-i2*Bb/\text{det}$ 

 $z6 = -B1/\text{det}$ 

z7=j2/det

 $z8=(B1*F1-i2*F2)/det$ 

#### " P.LD. COMPENSATOR "

 $u1=kp1*(x7-x3)+kd1*(x8-x1)+ki1*x5+F1$ u2=kp2\*(x72-x4)+kd2\*(x82-x2)+ki2\*x6+F2

#### " FEEDFORWARD CONTROL"

 $"u1=Jm1*x9+B1*x92+Ba*x8+kp1*(x7-x3)+kdl*(x8-x1)+ki1*x5+F1$ 

"u2=Jm2\*x92+Bb\*x82+kp2\*(x72-x4)+kd2\*(x82-x2)+ki2\*x6+F2

### " FEEDFORW ARD COMPUTED TOROUE COMPENSATION"

"ul=j $1d*x9+B1d*x92+Ba*x8+D1d*x82*x82+cu1$ 

"cul=Eld\*x8\*x82+kpl\*(x7-x3)+kdl\*(x8-x1)+kil\*x5+Fl

"u2=A2d\*x9+j2d\*x92+Bb\*x82+C2d\*x8\*x8+kp2\*(x72-x4)+kd2\*(x82-x2)+ki2\*x6+F2

"ul=jl \*x9+Bl \*x92+Ba \*x8+Dl \*x82 \*x82+cul

"cul=El\*x8\*x82+kpl\*(x7-x3)+kdl\*(x8-x1)+kil\*x5+Fl

"u2=A2\*x9+j2\*x92+Bb\*x82+C2\*x8\*x8+kp2\*(x72-x4)+kd2\*(x82-x2)+ki2\*x6+F2

"u1=j1e\*x9+B1e\*x92+Ba\*x8+D1e\*x82\*x82+cu1

"cu1=E1e\*x8\*x82+kp1\*(x7-x3)+kd1\*(x8-x1)+ki1\*x5+F1e

"u2=A2e\*x9+j2e\*x92+Bb\*x82+C2e\*x8\*x8+kp2\*(x72-x4)+kd2\*(x82-x2)+ki2\*x6+F2e

#### " INVERSE DYNAMIQUES CONTROL "

" $v1=x9+kp1*(x7-x3)+kd1*(x8-x1)+ki1*x5$ 

"v2=x92+kp2\*(x72-x4)+kd2\*(x82-x2)+ki2\*x6

"ul=Jmle\*vl+Ba\*xl+Fle

"u2=Jm2e\*v2+Bb\*x2+F2e

### " INVERSE DYNAMIQUES CONTROL COMPUTED TORQUE COMPENSATION "

"u1=j1\*v1+B1\*v2+Ba\*x1+D1\*x2\*x2+E1\*x1\*x2+F1

"u2=A2\*v1+j2\*v2+Bb\*x2+C2\*x1\*x1+F2

"u1=j1e\*v1+B1e\*v2+Ba\*x1+D1e\*x2\*x2+E1e\*x1\*x2+F1e

"u2=A2e\*v1+j2e\*v2+Bb\*x2+C2e\*x1\*x1+F2e

" CALCUL DU COUPLE "

"ts1=u1-Jm1\*dx1-Ba\*x1

" $ts2 = u2 - Jm2 * dx2 - Bb * x2$ 

" EQUATIONS D'ETAT DU SYSTEME "

 $dx3=x1$ 

 $dx4=x2$ 

 $cc1=y5*x2+y6*u1+y7*u2+y8$ 

 $dx1=y1*x1*x1+y2*x2*x2+y3*x1*x2+y4*x1+cc1$ 

 $cc2 = z5*x2 + z6*u1 + z7*u2 + z8$ 

 $dx2 = z1*x1*x1+z2*x2*x2+z3*x1*x2+z4*x1+cc2$ 

#### " CALCUL D'ERREURES "

 $dx$ 5=x7-x3

 $dx6=x72-x4$ 

 $der1 = dx7 - dx3$ 

 $der2 = dx72 - dx4$ 

### " EQUATIONS D'ETAT DES MODELES DE REFERENCE "

 $x7: -1.57$ 

 $x3:-1.57$ 

 $dx7=$ if t<2 then x8 else 0

 $dx8=$ if  $t<2$  then  $x9$  else 0

dx9=if t<2 then  $\frac{pi}{2*pi}$ )\* $(2*pi)^*(2*pi/2)^3$ \* $\cos(2*pi*t/2)$  else 0

 $x72:-1.04$ 

 $x4:-1.04$ 

 $dx72=$ if t<2 then x8 else 0"0"dx7

 $dx82=$ if t<2 then x9 else 0"0" $dx8$ 

dx92=if t<2 then  $pi/2 * pi$ ) \*  $(2 * pi/2)^3 * cos(2 * pi * t/2)$  else 0"0" dx9

end

# CE FICHIER PERMET LE TRACE DE L'EVOLUTION TEMPORELLE DE TOUTES LES VARIABLES DU SYSTEME REPRESENTE PAR LE FICIER RIGE.T.

macro rigem

syst rige

#### " SAUVGARDE DES VARIABLES CONCERNÉES "

store x1 x2 x3 x4 x7 x72 u1 u2 er1 er2

error 1e-6

" TEMPS DE SIMULATION "

 $simu$  0 5

hcopy on

split 32

"axes v -.1 .6 h 0 5

ashow x7

show x3

text'q1 et sa reference '

ashow er1

text'Erreur el'

ashow u1

text'Loi de commande u1'

ashow x4

show x72

text'q2 et sa reference'

ashower2

text'Erreur e2'

ashow u2

text'Loi de commande u2'

mark a 2.5 4.8

mark" (nm)

mark a 2.5 9.8

mark" (rad)

mark a 2.5 15

mark" (rad)

mark a 14.5 15

mark" (rad)

mark a 14.5 9.8

mark" (rad)

mark a 14.5 4.8

mark" (nm)

mark a 9.5 1

mark" (sec)

mark a 9.5 6.2

mark" (sec)

mark a 9.5 11.2

mark" (sec)

mark a 21.5 1

mark" (sec)

mark a 21.5 6.2

mark" (sec)

mark a 21.5 11.2

mark" (sec)

hcopy/figl2

end

### CE FICHIER SIMULE LE BLOC SYSTEME: ACTIONNEURS ET SEGMENTS

continuous system rigides

input u1 u2

output ox1 ox2 ox3 ox4 ox6 ox7 ox72 ox8 ox82 oF1 oF2

#### " DECLARATION DES VARIABLES D'ETATET DE LEURS DERIVEES "

state x1 x2 x3 x4 x5 x6 x7 x72 er1 er2 x8 x82

der dx1 dx2 dx3 dx4 dx5 dx6 dx7 dx72 der1 der2 dx8 dx82

### " DECLARATION DES PARAMETRES DU SYSTEME "

time t

 $pi=4*atan(1)$ 

 $Jm1:1$ 

 $Jm2:028$ 

 $m1:26.6$ 

 $m2:2.79$ 

 $lc1:0.248$ 

 $lc2:0.08$ 

 $11:0.36$ 

 $11:3.69$ 

 $1:2165$ 

 $m:0$ 

143

# " CALCUL DES ELEMENTS DE LAMATRICE D'INERTIE DU SYSTEME "

 $Al=11+I2+m2*(lc2*lc2+11*11)+2*m2*11*lc2*cos(x4)+m1*lc1*lc1$ 

 $B1=I2+m2*lc2*lc2+m2*11*lc2*cos(x4)$ 

 $D1 = -m2*11*lc2*sin(x4)$ 

 $E1 = 2*D1$ 

 $F1=m2*lc2*g*cos(x3+x4)+g*(m1*lc1+m2*11)*cos(x3)$ 

 $A2=12+m2*11*lc2*cos(x4)+m2*lc2*lc2$ 

 $B2=I2+m2*lc2*lc2$ 

 $g:9.8$  $Bb:0.32$ Ba:1.68

 $I2=(m2*1^2/2) + m*1^2/2"0.0436$ 

 $C1:0$ 

 $z=1.1$ 

 $wn:4$ 

 $cons: 5$ 

```
y1=(A2-j1*C1)/det
```
 $det=j1 * j2 - A2 * B1$ 

jld=Jml+Ald

 $j2d=Jm2+B2d$ 

 $j2=Jm2+B2$ 

 $j1=Jm1+A1$ 

 $F2d=m2*lc2*g*cos(x7+x72)$ 

 $C2d=m2*11*lc2*sin(x72)$ 

 $B2d=I2+m2*lc2*lc2$ 

A2d=I2+m2 \*11 \*lc2 \*cos(x72 )+m2 \*lc2 \*lc2

 $F1d=m2*lc2*g*cos(x7+x72)+g*(m1*lc1+m2*11)*cos(x7)$ 

Ald=I1+I2+m2\*(lc2\*lc2+11 \*11)+2\*m2\*11 \*lc2\*cos(x72)+ml \*lcl \*lcl

" COEFFICIENTS DE LA MATRICE D'INERCIE INVERSE DU SYSTEME"

 $E1d=2*D1$ 

Dld=-m2\*l1\*lc2\*sin(x72)

 $B1d=I2+m2*lc2*lc2+m2*11*lc2*cos(x72)$ 

 $C2=m2*11*lc2*sin(x4)$  $F2=m2*lc2*g*cos(x3+x4)$   $y2 = j1 * D1/det$ 

 $y3=-i1*E1/det$ 

 $y4=-j1*Ba/det$ 

 $y5 = A2*Bb/\text{det}$ 

 $y6 = i1$ /det

 $y7 = -A2/\text{det}$ 

 $y8=(A2*F2-j1*F1)/det$ 

 $z1=(B1*C1-j2*C2)/det$ 

 $z2 = B1*D1/det$ 

 $z3=Bl*El/det$ 

 $z4 = B1 * Ba/det$ 

 $z5 = -i2*Bb/\text{det}$ 

 $z6 = -B1/det$ 

 $z7 = i2/\text{det}$ 

 $z8=(B1*F1-j2*F2)/det$ 

#### " EQUATIONS D'ETAT DU SYSTEME "

 $dx3=x1$ 

 $dx4=x2$ 

 $cc1=y5*x2+y6*u1+y7*u2+y8$ 

 $dx1=y1*x1*x1+y2*x2*x2+y3*x1*x2+y4*x1+cc1$ 

 $cc2 = z5*x2 + z6*u1 + z7*u2 + z8$ 

 $dx2=z1*x1*x1+z2*x2*x2+z3*x1*x2+z4*x1+cc2$ 

" CALCUL D'ERREURES "

 $dx$ 5=x7-x3

 $dx6=x72-x4$ 

 $der1 = dx7 - dx3$ 

 $der2 = dx72 - dx4$ 

#### " EQUATIONS D'ETAT DES REFERENCES "

 $dx7=x8$ 

```
dx8=wn*wn*cons-2*z*wn*x8-wn*wn*x7
```
 $dx72=dx7$ 

 $dx82=dx8$ 

 $\alpha x1 = x1$ 

 $ox2=x2$ 

 $\alpha x3=x3$ 

 $0x4=x4$ 

 $0x5=x5$ 

 $0x6=x6$ 

 $ox7=x7$ 

 $\alpha$ <sup>72=x72</sup>

 $0x8=x8$ 

 $ox82 = x82$ 

 $oF1=F1$ 

 $OF2=F2$ 

end

### CE FICHIER SIMULE LE BLOC REGULATEUR P.I.D. MODIFIE DISCRET

discrete system rigider

input ix1 ix2 ix3 ix4 ix6 ix7 ix72 ix8 ix82 iF1 iF2 output ou1 ou2

state ee1 ee2 eb1 eb2 v1 v2

new neel nee2 neb1 neb2 nv1 nv2

#### " PARAMETRES DU SYSTEME "

time t

tsamp ts

 $ts=t+h$ 

h:0.01 " PERIODE D'ECHANTILLONNAGE

kp1:100

 $kd1:5$ 

kp2:250

kd2:100

 $ki1:0$ 

### " CALCUL DE LA LOI DE COMMANDE "

```
aa1=ki1*h^2+2*kd1+2*kp1*h
```

```
ab1=ki1*h^2-4*kd1-2*kp1*h
```
 $ac1=2*kd1$ 

```
aa2=ki2*h^2+2*kd2+2*kp2*h
```

```
ab2=ki2*h^2-4*kd2-2*kp2*h
```
 $ac2=2*kd2$ 

 $nee1=ix7-ix3$ 

 $nee2=ix72-ix4$ 

 $neb1=ee1$ 

 $neb2=ee2$ 

 $nv1=v1+(1/(2*h))^*(aa1*nee1+ab1*ee1+ac1*eb1)+iF1$  $nv2=v2+(1/(2*h))*(aa2*nee2+ab2*ee2+ac2*eb2)+iF2$ 

 $ou1=v1$ 

 $ou2=v2$ 

end

# CE FICHIER PERMET LA CONNEXION ENTRE LES DIFFÉRENTS BLOCS DU SYSTÈME

connecting system rigidec

time t

u1[rigides]=ou1[rigider] u2[rigides]=ou2[rigider]

ix7 [rigider] =ox7 [rigides]

 $ix72$ [rigider] =  $ox72$ [rigides]

ixl [rigider ]=oxl [rigides]

 $ix2$ [rigider]= $ox2$ [rigides]

ix3[rigider]=ox3[rigides]

ix4[rigider]=ox4[rigides]

ix6[rigider]=ox6[rigides]

ix8[rigider]=ox8[rigides]

ix82[rigider]=0x82[rigides]

iF1[rigider]=oF1[rigides]

iF2[ rigider ]=oF2[ rigides]

end

macro rigidem

syst rigides rigider rigidec

store x1 x2 x3 x4 x7 x72 u1 u2 er1 er2

error 1e-6

 $simu$  0 8

split 32

ashow x3

show x7

text'q1 et sa reference'

ashow er1

text'Erreur 1'

ashow u1

 $text'u1'$ 

ashow x4

show x72

text'q2 et sa reference'

ashow er2

text'Erreur 2'

ashow u2

text'u2'

"hcopy/a1

end

### CE FICHIER PERMET DE SIMULER LE POSITIONNEMENT DU BRAS MANIPULATEUR A ARTICULATIONS FLEXIBLES

continuous system flex2

#### " DECLARATION DES VARIABLESD'ETAT ET DE LEURS DERIVEES "

state a b c q1 q2 q3 q4 q5 q6 x5 x6 x1 x2 x3 x4 x7 x8 x9 der da db dc dq1 dq2 dq3 dq4 dq5 dq6 dx5 dx6 dx1 dx2 dx3 dx4 dx7 dx8 dx9

time t

 $pi=4*atan(1)$ 

### " DECLARATION DES PARAMETRES "

 $k:31$ 

 $Jm1:1$ 

 $Jm2:028$ 

m1:26.6

 $m2:2.79$ 

lc1:0.248

 $lc2:0.08$ 

11:0.36

I1:3.69

 $m:20$ "CHARGE

 $1:2165$ 

 $I2=(m2*1^2/2) + m*1^2/2"0.0436$ 

 $g:9.8"0$ 

Bb:0.32

Ba:1.68

 $C1:0$ 

 $w1:40$ 

w2:30

 $kp1=w1*w1$ 

 $kd1=2*w1$ 

 $kp2=w2*w2$ 

 $kd2=2*w2$ 

ki1:5000

ki2:5000

w11:20

w22:.0001

 $kp11=w11*w11$ 

 $kd11=2*w11$ 

kp22=w22\*w22

 $kd22=2*w22$ 

 $ki11:01$ 

 $ki22:6$ 

### " CALCUL DES ÉLÈMENTS DE LA MATRICE D'INERTIE DU SYSTÈME RIGIDE "

A1=I1+I2+m2\*(lc2\*lc2+l1\*l1)+2\*m2\*l1\*lc2\*cos(x4)+m1\*lc1\*lc1

 $B1=I2+m2*lc2*lc2+m2*11*lc2*cos(x4)$ 

 $D1 = -m2*11*lc2*sin(x4)$ 

 $E1=2*D1$ 

```
F1=m2*lc2*g*cos(x3+x4)+g*(m1*lc1+m2*l1)*cos(x3)
```
 $F1d=m2*lc2*g*(x1+x2)*sin(x3+x4)-g*(m1*lc1+m2*l1)*x1*sin(x3)$ 

 $A2=I2+m2*I1*lc2*cos(x4)+m2*lc2*lc2$  $B2=I2+m2*lc2*lc2$  $C2=m2*11*lc2*sin(x4)$  $F2=m2*lc2*g*cos(x3+x4)$  $F2d = m2*lc2*g*(x1+x2)*sin(x3+x4)$ 

 $j1=Jm1+A1$  $j2=Jm2+B2$ 

 $det=A1*B2-A2*B1$ 

### " CALCUL DE L'INTEGRALE DES ERREURS"

dq4=-(l/Jm2)\*(Bb\*q4-k\*(x4-q2)-u22)

 $dq3 = (1/Jm1)*(Ba*q3-k*(x3-q1)-u11)$ 

 $dq2=q4$ 

 $dq1=q3$ 

"MOTEURS

 $dx2=(1/\text{det})*(-B1*h1+B2*h2)$ 

 $dx4=x2$  $dx1=(1/det)*(A1*h1-A2*h2)$ 

 $dx3=x1$ 

"BRAS

### " EOUATIONS D'ETAT DU SYSTEME"

u22=kp22\*(q2r-q2)+kd22\*(q2rd-q3)+ki22\*q6+k\*(q2r-x4)"+F2

 $u11=kp11*(q1r-q1)+kd11*(q1rd-q3)+ki11*q5+k*(q1r-x3)"+F1$ 

" COMPENSATEUR PID "

 $h2=k*(q2-x4)-C2*x1*x1$ 

 $h1=k*(q1-x3)-D1*x1*x1-E1*x1*x2$ 

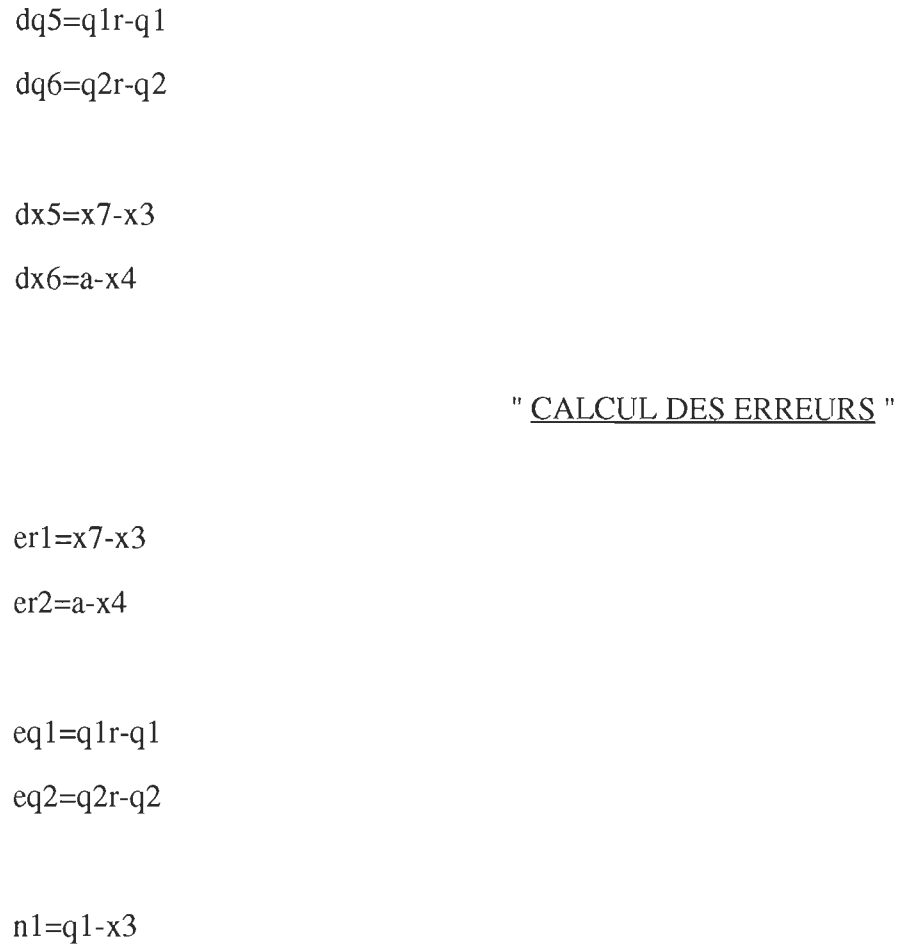

 $n2=q2-x4$ 

### " MODELES DE REFERENCES "

### "BRAS

 $dx7=$ if  $t<2$  then  $x8$  else 0

 $dx8=$ if  $t<$ 2 then  $x9$  else 0

dx9=if t<2 then  $(.5/(2*pi))^*(2*pi/2)^3*cos(2*pi* t/2)$ else $0$ 

 $da=0$ "dx7

 $db=0"dx8$ 

 $dc=0"dx9$ 

### "MOTEURS

 $ul=kp1*(x7-x3)+kd1*(x8-x1)+ki1*x5+F1$ u2=kp2\*(a-x4)+kd2\*(b-x2)+ki2\*x6+F2 uld=kpl \*(x8-x1)+kd1 \*(x9-dx1)+kil \*(a-x3)+Fld  $u2d=kp1*(b-x2)+kd1*(c-dx2)+ki1*(b-x4)+F2d$ 

 $ts1r=u1-Jm1*x9-Ba*x8$ ts2r=u2-Jm2\*c-Bb\*b  $ts1rd = u1d - Jm1 * dx9 - Ba * x9$ ts2rd=u2d-Jml \*dc-Ba\*c

qlr=tslr/k+x3

q2r=ts2r/k+x4

qlrd=tslrd/k+xl

 $q2rd = ts2rd/k + x2$ 

end
# CE FICHIER PERMET LE TRACER DE L'EVOLUTIONTEMPORELLE DE TOUTES LES VARIABLES DU SYSTEME REPRESENTE PAR LE FICHIER FKEX2.T

macro flex2m

syst flex2

## " SAUVGARDE DES VARIABLES CONCERNEES "

store u11 u22 n1 n2 er1 er2 eq1 eq2 a b c q1r q2r q1 q2 q3 q4 x1 x2 x3 x4 x7

error 1e-6

" TEMPS DE SIMULATION EN SECONDE  $simu$  0 6

hcopy on

split 32

ashow q1

show  $x3$ 

text'qs1 et qr1'

ashow n1

text'Deflexion: qr1-qs1'

ashow x3

show x7

text'qsl et sa reference'

ashow q2

show x4

text'qs2 et qr2'

ashow n2

text'Deflexion: qr2-qs2'

ashow x4

show a

text'qs2 et sa reference'

mark a 2.5 4.8

mark" (rad)

mark a 2.5 9.8

mark" (rad)

mark a 2.5 **15** 

mark" (rad)

mark a 14.5 **15** 

mark" (rad)

mark a 14.5 9.8

 $\bar{z}$ 

mark" (rad)

mark a 14.5 4.8

mark" (rad)

mark a 9.5 1

mark" (sec)

mark a 9.5 6.2

mark" (sec)

mark a 9.5 11.2

mark" (sec)

mark a 21.5 1

mark" (sec)

mark a 21.56.2

mark" (sec)

mark a 21.5 11.2

mark" (sec)

"hcopy/figlO

end

# CE FICHIER PERMET LA SIMULATION DU POSITIONNEMENT DU BRAS MANIPULATEUR A SEGMENT SINGULIER FLEXIBLE

continuous system slin

## " DECLARATION DES VARIABLES D'ETATS ET DE LEURS DERIVEES "

state  $x y s n x 5 x 7 x 8 x 9$ 

der dx dy ds dn dx5 dx7 dx8 dx9

time t

 $pi=4*atan(1)$ 

## " DECLARATION DES PARAMETRES VARIABLES DU SYSTEME "

 $T = k^*N^2 * s$ 

 $A=Jm*(1-I/lc-I*I/(m*lc^3))$ 

 $hs=(1/Jm)*(f*(y-n)+Tl-u)$ 

 $h=Tl*(Jm*1/(m*lc^3)+1)+f*(y-n)-Gs$ 

 $Gs=Jm*1*g*cos(x+((2*1-lc)/1)*s)$ 

#### "Equation dynamique du bras

 $dx = y$ 

 $dy=(u-h)/A$ 

 $ds=n$ 

 $dn = dy + hs$ 

#### "PID COMPENSATEUR

 $u=A*v+h$ 

 $v=x9+kp*(x7-x)+kd*(x8-x)+ki*x5$ 

"u=kp\*(x7-x)+kd\*(x8-x)+ki\*x5+h

## " EQUATIONS D'ETAT DES MODELES DE REFERENCES "

 $dx7=if t<2$  then x8 else 0  $dx8=$ if t<2 then  $x9$  else 0 dx9=if t<2 then  $(.5/(2*pi))*(2*pi/2)^3*cos(2*pi*t/2)$  else 0  $dx$ 5=x7-x  $q_{b=x-s}$ 

# " DECLARATION DES PARAMETRES FIXES DU SYSTEME "

 $Jm:1$ 

 $m:26.6$ 

mc:30

 $lc: 0.248$ 

 $1:0.36$ 

 $I=(mc*1^2/2/3)+mc*1^2$ 

 $"I:3.69"$ 

 $g:9.8"0$ 

 $f:1.68$ 

w1:650

 $kp=w1*w1$ 

 $kd=2*w1$ 

ki:1000

 $k = 1000$ 

end

# CE FICHIER PERMET LE TRACE DES VARIBALES DU SYSTEME REPRESENTE

## PAR LE FICHIER SLIN.T

macro slinm

syst slin

error 1e-6

## " SAUVGARDE DES VARIABLES "

store u x7 qb x y s

# " TEMPS DE SIMULATION "

 $\sin u 0 5$ 

hcopy on

split 22

ashow qb

show x

text'qs et qr'

ashow **x** 

show x7

text'qs et sa reference'

ashow s

text'Deflexion: qs-qr'

ashow u

text'Loi de commande u'

mark a 2.5 7.5

mark" (rad)

mark a 2.5 15

mark" (rad)

mark a 14.5 15

mark" (rad)

mark a 14.5 7.5

mark" (rad)

mark a 9.5 1

mark" (sec)

mark a 9.5 8.7

mark" (sec)

mark a 21.5 1

mark" (sec)

mark a 21.5 8.7

mark"(sec)

hcopy/fig11

end

# Annexe E

Programme de simulation en temps réel à l'aide du BASIC

# CE FICHIER SIMULE EN TEMPS REEL L'ALGORITHME DE COMMANDE UTILISANT LE REGULATEUR PID ADDITIONNE DU TERME DE GRAVITATION

10 ADC.SETUP=&H8E6:ALTOUT12.B=&H758:ALTOUT12.BT=&H7B6:ALTOUT12.R=&H817 20 ALTOUT12.RT=&H877:ALTOUT12.S=&H70B:ALTOUT12.ST=&H730:ALTOUT8.B=&H2E1 30 AL TOUT8.BT=&H36D:AL TOUT8.R=&H3FF:AL TOUT8.RT=491:AL TOUT8.S=&H258 40 ALTOUT8.ST=&H29A:DAC.SETUP=&H1A:INADC12.B=&HD31:INADC12.BT=&HDC1 50 INADC12.EXTCLOCK=&HE5E:INADC12.S=&HCC2:INADC12.ST=&HCEE:INADC8.B=&H9B3 60 INADC8.BT=&HA21 :INADC8.EXTCLOCK=&HA92:INADC8.S=&H938:INADC8.ST=&H969 65 OUTDAC 12.B=&H582:0UTDAC 12.BT=&H5E4:0UTDAC 12.R=&H649:0UTDAC 12.RT=&H69F 67 OUTDAC 12.S=&H529:0UTDAC 12.ST=&H554:0UTDAC8.B=&HC2:0UTDA C8.BT=&H125 68 OUTDAC8.R=&H18B:OUTDAC8.RT=&H1FO:OUTDAC8.S=&H6F:OUTDAC8.ST=&H97 69 SCAN12.B=&HF82:SCAN12.BT=&H1015:SCAN12.S=&HECF:SCAN12.ST=&HF1D 70 SCAN8.B=&HB99:SCAN8.BT=&HC2A:SCAN8.S=&HAE8:SCAN8.ST=&HB35  $80$  DEF SEG= $0$ 

85 CSEG=(256\*PEEK( &H3CB) )+PEEK( &H3CA)

90 DEF SEG=CSEG

#### 92' LES LIGNES DE 10 A 90 SONT RESERVEES AU LABSTAR SOFTWARE

110 CINIT=&HB7 :MPULSE=&HA 7 A:READCO=&H32A:READC 1=&H3ED:READC2=&H4BO 120 RSETCO=&H804:RSETC1=&H8D6:RSETC2=&H9A8:SETCO=&H573:SETC1=&H64E 130 SETC2=&H729:SETCTM=&HE:SETMOD=&H33:SETMDO=&H60:SETMD1=&H7D:SETMD2=&H9A  $140$  DEF SEG= $0$ 

150 CSEGO=PEEK( &H3CE)+256\*PEEK( &H3CF)

160 DEF SEG=CSEGO

# 172 ' LES LIGNES DE 110 A 160 SONT RESERVEES AUX ADRESSES DU HEADER DU MODULE COUNTER/TIMER CTM-10 OU CTM-11

# 175 1 L'APPLICATION DU PROGRAMME COMMENCE A PARTIR DE LA LIGNE 305

305 PRINT "entrer le sens de rotation":INPUT G

310 PRINT "entrer la consigne CR% ":INPUT CR%

313 DIM M(1000):DIM E(1000):DIM C(1000):DIM P(1000):DIM U(1000)

 $314$  I=1:F=0:W=1:T=1:H=.25:Y=0:A=0:B=0:S=1:E(0)=0:E(1)=0

315 PRINT "entrer z":INPUT Z

316 PRINT "entrer q":INPUT Q

320 PRINT "entrer le gain prop k":INPUT K

321 PRINT "entrer le gain diff d":INPUT D

322 PRINT "entrer le gain integ v":INPUT V

323 ADDRESS%=&H304:DEF SEG=CSEG

324 CALL DAC.SETUP(ADDRESS%)

325 VALUE%=150:CHANNEL%=0

326 DEF SEG=CSEG :CALL OUTDAC8.S(CHANNEL%,VALUE%)

## 330' ADRESSAGE DU MODULE CONVERTISSEUR *DIA*

500 ADDRESS%=&H304

505 DEF SEG=CSEG

510 CALL DAC.SETUP(ADDRESS%)

#### 512' ADRESSAGE DU MODULE CONVERTISSEUR *ND*

515 ADDRESS%=&H300

516 DEF SEG=CSEG

517 CALL ADC.SETUP(ADDRESS%)

520' ADRESSAGE DU MODULE COMPTEUR

840 ADDRESS%=&H308

845 DEF SEG=CSEGO

850 CALL SETCTM(ADDRESS%)

## 855' DECLARATION DU MODE D'UTILISATION DU COMPTEUR

860 MODE2%=2

870 BIT2%=0

## 875' INITIALISATION ET LECTURE DU COMPTEUR

1148 V ALUE%=U(S):CHANNEL%=O

1144  $C(S)=(CR\% / 25)*(S-1)-SIN((6.2832/25)*(S-1))$ 

1145  $E(S) = C(S) - P(S)$ :  $Y = Y + (V^* \cdot 024)^* E(S)$ 

1146 X=Q\*SIN(P(S)\*6.2832) 'TERME DE GRAVITATION

1142 IF S<=25 THEN 1144 ELSE 1143

1135' MODELE DE REFERENCE

1143 C(S)=CR%:GOTO 1145

1130  $P(S)=N/360:C(0)=0$ 

1020 ' CONVERSION DU NOMBRES D'IMPULSION EN NOMBRES DE TOURS

1147 U(S)=U(S-1)+120+G\*((D/.024)\*(E(S)-E(S-1))+K\*E(S)+Y)+X 'LOI DE COMM

1012 IF M(I)<M(I-1) THEN 1013 ELSE 1014

 $1010 M(I) = C2\%$ 

 $1013$  F=F+1

1014 N=M(I)+F\*65536!

1000 M(I)=65536!-C2%:GOTO 1012

990 IF C2%>0 THEN 1000 ELSE 1010

980 ' CREATION D'UN COMPTEUR INCREMENTANT

975 DEF SEG=CSEGO :CALL READC2(C2%)

895 DEF SEG=CSEGO :CALL CINIT

 $\sim$ 

1151  $O=(-1)$ <sup> $W*127+127$ </sup>

1152 V ALUE%=O:CHANNEL%=1

1153 DEF SEG=CSEG :CALL OUTDAC8.S(CHANNEL%,VALUE%)

1154 W=W+1

1156 'Les lignes 1149-1154 assure la mesure du temps d'execution

# 1158 ' TRACE DE L'EVOLUTION TEMPORELLE A L'AIDE DU LOGICIEL **SIMNON**

1159 IF S>Z THEN 1165

1160 S=S+H:I=I+1:GOTO 975

1165 OPEN"pos.t"FOR OUTPUT AS #1

1170 FOR S=1 TO Z

1175 PRINT #1,P(S),C(S),E(S),U(S):NEXT

1190 END

CE FICHIER EST IDENTIQUE AU FICHIER RIG.BAS.IL CONTIENT EN PLUS, DES LIGNES PERMETTANT LA CREATION D'UN COPMTEUR QUI PEUT INCREMENTER OU DECREMENTER EN FONCTION DU SENS DE ROTATION DU ROTOR. CECI SE FAIT PAR LA LECTURE DE LA SORTIE DU CONVERTISSEUR *ND* QUI RECOIT LES SIGNAUX EN PROVENANCE DU CIRCUIT D'EGUILLAGE

10 ADC.SETUP=&H8E6:ALTOUT12.B=&H758:ALTOUT12.BT=&H7B6:ALTOUT12.R=&H817 20 ALTOUT12.RT=&H877:ALTOUT12.S=&H70B:ALTOUT12.ST=&H730:ALTOUT8.B=&H2E1 30 AL TOUT8.BT=&H36D:AL TOUT8.R=&H3FF:AL TOUT8.RT=491 :AL TOUT8.S=&H258 40 AL TOUT8.ST=&H29A:DAC.SETUP=&H1A:INADC 12.B=&HD31 :INADC 12.BT=&HDC 1 50 INADC12.EXTCLOCK=&HE5E:INADC12.S=&HCC2:INADC12.ST=&HCEE:INADC8.B=&H9B3 60 INADC8.BT=&HA21:INADC8.EXTCLOCK=&HA92:INADC8.S=&H938:INADC8.ST=&H969 65 OUTDAC12.B=&H582:0UTDAC 12.BT=&H5E4:0UTDAC 12.R=&H649:0UTD AC 12.RT=&H69F 67 OUTDAC12.S=&H529:0UTDAC12.ST=&H554:0UTDAC8.B=&HC2:0UTDAC8.BT=&H125 68 OUTDAC8.R=&H18B:OUTDAC8.RT=&H1FO:OUTDAC8.S=&H6F:OUTDAC8.ST=&H97 69 SCAN12.B=&HF82:SCAN12.BT=&H1015:SCAN12.S=&HECF:SCAN12.ST=&HF1D 70 SCAN8.B=&HB99:SCAN8.BT=&HC2A:SCAN8.S=&HAE8:SCAN8.ST=&HB35  $80$  DEF SEG= $0$ 85 CSEG=(256\*PEEK(&H3CB) )+PEEK(&H3CA)

90 DEF SEG=CSEG

110 CINIT=&HB7 :MPULSE=&HA 7 A:READCO=&H32A:READC 1=&H3ED:READC2=&H4BO 120 RSETCO=&H804:RSETC1=&H8D6:RSETC2=&H9A8:SETCO=&H573:SETC1=&H64E 130 SETC2=&H729:SETCTM=&HE:SETMOD=&H33:SETMDO=&H60:SETMD1=&H7D:SETMD2=&H9A 140 DEF SEG=O

150 CSEG0=PEEK(&H3CE)+256\*PEEK(&H3CF)

160 DEF SEG=CSEGO

310 PRINT "entrer la consigne CR% ":INPUT CR%

313 DIM E(lOOO):DIM C(1000):DIM P(1000)

314 W=I:T=I:H=.8:Y=0:A=0:B=0:S=I:E(0)=0:E(1)=0

315 PRINT "entrer z":INPUT Z

320 PRINT "entrer le gain prop k":INPUT K

321 PRINT "entrer le gain diff d":INPUT D

322 PRINT "entrer le gain integ v":INPUT V

323 ADDRESS%=&H304:DEF SEG=CSEG

324 CALL DAC.SETUP(ADDRESS%)

325 V ALUE%=200:CHANNEL%=0

326 DEF SEG=CSEG :CALL OUTDAC8.S(CHANNEL%,V ALUE%)

500 ADDRESS%=&H304

505 DEF SEG=CSEG

510 CALL DAC. SETUP(ADDRESS%)

515 ADDRESS%=&H300

516 DEF SEG=CSEG

517 CALL ADC.SETUP(ADDRESS%)

840 ADDRESS%=&H308

845 DEF SEG=CSEGO

850 CALL SETCTM(ADDRESS%)

860 MODE2%=2

870 BIT2%=0

875 DEF SEG=CSEGO

880 CALL SETMOD(MODE2%,BIT2%)

890 DEF SEG=CSEGO :CALL READC2(C2%)

895 DEF SEG=CSEGO :CALL CINIT

950 FOR J=l TO T:J=J+1:NEXT J

975 DEF SEG=CSEGO :CALL READC2(C2%)

990 IF C2%>0 THEN 1000 ELSE 1010

1000 M=65536!-C2%:GOTO 1015

1010 M=-C2%

1015 N=M

1016 GOSUB 1141 :REM PRINT N

1017 CHANNEL%=O:DEF SEG=CSEG :CALL INADC12.S(CHANNEL%,ROT%)

1020 IF ROT%>3000 THEN 1030 ELSE 950

 $1030 A=M+B$ 

1031 DEF SEG=CSEGO :CALL CINIT

1032 FOR J=1 TO T:J=J+1:NEXT J

1033 DEF SEG=CSEGO :CALL READC2(C2%)

1034 IF C2%>0 THEN 1035 ELSE 1036

1035 M=65536!-C2%:GOTO 1040

1036 M=-C2%

1040 N=A-M

1041 GOSUB 1141

1050 IF ROT%<3000 THEN 1060 ELSE 1032

 $1060 B=A-M$ 

1070 DEF SEG=CSEGO :CALL CINIT

1080 FOR J=l TO T:J=J+1:NEXT J

1090 DEF SEG=CSEGO :CALL READC2(C2%)

1100IFC2%>OTHEN 1110ELSE 1120

1110 M=65536!-C2%:GOTO 1130

1120 M=-C2%

 $1130 N=B+M$ 

1131 GOSUB 1141

1132 U=120+K\*(CR%-N) :VALUE%=U:CHANNEL%=O

1133 DEF SEG=CSEG :CALL OUTDAC8.S(CHANNEL%,VALUE%)

1134 CHANNEL%=O:DEF SEG=CSEG :CALL INADC12.S(CHANNEL%,ROT%)

1140 IF ROT%>3000 THEN 1030 ELSE 1080

1141 S=S+H:P(S)=N/lOOO

1142 IF S<=50 THEN 1144 ELSE 1143

1143 C(S)=CR%:GOTO 1145

1144 C(S)=(CR%/50)\*S-SIN((6.2832/50)\*S)

1145  $E(S) = C(S) - P(S)$ :  $Y = Y + (V^* . 024)^* E(S)$ 

1147 U=128+((D/.024)\*(E(S)-E(S-1))+K\*E(S)+Y)

1148 VALUE%=U:CHANNEL%=O

1149 DEF SEG=CSEG :CALL OUTDAC8.S(CHANNEL%,V ALUE%)

1151 O=(-1)^W\*127+127

1152 V ALUE%=O:CHANNEL%=l

1153 DEF SEG=CSEG :CALL OUTDAC8.S(CHANNEL%,V ALUE%)

 $1154 W=W+1$ 

1159 IF S>Z THEN 1165

1160 RETURN

1165 OPEN "pos.t"FOR OUTPUT AS #1

1170 FOR S=1 TO Z

1175 PRINT  $#1, P(S), C(S)$ :NEXT

1190 END